# PROGRAM ANALYSIS BY DIGITAL COMPUTER

सुरूपा रा**णम्**य प्रमुख

by

## DANIEL UNDERWOOD WILDE

# B.S.E.E., University of Illinois 1961

# S.M., Massachusetts Institute of Technology 1962

# SUBMITTED IN PARTIAL FULFILLMENT OF THE REQUIREMENTS FOR THE DEGREE OF DOCTOR OF PfilLOSOPHY

## at the

# MASSACHUSETTS INSTITUTE OF TECHNOLOGY June, 1966

Signature of Author **Statul U. Walde**<br>Department of Electrical Engineering, May 13, 1966

Certified by

j

the company of the company of the company of the company of the company of the company of the company of the company of the company of the company of the company of the company of the company of the company of the company

Thesis Supervisor

Accepted by~~~~~~~~~~~----~~~~~- Chairman, Department Connnittee of Graduate Students

#### PROGRAM ANALYSIS BY DIGITAL COMPUTER

by

#### DANIEL UNDERWOOD WILDE

Submitted to the Department of Electrical Engineering on May 13, 1966 in partial fulfillment of the requirements for the degree of Doctor of Philosophy.

#### ABSTRACT

A comparison of the properties of non-modifying and self-modifying programs leads to the definition of independent and dependent instruct ions. Because non-modifying programs contain only independent instructions, such programs can be analyzed by a straight forward, two-step analysis procedure. First, the program control flow is detected; second, that control flow is used to determine the program data flow or data processing. However; self-modifying programs can' also contain dependent instructions, and the program control flows and' data flows exhibit cyclic interaction. This cyclic interaction suggests the use of an iterative or a relaxation analysis technique. The initial step in the relaxation procedure determines a first approximation to control flow; the second step then finds a first approximation to data flow. These two stèps are repeated until a steady-state condition is reached.

Algorithms for implementing the first iteration are presented. These algorithms are capable of analyzing programs which modify their control and processing instructions during the course of execution. In addition, data structures are described which permit the construction of functional expressions for the data flow or information processing. Finally, actual output flowcharts of self-modifying programs are displayed.

Thesis Supervisor: Herbert M. Teager Title: Associate Professor of Electrical Engineering

#### ACKNOWLEDGEMENT

The author would like to express his deepest appreciation to Professor Herbert M. Teager who not only served as thesis supervisor, but also was a source of inspiration, a friend, and a confidant,

Thanks are also due the thesis readers, Professors Donald C. Carroll and Thomas G. Stockham, for their constructive criticism and evaluation of the thesis research.

The author would also like to thank his friends and associates at Project MAC for their interest and comments during many discussions on the thesis subject, Particular thanks go to A. Scherr, R. Thurber, and O. Wright. In addition the author would like to thank the administration and staff of Project MAC for the support and use of the timeshared system.

Finally, the author would like to express his heartfelt thanks to his parents for their continuing support; and to his wife, Marylin, for her unending confidence and encouragement.

iii

# TABLE OF CONTENTS

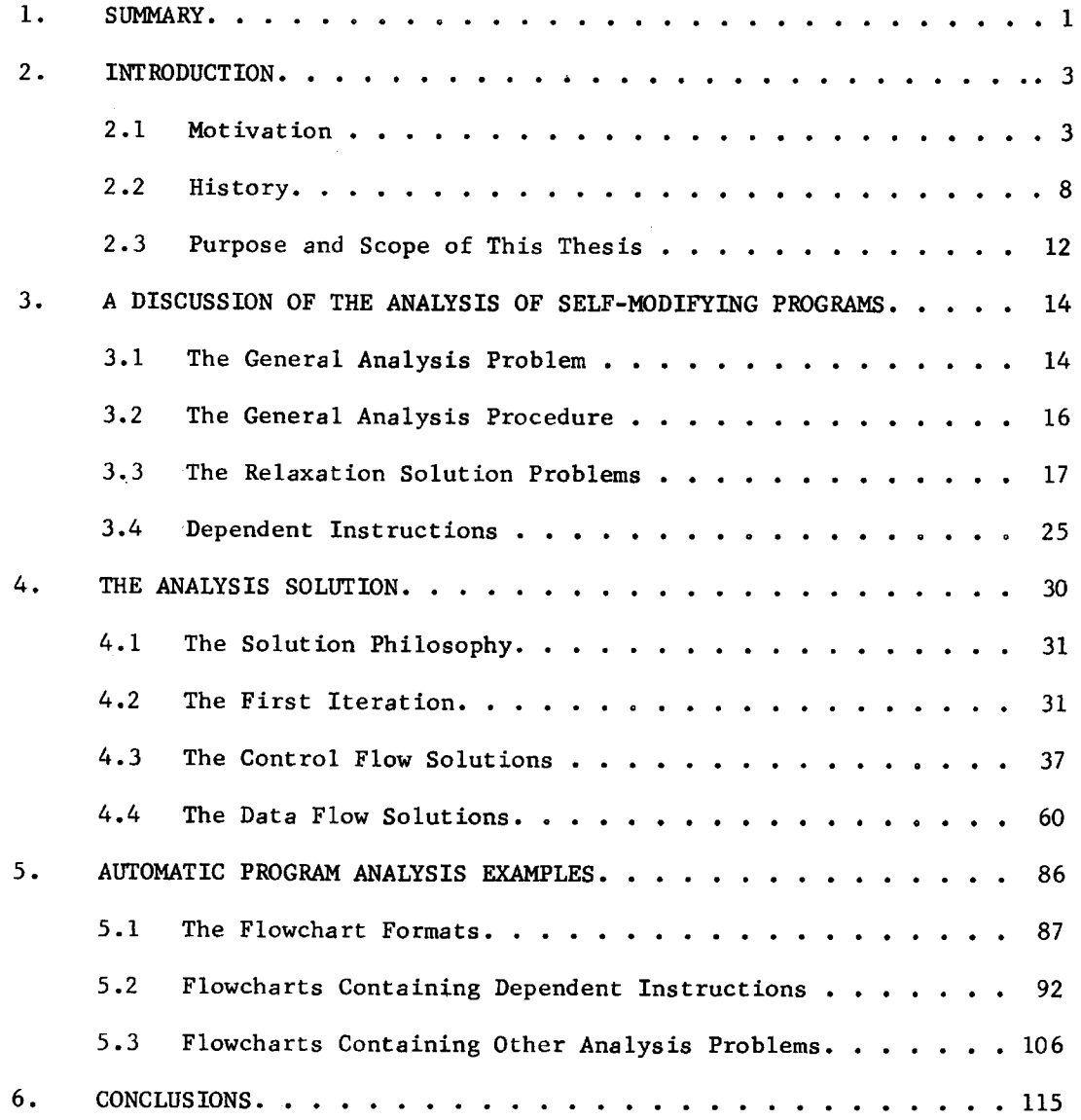

 $\mathcal{L}^{\text{max}}_{\text{max}}$  .

 $\sim 10^{-10}$ 

### CHAPTER 1

#### SUMMARY

This chapter outlines the organization of this thesis.

The second chapter is an introduction to automatic program analysis by digital computer. Automatic program analysis is defined as the construction of a flowchart from an original source program without human assistance. Development of such an analysis capability is motivated by its possible use as a documentation and debugging tool. The history of automatic program analysis is presented. The purposes, objectives, scope, and restrictions of the thesis are stated.

The third chapter presents the major problems of analyzing programs which modify themselves. A comparison of the properties of nonmodifying and self-modifying programs leads to a statement of the general analysis problem and a general analysis procedure.

The fourth chapter discusses the major techniques used in the general analysis procedure. The solution philosophy required for a successful analysis is stated. The general organization of the analysis system is outlined. Finally, a more detailed description of the individual analysis techniques is given.

The fifth chapter displays the results of applying the existing analysis system to example programs. The layout and symbols of the output flowcharts are explained. Automatically produced flowcharts of programs containing particular analysis problems are presented.

I

The sixth chapter summarizes and evaluates the specific results shown in the earlier chapters and discusses reasonable extensions of these results,

The first appendix contains the general flowcharts of the analysis system subroutines. The second appendix displays output flowcharts produced by applying the analysis system to some of its own subroutines.

#### CHAPTER 2

#### INTRODUCTION

This chapter is an introduction to automatic program analysis. First, the general problem of such analysis is presented, and includes a discussion of what automatic program analysis involves and why it is useful. Finally, the purpose, objectives, scope, and restrictions of this thesis are given.

#### 2.1 MOTIVATION

In the early days of computer development, a detailed step-by-step machine-language program, i.e. numerical code, had to be written before a computer could be used to solve any problem. Because writing each new program in machine-language required excessive coding and debugging time, special programming aids were devised. Today, all machines have assemblers that permit the programmer to use symbolic operation codes and symbolic addresses. In addition, debugging packages and memorydump routines help tbe program tester reduce debugging and testing .time. Finally, general-purpose languages, such as FORTRAN and MAD, enable inexperienced programmers to write programs without worrying about machinelanguage errors.

All of these programming aids are designed to help the programmer write a new routine, but are of restricted use in understanding or

modifying an existing program even by its original author. In such a situation there is no substitute for adequate, clear, and pedagogically meaningful documentation of the intent and details of the programming algorithms. In the absence of such information, a user would struggle through the code to convert the existing program back into a block diagram or a flowchart. After the flowchart was reconstructed, the programmer could begin to understand both the function and algorithms of the routine as the sum of its parts. During such a reconstruction, a human progranuner performs many tasks which could be automated; and thus, major portions of such automatic analysis could be performed by the computer.

Automatic program analysis can clearly be applied to any aspect of producing pedagogically meaningful program documentation. For our purposes, we shall consider the construction of an accurate and concise flowchart from an original assembly-language source program without human assistance to represent a useful form of such information. This flowcharting procedure must produce the flowchart "boxes" with their sequential processes, and all such procedures must be interconnected. The flowchart boxes and interconnections represent the control flow of the program, i.e. the program instruction execution sequence. The functional relationships inside the flowchart boxes express the data flow of the program, i.e. the program information processing. Flowcharts are generally accepted as the sine qua non of documentation procedures. The major difficulties in machine generated flowcharts (over and above

the sheer difficulty of the problem) are no different from those encountered in hand generated ones. The more compact, concise, and meaningful the document, the greater the departure from machine and processing detail; and thus the more reasoning and abstraction required of the "analyst" and less of the user. Results of this automatic analysis even in a somewhat detailed form would be useful either as a debugging tool or as a documentation tool.

As a debugging tool, the analysis program could analyze and display all possible execution paths, not just those that might be executed during the testing session. At the same time, the analysis program could call attention to any obvious program inconsistencies, before the debugging and testing sessions began.

As a documentation tool, the analysis program could automatically provide final flowcharts for program documentation. This would allow the programmer to spend more of his time generating program code and less time documenting code. If flowcharts were prepared automatically, it would be easy to have an up-to-date version immediately after code corrections or additions were made. Also, a current flowchart would help reduce coding interruptions due to programming staff changes. If the results of automatic analysis were presented in a standardized mathematical form, it should be possible for a non-programmer with a general mathematical background to understand the algorithm and comprehend its implications. Finally, automatic program analysis should increase the human capability for understanding large programmed systems, by

raising the level at which the human being assumes an analytic role.

Besides the direct use of program analysis for debugging and documentation, there are problems which can build on the results of such analysis. The solution of these problems requires an understanding of the interaction between programming languages and the execution of their generated machine code. Examples of three such problems are given, and the following discussion includes a statement of the problem and justification for its solution.

The development of large, interactive digital systems has made the estimation of program execution time less reliable (13). In a timesharing system the operations manager cannot predict the throughput of his system, just as in a large military command-and-control system the commander cannot ascertain the information input conditions which will saturate his facility. A better understanding of the relationship between a programmed system and its machine execution requires a knowledge of execution times and storage requirements as a function of the program. With such data, a system analyst can decide what improvements need to be made and what improvements can be made.

Today, it is still accepted that programs which are to be used repeatedly should be written in machine-language, while those used, just now and then could be written in a general-purpose compiler language. Thus, it is possible to pay for higher programming costs with the savings from machine-time expenses. However, this balance can shift because of a shortage of assembly-language programmers. Since there has

always been a shortage of capable programmers, why not develop an automatic machine-code-optimization procedure that could be used either during or after the compilation of a program (10). Thus, relatively efficient machine code could be generated by relatively inexperienced programmers.

The last example concerns the reprogramming effort required by a change of machines. At present, this usually means converting to a new language. However, future system managers will be concerned not only with changes in machine language, but also changes in machine structure (e.g., from single processing to multiprocessing). If the switch is to be worthwhile, a manager must take advantage of the new structure, and he is faced with an inevitable reprogramming task.

Also, the system manager would like to have his users or customers take advantage of his new facilities. However, at the same time he must not increase a user's cost per unit of processing. The answer to this problem is to provide an automatic reprogramming system which can convert from one language to another and still increase efficiency by taking advantage of all the new features which prompted the machine change (9).

Although hopefully a clear case has been made for the desirability of machine program analysis, its feasability, practical utility, and difficulty of realization are far from clear. Utility assessment must await availability, and the problem is far from trivial. In fact it is the impossibility of finding a complete, closed form solution to the problem of program analysis (a known consequence of Turing machine theory)

that has in part impeded the needed theoretical interest in the problem. Such applied work as has been noted in the literature is scattered and is far short of the requirements for even a rudimentary flowcharter.

# 2.2 HISTORY

The purpose of this section is to review the literature that has appeared in the area of program analysis. The review is intended to show what has been done so that the context of this thesis may be seen. This presentation is divided into four parts: Directed-Graph Theory as Applied to Program Analysis; Program Analysis of Compiler-Language Source Programs; Program Analysis of Machine-Language Source Programs; and the Presentation of Program Analysis Results via Flowcharts. The work which we will describe is generally much too restrictive to be useful for the patterns of assembly-language coding which are generally utilized.

# 2.2.1 Directed-Graph Theory

A digital computer program can be represented by a directed-graph model; if all control paths are known ab initio. Nodes of the graph represent blocks of code, and branches of the graph represent control paths. With such a model, results of classical directed-graph theory can be applied to the program analysis problem, in the sense of predicting connectivity between arbitrary nodes.

R. T. Prosser (11), in work done in 1959, describes the analysis of ·directed graphs by the use of boolean matrices. Two boolean matrices are associated with each graph: the first is called the connectivity matrix, and contains the topological structure of the diagram; the second is called the precedence matrix, and contains the precedence relations of the graph.

The connectivity matrix is an n by n boolean matrix,  $A = (a_{i,j})$ , where n is the number of program blocks and  $a_{i,j} = 1$  if program block j is just preceded by program block i. The precedence matrix is an n by n boolean matrix,  $B_m = (b_{i,j})$ , which is derived from the connectivity matrix by performing elementary matrix computations on A exactly m times. Depending on the operations used,  $b_{i,j} = 1$  can indicate that it is possible to proceed from block i to block j in either.exactly m steps or at most m steps.

C. V. Ramamoorthy (12), in work done in 1965, uses the connectivity matrix and precedence matrices to determine the structural characteristics of the program represented by the boolean matrices. He presents algorithms for detecting blocks which cannot be reached from the starting block; for finding which blocks are included in at least one loop; for par· titioning a graph into its unconnected subgraphs; and for determining the entry and exit blocks. Obviously, these determinations are of only incidental interest in understanding a procedure or deriving its flowchart. For a general review of graph theory, see C. Berge (1).

### 2.2.2 Program Analysis of Compiler-Language Source Programs

L. Krider (8), in work done in 1964, describes an algebraic representation of the control flow of a computer program and presents an algorithm for manipulating such a representation into a form which could be used to draw a flowchart. The algorithm works on the assumption that the principal information about program flow is contained in its loop structure. The algorithm also requires that all possible destinations of all transfer instructions must be known in advance. Thus, this procedure can only be used on algebraic source-language programs. Such a ''pattern of code" is far more restrictive than is utilized in assemblylanguage programming.

**不能是我们的人的,你也会让我们的事<del>会就能够</del>的现在分词**,我们的人们不会在我们

# 2.2.3 Program Analysis of Machine-Language Source Programs

L. M. Haibt (3), in work done in 1959, describes a program, the FLOWCHARTER, which automatically produces flowcharts of programs whose instructions are fixed and not modified or calculated during execution. The output of the FLOWCHARTER is a set of flowcharts showing various levels of detail, where each part of a chart is shown in more detail on a succeeding chart. The FLOWCHARTER is divided into four main parts: preprocessing, flow analysis, computation summary, and output.

The preprocessors transform input source language instructions into an internal language. This permits the FLOWCHARTER to handle different source languages by simply using the proper preprocessor. The flow

analysis program determines what information goes on each flowchart level. This routine first determines individual blocks and then groups the smaller blocks together into larger blocks. The computation summary program determines, for each block, which cells are used in input/output, which cells are used in calculations, and which cells are calculated. No functional relationships are derived; only the variable names are listed. The output program prints the various flowcharts.

H. M. Teager, in an unpublished work, developed a cross-referencing program. The input of the program is a 709 FAP source-language program, while the output is a program listing plus cross-reference information. For each instruction location, the cross-reference information indicates the location of all instructions in the program that might effect the given instruction. For example, if an instruction changes or uses the contents of a cell, all locations which similarly modify or use that cell are listed beside the given instruction. Although helpful, sometimes the sheer volume of output makes the information useless.

# 2.2.4 Presentation of Program Analysis Results

G. Hain and K. Hain (4) have developed a program which will draw flowcharts. The blocks of the chart are positioned so that logicallyclose blocks are physically close, and there is a minimum number of connecting-line crossings. Likewise, W. Sutherland, in an unpublished work, used the SKETCHPAD program developed by I. Sutherland (15), to display flowcharts. In both of these works, output presentation was

the major concern, and the necessary machine analysis was assumed to have been derived by other means.

1. 2017年12月12日 1月20日 1月18日 1月28日

あんしゅう こうじゅうしゅう しゅうしゅう アール・マークスト しょうしょう

## *2.3* PURPOSE AND SCOPE OF THIS THESIS

This paper has two purposes. The first is to present algorithms for analyzing programs which modify their control and processing instructions in the course of execution. Examples of such self-modification are computed changes in operation code or operand address of instructions. The second purpose of this paper is to present data structures which will permit a functional expression of program data or information processing. These algorithms and data structures were utilized in a program analysis system which produced data and control flowcharts from assembly~language code. Even though the procedures and data structures were developed for a specific computer and its assemblylanguage, the results are of general theoretic and practical interest. The machine incorporates all of the most sophisticated operations of any existing machine short of a true multiprocessor, and thus, there are no major "surprises" to be expected from minor perturbations in the common structure of forthcoming machines in the near future, whether more or less powerful.

The analysis and display procedures are general in scope; the concepts apply to all machines and all programs. For purposes of experimentation, the analysis and display algorithms were written for the IBM

7094 single-address machine (5) and the FAP assembler language (6). Input to the analysis program is the BCD listing produced by the FAP assembler. Output from the analysis program is a flowchart, where block interconnections show the program control flow and symbolic. functional expressions inside the blocks show the program data or information flow. In addition, pertinent cross-reference information is given beside each block. This information permits a human user to begin analyzing the program at a more sophisticated level if the automatic procedures break down. Sufficient routines have been written to validate the proposed analysis algorithms and evaluate the results of the analysis programs.

#### Chapter 3

A DISCUSSION OF THE ANALYSIS OF SELF-MODIFYING PROGRAMS

The purpose of this chapter is to introduce the major problems of automatic analysis of self-modifying programs. First, a comparison of the properties of non-modifying and self-modifying programs with respect to data and control flow leads to a statement of the general analysis problem. Second, the general solution procedure of successive approximations utilized to solve this problem is outlined. Third, the problem's introduced by the solution procedure are discussed. Finally, examples of self-modifying programs further illustrate the analysis problems. In the description to follow, moderate familiarity with assembly-language progrannning and the specific mnemonics and conventions of IBM's FAP will be assumed  $(5$  and  $6)$ .

### 3.1 THE GENERAL ANALYSIS PROBLEM

Before the general analysis problem is stated, it would be good to review the special case of programs which do not modify themselves. This review describes the special property of non-modifying programs which permits a straight-forward, direct analysis procedure.

If a program is non-modifying, the set of all possible outcomes for each instruction is a function of the instruction itself and'is

independent of all other program instructions. For example, an absolute transfer instruction, TRA Y, is an independent instruction because all of its outcomes are determined by the instruction itself. On the other hand, a tagged transfer instruction, TRA Y, l, is a dependent instruction because its outcomes are a function of the contents of the index register and thus the instructions and data which affected it. There is a wide class of such dependent instructions which must be treated in the general case.

The independence property of non-modifying programs permits a straight-forward, two-step analysis procedure. First, the program control flow is determined by finding the outcome sets of all the transfer or control instructions. These results are used to draw the flowchart box outlines and interconnections. Second, the program data flow is determined by finding the outcome sets of all the information processing instructions. These results are then processed as a function of the control flow to produce the symbolic functional expressions for inside the flowchart boxes. In summary, the independence property permits a two-step analysis procedure because the control flow can be found without regard to the data flow.

However, if a program is self-modifying, the above two-step analysis procedure cannot be used because it assumes instruction independence. If a program contains dependent instructions, such as a tagged transfer instruction, the control and data flows are a function of each other. The outcome set of a tagged transfer is a function of the index register loading instruction, but the set of index loading instructions can be a

function of the outcomes of the tagged transfer instruction itself. Because of this control flow - data flow interaction, a new analysis procedure is needed for self-modifying programs. To be feasible, such a procedure must perforce fall short of a complete dynamic analysis of the program's execution, and instead consider just a few static iterations.

·-··\_, ~- .•o.-.

 $\label{eq:4} \mathcal{L}_{\mathcal{M}}=\frac{1}{2}\sum_{i=1}^n\sum_{j=1}^n\sum_{j=1}^n\sum_{j=1}^n\sum_{j=1}^n\sum_{j=1}^n\sum_{j=1}^n\sum_{j=1}^n\sum_{j=1}^n\sum_{j=1}^n\sum_{j=1}^n\sum_{j=1}^n\sum_{j=1}^n\sum_{j=1}^n\sum_{j=1}^n\sum_{j=1}^n\sum_{j=1}^n\sum_{j=1}^n\sum_{j=1}^n\sum_{j=1}^n\sum_{j=1}^n\sum_{j=1$ 

#### 3.2 THE GENERAL ANALYSIS PROCEDURE

If the control flow and data flow of a self-modifying program are to be determined, a procedure must be found for handling the control flow - data flow interaction cycle. This cyclic behavior of selfmodifying programs suggests the use of an iterative or a relaxation solution technique.

Since data flow is always a function of control flow, the initial step in the relaxation solution procedure should determine a first approximation to the control flow. The second step would then determine a first approximation to the data flow as a function of control flow. The first two steps would be repeated until all the outcomes of all the dependent instructions have been found and the analysis results have reached a steady-state condition. Only then can the control flow results be used to construct the flowchart box outlines and interconnections, and the data flow results to produce the symbolic functional expressions for inside the flowchart boxes.

#### 3.3 THE RELAXATION SOLUTION PROBLEMS

The relaxation solution procedure is the iterative application of the two-step analysis process for· non-modifying programs. Because of the control flow - data flow interaction cycle of self-modifying programs, both steps must be modified. The purpose of this section is to review the problems solved by the two-step procedure and to show how this process must be modified to solve the relaxation problems.

# 3.3.1 Control Flow Modifications

Control flow represents the program instruction execution sequence and is used to construct the flowchart box outlines and interconnections. This execution sequence can be modeled by a directed graph where nodes represent flowchart boxes and directed branches represent box interconnections. More specifically, let each node of the control graph represent a program block. Let a block be defined as a sequential set of instructions between a transfer entry point and the next transfer entry or exit point. Thus, a block is completely processed once its first member instruction is executed. Therefore, a directed graph whose nodes represent program blocks displays only execution sequence information. The major control flow graph construction problems are breaking the program into blocks and then interconnecting those blocks in proper sequence. Now, the differences between finding the control graph of a non-modifying program and of a self-modifying program are discussed.

The first control graph construction step is the detection of all control or transfer instructions. Each of these instructions generates a set of outcomes, i.e. entry and exit points. For non-modifying programs, all entry and exit points can be determined from the individual control instructions. Figure 3.la shows examples of entry and exit points generated by independent control instructions. However, in the case of self-modifying programs, some entry and exit points cannot be immediately determined because of dependent instructions. Figure 3.1b shows an example of such a dependent instruction, the tagged transfer, where the entry points cannot be determined from the transfer instruction itself. Therefore, the control graph construction procedure must be modified to handle missing entry and exit points.

まあ発行でいいと、こころには「今<del>製作はは関数のであ</del>っている

Figure 3.1 - Entry and Exit Points

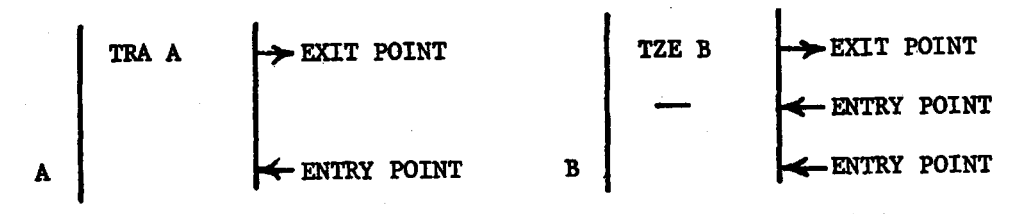

a. Entry and Exit Points Generated by Independent Instructions

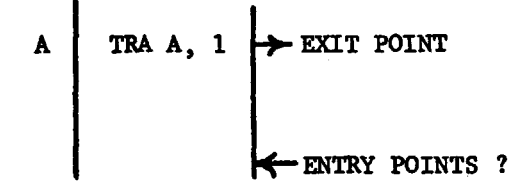

b. Entry and Exit Points Generated by a Dependent Instruction

In the second construction step the entry and exit points are processed to determine the program blocks. In the non-modifying case, the application of the block definition is straight forward. In the selfmodifying case, some entry and exit points are initially missing. Therefore modification to the block definition is required so that a first approximation to the program blocks can be made.

'' . .., ":. ·.•.,.'-'

The third construction step interconnects the blocks or nodes in the proper execution sequence. In the case of non-modifying programs, all interconnections can be made because all control instruction outcomes are known and blocks are completely defined. In the case of selfmodifying programs, some block connections cannot be made because of incomplete control instruction outcome sets. Therefore, the block interconnection procedure must be modified so that assumed control graph branches can be inserted at points where incomplete outcomes occur.

The final construction step places the control flow information into some data structure. The control flow information of a nonmodifying program can be stored in a rigid data structure because its information is completely known and is not changed by later analysis. However, the data structure used to represent the self-modifying program needs to be flexible because it contains information which might be updated by later analysis results.

## 3.3.2 Data Flow Modifications

Data flow represents the data or information processing performed by the program and is used to generate the functional expressions for inside the flowchart boxes. This data processing can be modeled by a directed graph where the nodes represent cell references or operators and the directed branches represent the processing sequence. A cell is either a memory location or a central processor register. An operator is a machine operation, such as ADD or MULTIPLY.

The data flow graph removes the sequential constraint imposed by the digital computer. This removal permits a better presentation of the program's data processing algorithm by removing references to temporary storage and displaying parallel processing paths. The data flow is an implicit function of the control flow because control flow determines the order of instruction execution and thus the arrangement of data flow graph nodes and branches. Figure 3,2 shows a simplified program and its data graph.

### Figure 3.2 - A Data Flow Graph

AXT 10,1 CI.A A• REPEAT ADD B, 1 TIX REPEAT,1,1 STO c

AC ixl ixl a. The Program b. Its Data Flow Graph

The major data flow graph construction problems are determining where and how each cell is referenced and then interconnecting those references in the proper sequence to form the data flow graph. Now, the differences between finding the data flow graph of a non-modifying program and of a self-modifying program are discussed.

The first data graph construction step is the detection of all instructions which change or use data or information. Each of these instructions generates a set of outcomes, i.e. a set of references to various cells. In the case of non-modifying programs, the reference outcomes of each instruction can be found from the instruction itself. While in the case of self-modifying programs, some outcomes may not initially be known. For example, the cells referenced by the dependent instruction, CLA  $**$ , cannot be determined until after the actual address of the instruction itself has been found. Thus, the reference detection procedure must be modified to handle dependent data referencing instructions.

The second construction step determines the effect of each cell reference. The reference effect can be found from the instruction itself. Let a reference which changes the contents of a cell be known as an active reference. Let a reference which only uses the contents of a cell be known as a passive reference. For example, the CLA A instruction makes a passive reference to A and then an active reference to the accumulator, AC. The ADD B instruction first makes a passive reference to cells B and AC and then makes an active reference to the AC.

The third construction step determines the processing sequence of the data references. When a program makes a passive reference to a cell, it obtains the contents placed there by that cell's latest executed active reference. In a static analysis it is only possible to find all possible latest active references for each passive reference; only a dynamic or interpretive process can detect the single latest active reference. The latest reference set for each passive reference can be

医血管切除术 化乙烯酸盐酸盐酸盐 医抗气管神经病

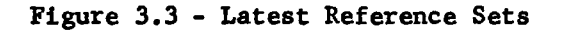

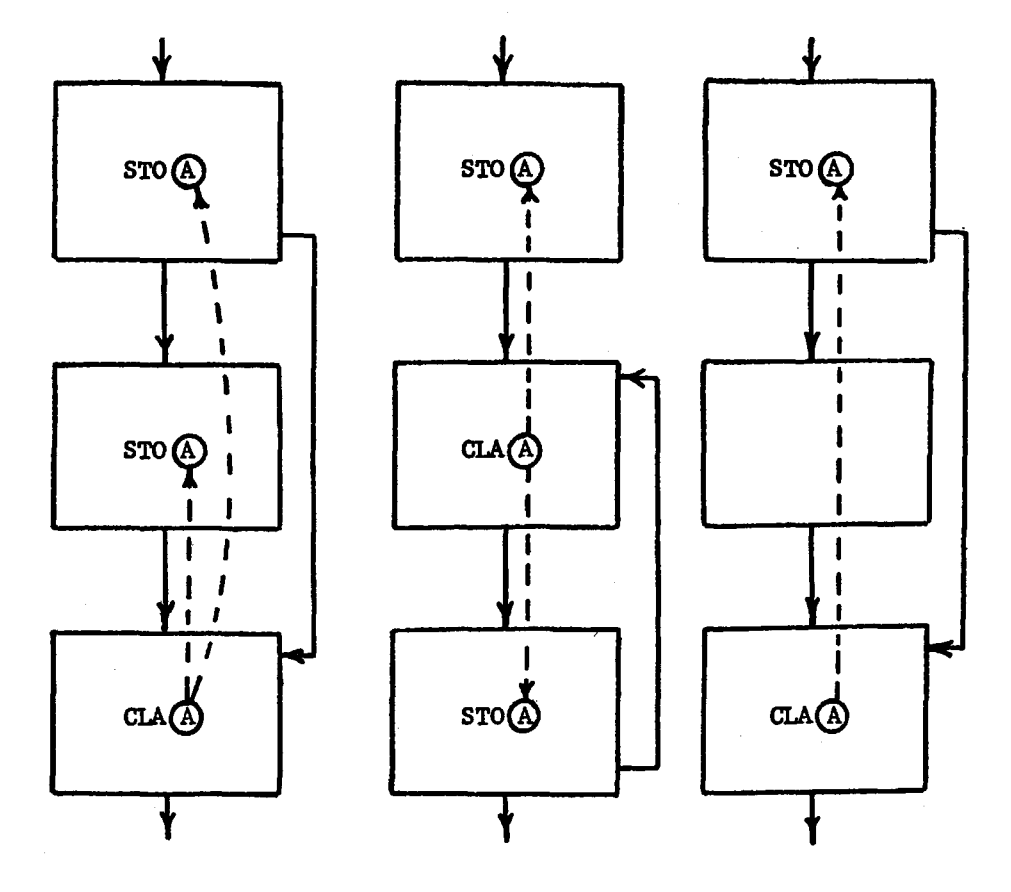

a. Dual Search Path

b. Loop Search Path c. Parallel Search Path

found by searching back through the program as a function of the control flow until all control paths are terminated by an active reference. Figure 3.3 shows examples of latest reference sets. The dashed arrows indicate latest references produced by passive reference - active reference matches. In the case of non-modifying programs, all data references are known and control flow is completely determined. Such is not the case for self-modifying programs. Since individual passive references can be missing, not all the latest reference sets may be found. Since individual active references can also be missing, latest reference searches may be improperly terminated. Finally, since control flow paths can be missing because they are functions of yet to be determined data flow, latest reference searches may be incorrect. Thus, the latest reference searching procedure must be modified to handle dependent instructions.

The final construction step places the latest reference information into a data structure which permits the generation of symbolic functional expressions for inside the flowchart boxes. The data structure must allow the analysis program to carry latest reference expressions forward to each passive reference that needs them. The data structure must also permit the analysis program to compress and simplify those functional expressions. Figure 3.4 shows examples of functional expressions. The second expression in each example is preferred. In the non-modifying program, all control paths and data references are known. Therefore, the latest reference structure can be rigid, and the functional

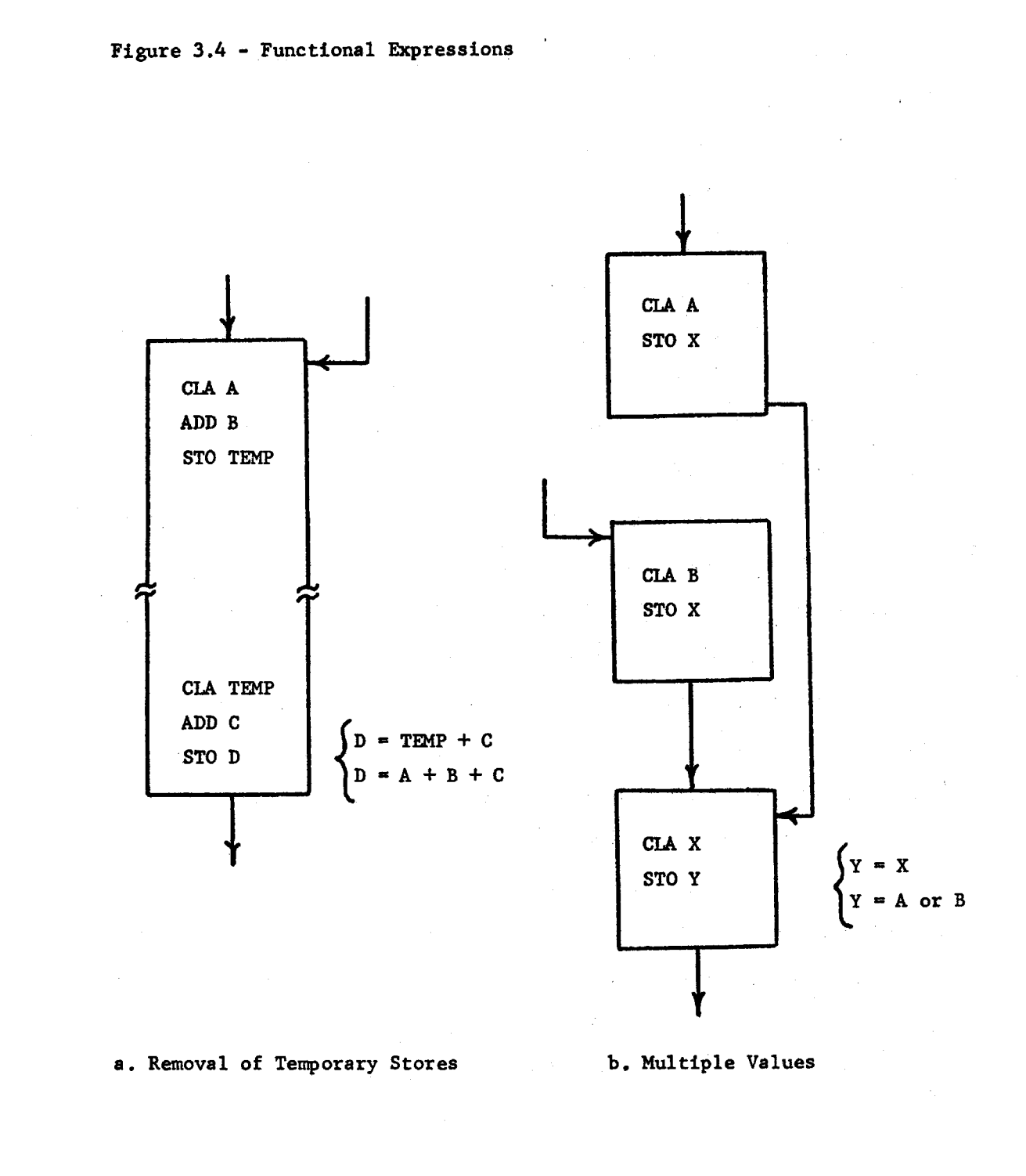

Ĵ,

expressions are final. In the self-modifying program case, some control paths and data references can be missing. The latest reference data structure must be flexible because its information may be changed in later iterations.

### 3.4 DEPENDENT INSTRUCTIONS

Because of the large number of machine instructions and assembly pseudo-operations in the FAP assembly-language, it is necessary to limit the number and format of dependent instructions which the automatic analysis program will initially handle. The purpose of this section is to list and describe these dependent instructions.

# 3.4.1 The Transfer Switch

The first example of a control flow - data flow interaction problem is the transfer switch. A transfer switch occurs when a program changes its execution path by replacing or modifying its own instructions. Figure 3.Sa shows one of the many forms of the transfer switch. In this example, the transfer instruction at location A is picked up and stored over an existing instruction at location B. When the program next reaches location B, control will be switched to location C. The transfer instruction at location A is dependent because its outcome is a function of its storing instruction. In this example the control flow problem of

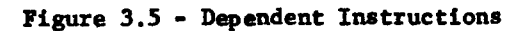

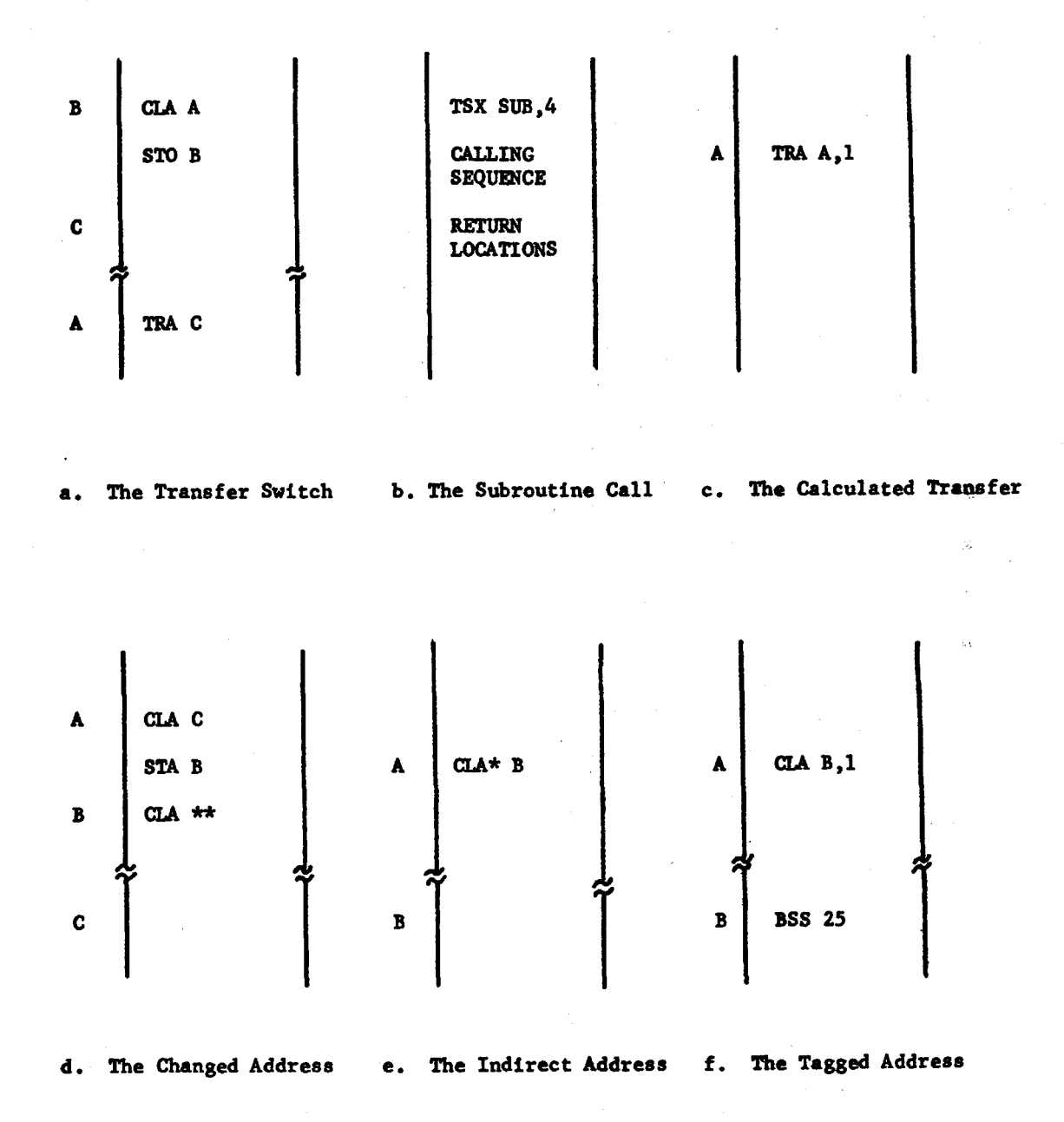

determining which location receives control from the switch interacts with the data flow problems of detecting the switch and determining its location.

### 3.4.2 The Subroutine Call and Return

The second example of control flow - data flow interaction is the subroutine call and return. Figure 3.Sb shows its general form. In this example, the subroutine is called by the calling instruction, TSX. The calling instruction is followed by a set of locations which form the subroutine calling sequence. The calling sequence set may be empty. The calling sequence is followed by a set of subroutine return locations, i.e. locations to which the subroutine transfers control when it is finished. Here too, the return set may be empty. The subroutine call and return sequence are dependent because its outcomes are a function of the subroutine itself. In this example the control flow problems of determining the length of the calling sequence and the number of return locations interact with the data flow problem of finding where and how the subroutine calculates its return.

## 3.4.3 The Calculated Transfer

The third example of a control flow - data flow interaction is the calculated transfer instruction. A calculated transfer occurs when a

transfer instruction calculates its possible outcomes, i.e. the set of locations to which it transfers control. Figure 3.Sc shows one of the forms of the calculated transfer, the tagged transfer. The tagged transfer uses its address and tag to determine which location receives control. Thus, the tagged transfer is a dependent instruction because its set of outcomes are a function of the index loading instruction. In this example the control flow problem of finding the set of locations which can receive control from the tagged transfer interacts with the data flow problem of finding where and how the index register is loaded.

# 3.4.4 The Modified Instruction

The fourth example of a control flow - data flow interaction is the modified instruction. A modified instruction occurs when a program modifies or changes a portion of an existing instruction. Figure 3.Sd shows one of the many forms of the modified instruction. In this example the address portion of the instruction at location B is changed by the previous instruction. The instruction at location B is dependent because its outcome is a function of its modifying instruction. In this example the data flow problem of determining the new address portion of location B interacts with the control flow problem of finding which locations change the address portion of location B.

# 3.4.5 The Indirect Address

The fifth example of control flow - data flow interaction is the indirect addressed instruction. Figure 3.5e shows one of the forms of the indirect addressing. In this example the instruction at location A uses the address portion of location B to determine which location it references. The indirect address instruction at location A is dependent because its outcomes are a function of the instruction which last changed the address portion of location B. In this example the data flow problem of determining the address portion of location B interacts with the control flow problem of finding where that address was last changed.

#### 3.4.6 The Tagged Address

The last example of control flow - data flow interaction is the tagged address instruction. A tagged address occurs when an instruction uses an index register to calculate its effective address. Figure 3.5f shows an example of a tagged address instruction. In this example the instruction at location A uses index register one to calculate which location is picked up from the table at location B. The tagged address instruction is dependent because its outcome is a function of the index loading instruction. In this example the data flow problem of deciding which location is picked out of the table interacts with the control flow problem of determining where the index register was last loaded.

#### CHAPTER 4

 $\ddot{\textbf{r}}$ 

application for the con

I-

# THE ANALYSIS SOLUTION

In the previous chapter a comparison of the properties of nonmodifying and self-modifying programs led to the definition of independent and dependent instructions. The dependent instructions of self-modifying programs caused control flow - data flow interaction requiring an iterative analysis procedure. The problems introduced by iteratively applying the straight-forward, two-step analysis procedure for non-modifying programs were discussed.

This chapter presents the approximation procedures used by the first iteration to bootstrap itself through the control flow - data flow interaction cycle discussed in Chapter 3. First, the solution philosophy required for a successful analysis is stated. Second, the general organization of the first iteration is outlined. This outline describes the data acquisition and data processing sequence and shows the use of intermediate data flow analysis results to improve control flow approximations and vice versa. Finally, a more detailed presentation describes how the control and data flow steps handle the dependent instructions listed in Chapter *3.* 

## 4.1 THE SOLUTION PHILOSOPHY

If an automatic program analysis system is to be successful, it should be able to analyze long, core-length programs, such as assemblers and compilers. When long programs are analyzed, the analysis system may generate intermediate data tables that are at least two or three times as long as the original input program. Because it may not be possible to retain all of the intermediate tables in core, these results should be placed on external lists. Because of these large, external data lists, the analysis procedure should wherever possible consist of sorting, merging, and scanning. Any searching of these lists or other data structures should be avoided or delayed whenever possible. If this data processing philosophy is to be successful, a set of temporary result lists and a processing sequence must be developed.

### 4.2 THE FIRST ITERATION

Because the first iteration uses intermediate data flow analysis results to improve its control flow approximations and vice versa, a general outline of the first iteration organization would be helpful before the detailed dependent instruction solutions are discussed. The first iteration is divided into four parts: Data Gathering, Data Processing, Data Reduction, and Function Generation and Output. The organization and information processing are also graphically displayed in Figure 4.1 and Figure 4.2.

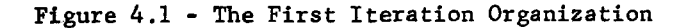

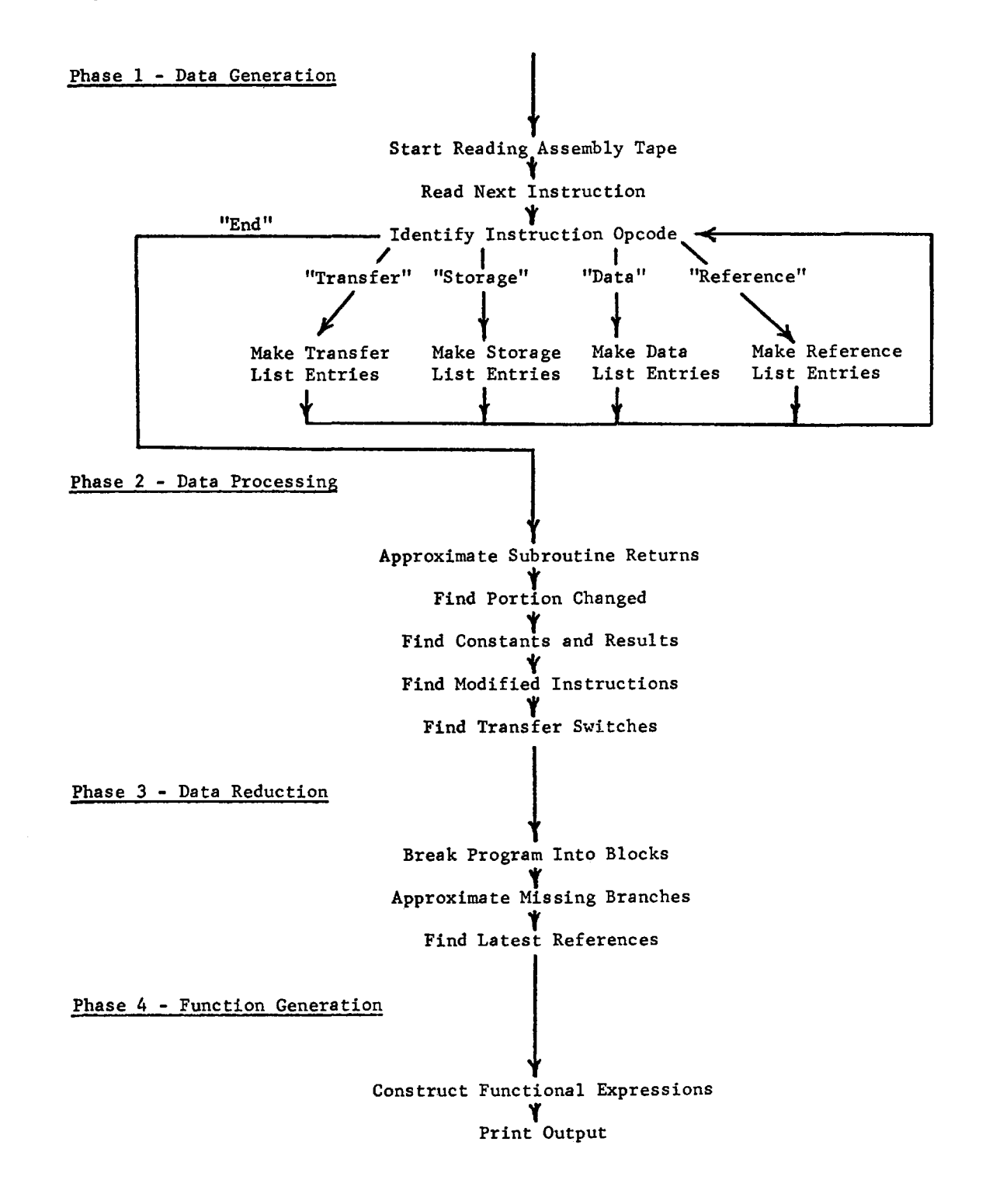
Figure 4.2 - The First Iteration Information Processing

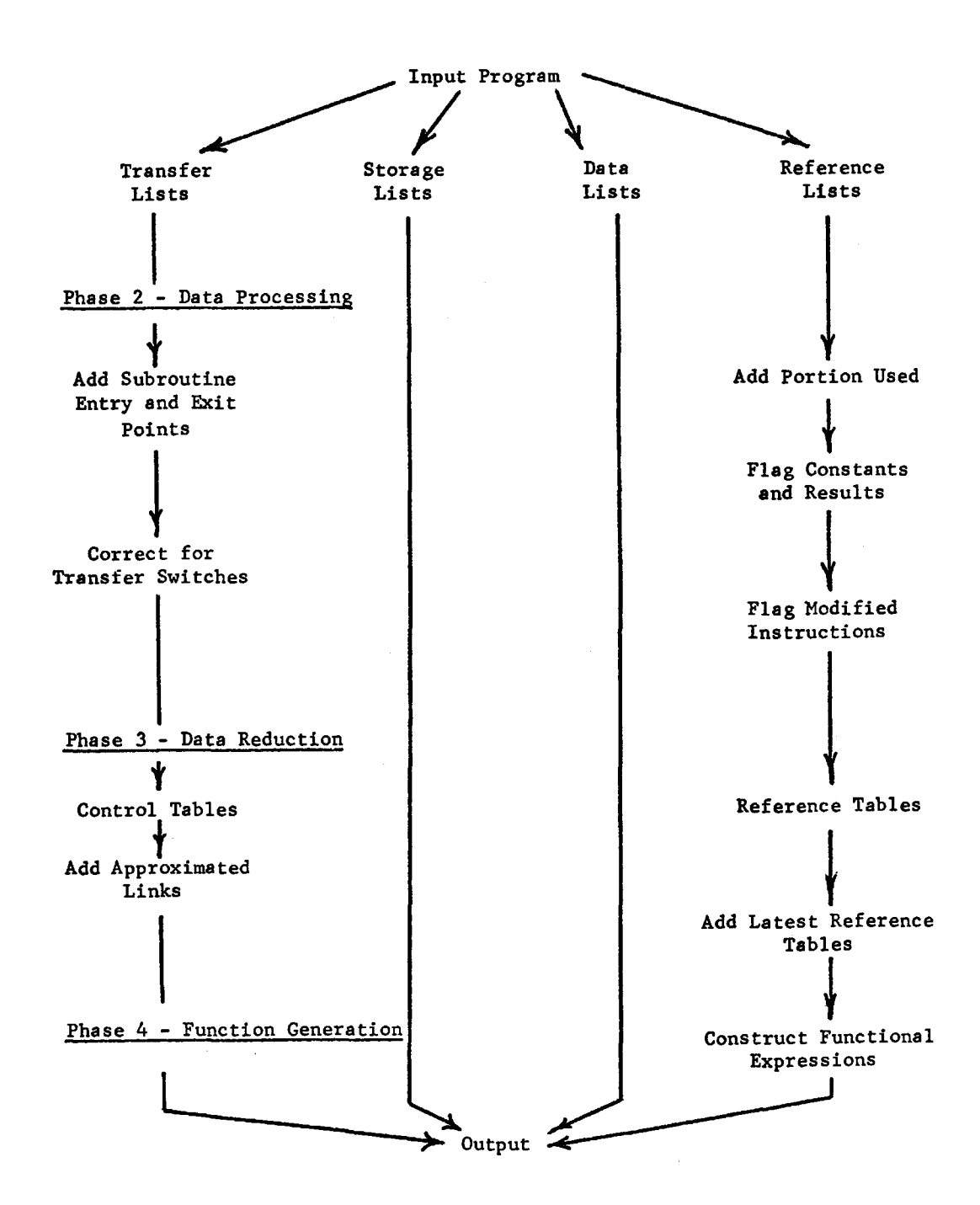

# Phase 1 - Data Generation

#### 4.2.1 Data Gathering

The first phase transforms the input program from a set of assemblylanguage instructions into a set of temporary data lists. The input program is scanned one line at a time. First, the line is decoded and interrogated for such information as octal instruction, its assigned memory location, BCD instruction operation code, and absence or presence of a tag or indirect address. The assigned memory location and octal instruction were produced by the FAP assembler. They are used by the analysis program as bookkeeping aids for generating list or table entries, e.g. the assigned memory location is used in each table entry so that later analysis phases can determine which instruction originally generated the entry. The BCD operation code is used to decode the instruction because it permits some "interpretation" of programmer intent, e.g. data and storage pseudo-operations can be distinguished from executable instructions. Tagged and indirectly addressed instructions are detected so that special analysis procedures can be initiated.

Second, entries are added to the various data lists according to the BCD operation code. For transfer instructions, entries are added to the various Transfer Lists, e.g. the Entry and Exit Point Lists. For referencing instructions, entries are added to the Active and Passive Reference Lists. For data generation pseudo-operations, entries are added to the Data List. For storage generation pseudo-operations, entries are added to the Storage List, etc. Each list entry uses

information decoded from the original instruction, e.g. if the instruction is tagged or indirectly addressed, special flags are set in its entries so as to alert later analysis phases.

# 4.2.2 Data Processing

The second phase determines program properties by using data processing techniques on the temporary data lists. In general, the lists are sorted to place them in proper order and then sequentially scanned to detect program properties.

First, general program properties are detected. Transfer Lists are sorted and scanned to determine first approximations to subroutine return points. These new entry and exit points are added to the Entry and Exit Point Lists. The Reference Lists are sorted and scanned to detect which portions of each cell are actively referenced; which cells are only passively referenced, i.e. constants; and which cells are only actively referenced, i.e. results.

Second, special program properties are determined. Modified instructions are detected by comparing each Active Reference List entry with those on the Data and Storage Lists. If a proper match is not found, the actively referenced location is flagged as a possible modified instruction. Possible transfer switch locations are found by comparing each entry on the Passive Reference List against all entries on the Exit Point List. A match indicates a passive reference

to a location which contains a known transfer instruction. The matching Exit Point entry and the Reference Lists are then used to find a first approximation *to* the outcomes of the transfer switch. The new outcomes are added to the Entry and Exit Point Lists.

# 4.2.3 Data Reduction

The third phase transforms the processed temporary data lists into more convenient data structures. Generally, this involves sorting the lists into proper order and then placing each list entry into a new data structure by either scanning or searching the list.

First, the Transfer Lists which contain sorted entry and exit point information are transformed into Control Tables which represent the approximated control flow graph. The Entry and Exit Point Lists are used to break the program into blocks and *to* interconnect those blocks. This topological information is then represented in the Control Tables. Finally, the Control Tables are interrogated *to* detect unreachable blocks and to approximate and to insert missing control branches.

Second, the Reference Lists are resorted and transformed into Reference Tables by associating each Active and Passive Reference List entry with the block in which it occurs. Next, the "latest reference set" for each passive reference is found by searching the Control and Reference Tables. Finally, the latest reference information is placed into a suitable data structure.

# 4.2.4 Function Generation and Output

The fourth phase transforms the Latest Reference Tables into functional expressions and places those expressions in a suitable data structure for final output.

#### 4.3 THE CONTROL FLOW SOLUTIONS

This section.presents the solution techniques used to solve the control flow problems discussed in Chapter 3. First, the control flow graph structure is presented so that the end result is known in advance. This discussion includes the desired structure properties and a structure which incorporates those properties. Second, the solution techniques used to bootstrap through the dependent instruction interaction cycle are presented. These techniques include detecting the entry and exit points, determining the program blocks, and interconnecting the blocks.

# 4.3.1 The Control Graph Data Structure

The data structure which contains the control flow information must have two characteristics. First, the structure must permit forward and backward movement in the control flow graph. Forward, because the program is executed in that direction; backward, because the latest reference search is easier to program for that direction. Second, the structure must permit expansion and contraction of the control flow graph. Expansion,

because later analysis iterations may detect new blocks; contraction, because those same iterations may wish to rejoin blocks.

「「そう」と「イント」というのかいているので、おくても、それは、このことを、おくては、おもののからのから、そのことを、そのことを、そのことを、このことを、このことを、

A modification of Ross's plex (14) produces a data structure which incorporates the proper characteristics. The complete structure will be referred to as the Control Tables and is composed of three separate tables: the Topology Table, the To Table, and the From Table. Figure 4.3 shows the general component of each of these three tables.

Figure 4.3 - The Control Tables

l.

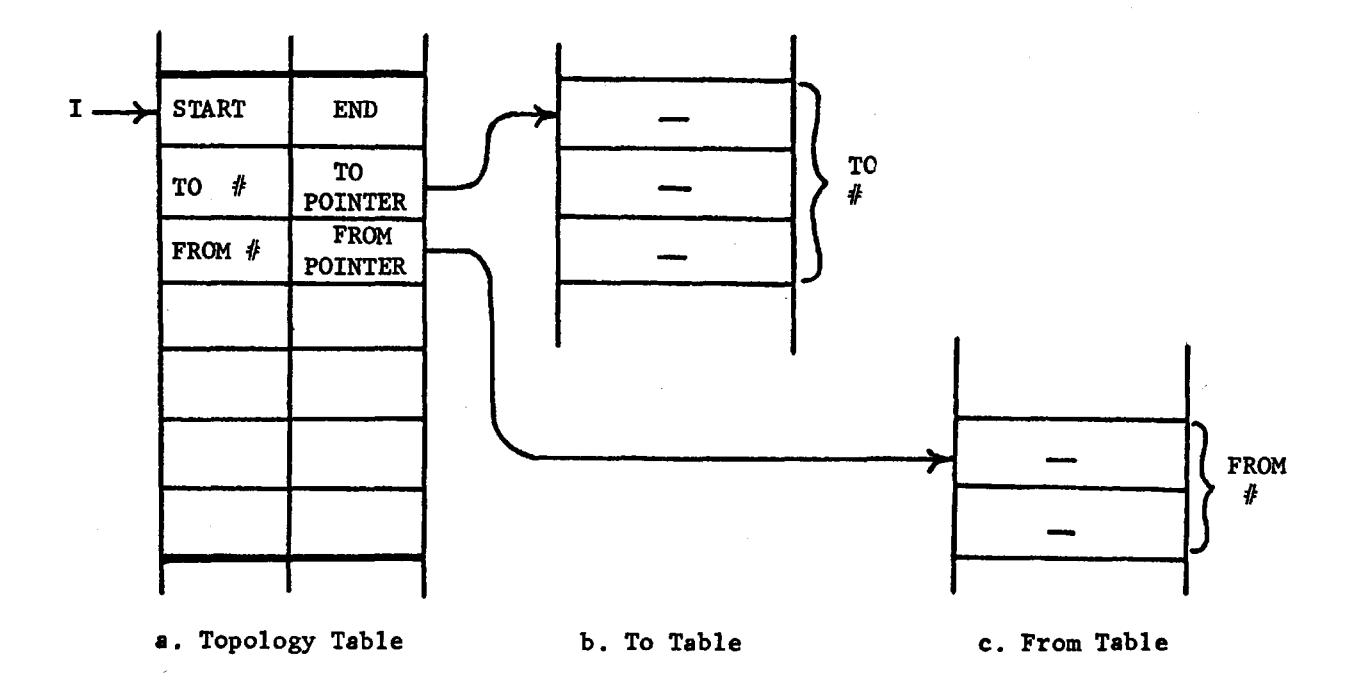

The Topology Table serves as.the "card catalogue" for analysis results. When the analysis program needs information about a given block, it can be found through the Topology Table once the Block Number, I, is known. The Topology Table entries are numbered sequentially with the starting program block coming first, the second block second, etc. A Topology Table entry is composed of seven sequential words. The first word contains the STARTing and ENDing location of the particular block. The second word is the "catalogue card" for the blocks which can be reached from the particular block. The left half contains the count of those blocks, and the right half points into the To Table where the Block Numbers of those reachable blocks are stored. The third word is the "catalogue card" for the blocks which can pass control to this particular block and is constructed similarly to the second word. The fourth through seventh words are reserved for data flow information and will be discussed in a later section.

The To Table contains a variable length entry containing the Block Number of each block reachable from the given block. Likewise, the From Table contains a variable length entry containing the Block Number of each block which can pass control to the given block.

#### 4.3.2 Detecting the Entry and Exit Points

During the Data Gathering Phase, entries are added to the temporary Transfer Lists whenever a transfer or control type instruction is found. If the data structure of these lists is to conform with the general solution philosophy discussed earlier, the structure must permit individual entries to be added as required but yet allow all entries to be processed as a group.

These characteristics can be incorporated into two lists, the Entry Point List and the Exit Point List. The Entry Point List contains the entry point entries, and the Exit Point List contains the exit point entries. The format of the list entries is shown in Figure 4.4. The "f" portion of each entry retains information about the function or purpose of the transfer instruction which generated the entry, e.g. remembers that the instruction was an absolute transfer, a subroutine call, or a tagged transfer. The "Entry Point" portion of each entry contains the core location of the entry point. The "Exit Point" portion of each entry contains the core location of the exit point.

Figure 4.4 - The Entry and Exit Point List Formats

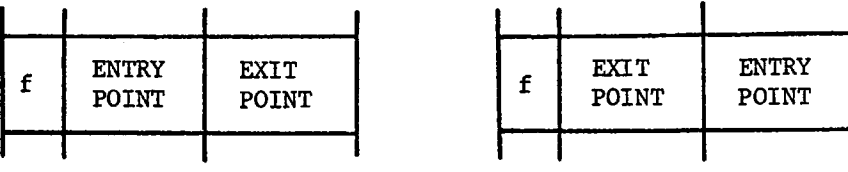

a. Entry Point List b. Exit Point List

Generating the Entry and Exit Point List entries involves detecting all control instructions and determining their outcome sets. The outcome of an independent control instruction can be determined from the instruction itself. Figures 4 .5 and 4 .6 show examples of list entries generated by independent instructions during the Data Gathering Phase. Note that, except in special cases which are discussed later, Entry and Exit Point List entries are made in pairs. This procedure facilitates breaking the program into blocks. However, there is a small but important percentage of control instructions which are dependent and whose outcome sets cannot be determined by the Data Gathering Phase. Now, three such dependent instructions are discussed to indicate how their Entry and Exit Point List entries are generated.

Figure 4.5 - The Entry and Exit Point Entries of an Absolute Transfer

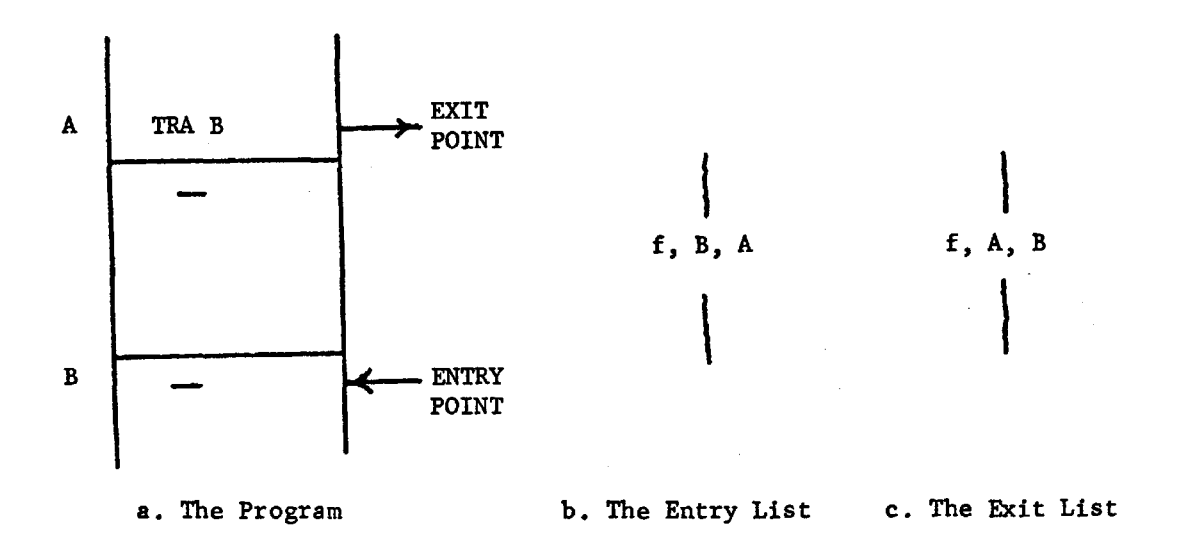

Figure 4.6 - The Entry and Exit Point Entries of a Conditional Transfer

- PM 分解された機能数ので使いたいのかですが、そうに使う機能があります。 (SAS)

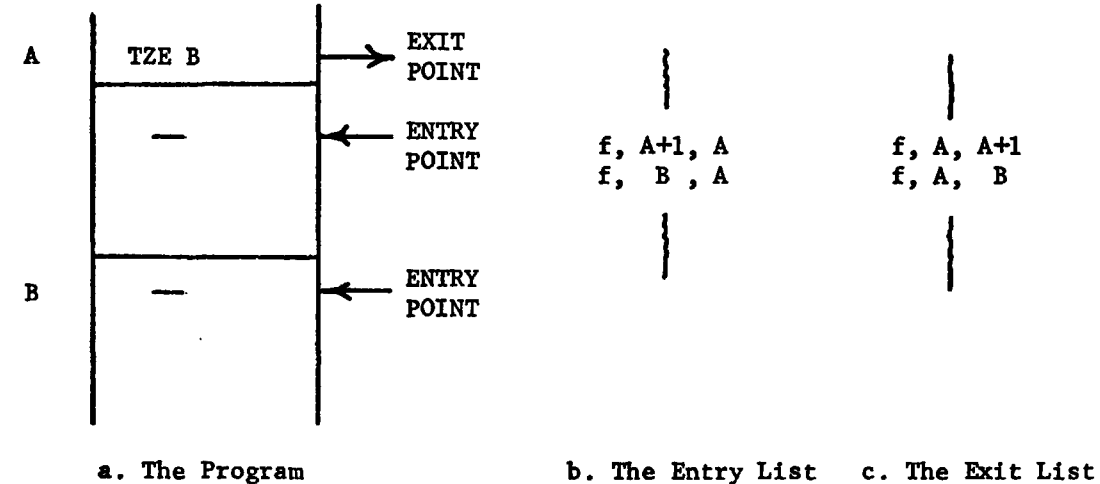

f.

The first example of a dependent control instruction is the Transfer Switch. Figure 4.7a shows how a Transfer Switch might occur in a program. During the Data Generation Phase, Entry and Exit Point List entries are made for the TRA C instruction, and Active and Passive Reference List entries are made for the CLA A and STO B instructions. During the Data Processing Phase, the analysis program detects a passive reference to a location containing a transfer instruction. In this case the Passive Reference List contains a passive reference to location A generated by the CIA A instruction, and the Exit Point List contains an entry at location A generated by the TRA C instruction. Thus, the Data Processing Phase knows that the CIA A instruction fills the accumulator with an

Figure 4.7 - The Transfer Switch

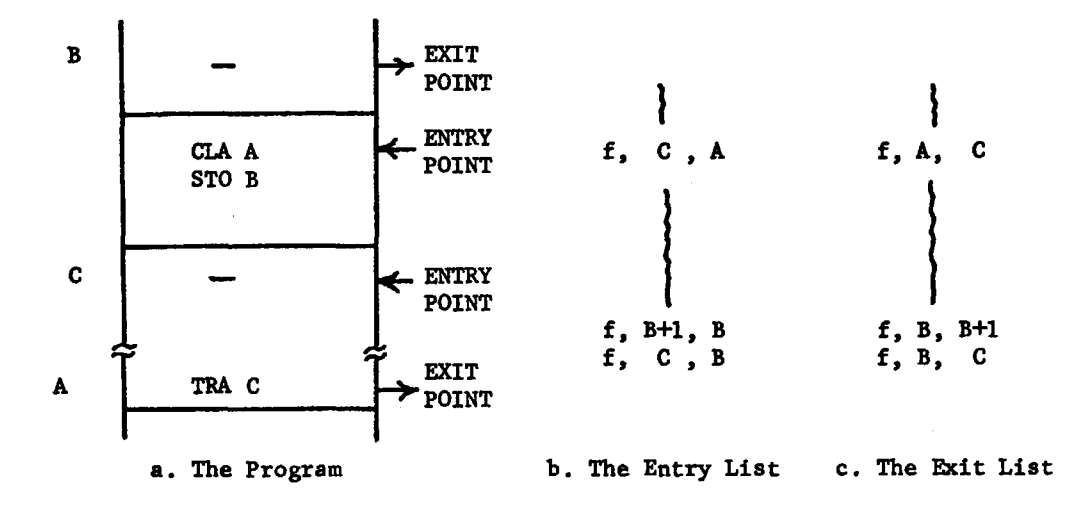

Figure 4.8 - Transfer Switch with Passive-Active Reference Separation

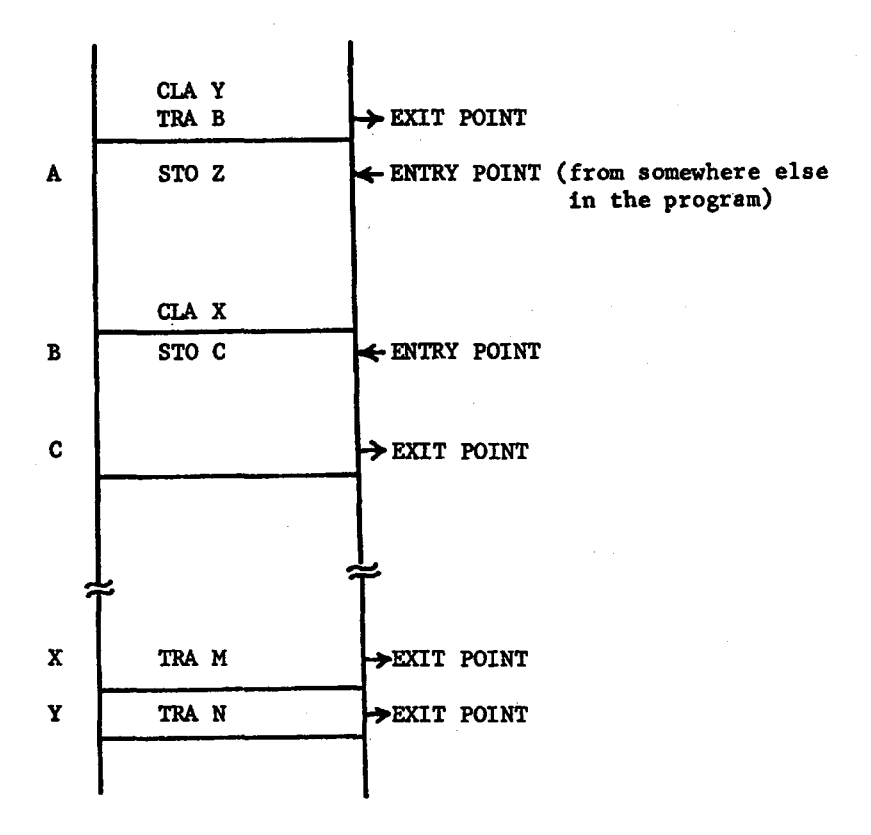

instruction that passes control to location C. It also knows that the instruction is at location A and the "f" portion of its Exit Point List entry indicates an absolute transfer, TRA. The Data Processing Phase determines where the accumulator stores the transfer instruction by noting that the "next" passive reference to the AC after the active reference to the AC generated by the CLA A instruction is the STO B instruction. Therefore, since the STO B instruction actively references location B, the transfer instruction is stored into B. Because control can be split two ways at location B, two entry point - exit point pairs are added to the end of the lists as shown in Figures 4.7b and 4.7c. The "f" portions of these new entries indicate generation by a Transfer Switch. Note that care must be taken to determine whether or not the passive reference which picks up the transfer is separated from the active reference which stores the transfer by either an entry or exit point. If the references are separated, the "correct" active reference cannot be found until after the first approximation to the control flow has been determined, i.e. during the second iteration. Figure 4.8 shows such a case. The TRAN instruction is stored into location C, not Z. Finally, the Data Processing Phase must determine whether the transfer instruction which causes the switch can be executed in its original location. This is done by seeing if there is a data or storage pseudo-operation on the Data or Storage Lists in a location "just above" the location of the transfer instruction. If there is, the Entry and Exit Point List entries originally generated by the transfer are removed because the transfer

instruction "appears" to be included in a "data area" and is "probably" not executed in its original location.

The second example of a dependent control instruction is the Subroutine Call and Return. Figure 4.9a shows how a subroutine call can occur in a program. Subroutine return points must be found so that the proper Entry and Exit Point List entries are made and the program can later be broken into the correct blocks. For analysis purposes, there are two types of subroutines. The first type is the external subroutine which is assembled separately from its calling program and need not be available for analysis. An external subroutine can be detected by a call which transfers control to a location in the Transfer Vector, i.e. a location before the first executable instruction. The external subroutine return information must be supplied as input information along with the original input program. This information is processed during the Data Gathering Phase and is used to generate Entry and Exit Point List entries.

The second type of subroutine is the internal subroutine. It is assembled along with its calling program and is available for analysis. During the Data Gathering Phase, a Subroutine Return List containing internal subroutine calls and probable subroutine returns is constructed. A subroutine is usually called in the FAP language by a TSX instruction. A subroutine usually returns via a tagged, absolute transfer, such as a TRA "small constant", 4. When a TSX instruction is found, a call entry is added to the end of the Return List; when a probable subroutine return

45

W

Figure 4.9 - The Subroutine Call and Return

 $\frac{1}{2}$ 

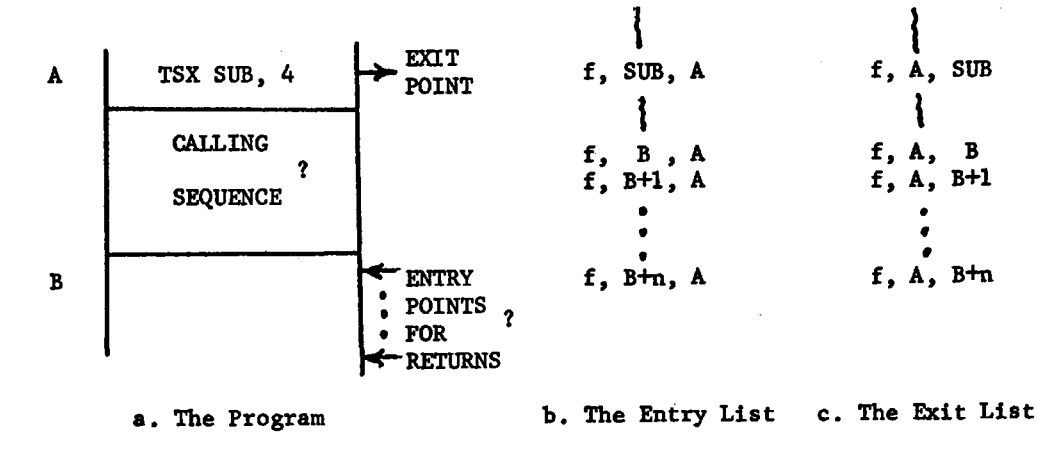

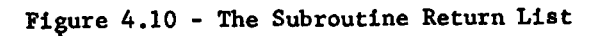

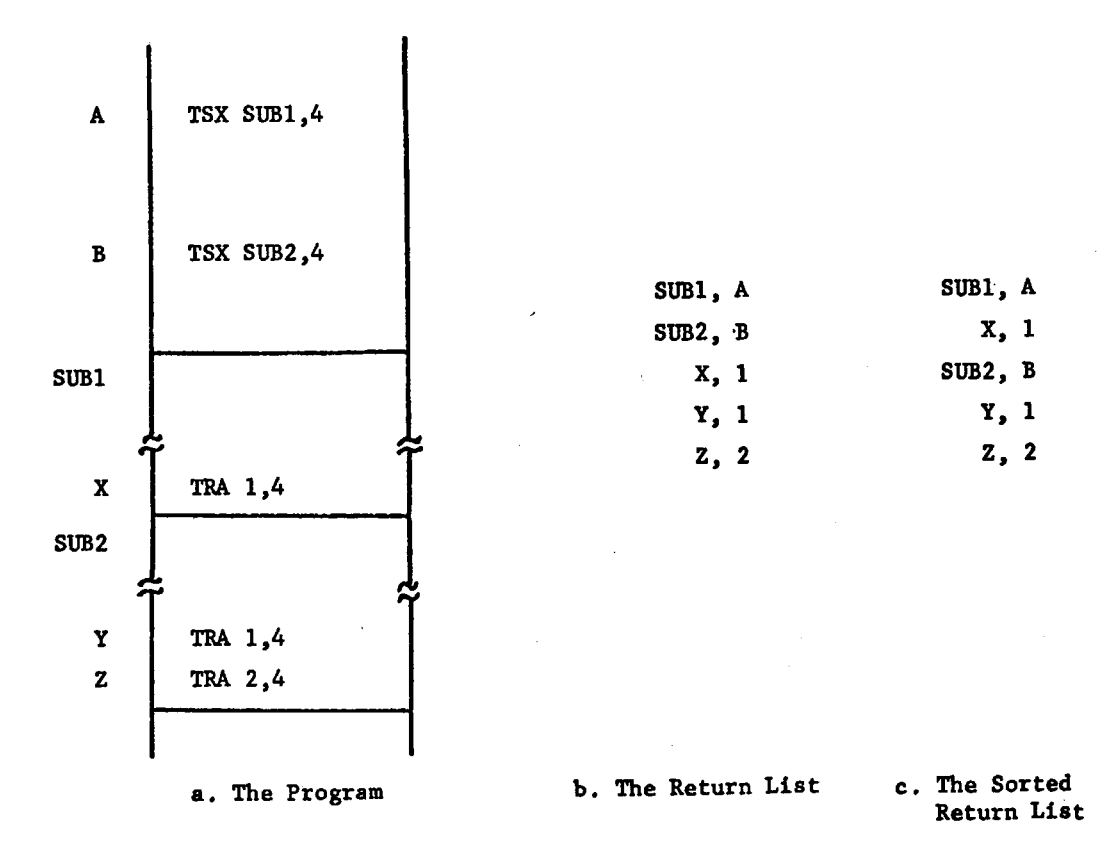

instruction is found, a return entry is added to the end of the Return List. Figure 4.lOa shows an example of a program; Figure 4.lOb shows its Subroutine Return List; and Figure 4.lOc shows its sorted Return List. Note that in the sorted list, the returns for each subroutine are grouped together under its entry point or starting location. This technique assumes that all instructions of each subroutine are sequentially grouped together, e.g. SUB1 and SUB2 do not have any common instructions in Figure 4.10a. If subroutines do have common instructions, this approximation procedure produces invalid return points which must be corrected after the first approximation to control flow has been determined, i.e. in a later iteration. Figures 4.9b and 4.9c show how the entry point and exit point entries are added to the end of the lists for each subroutine call.

 $; x, y$ 

The third example of a dependent instruction is the calculated transfer. Figure 4.11 shows how one form of the calculated transfer, the tagged transfer, might occur in a program. Note that the tagged transfer in Figure 4.11 has a symbolic or relocatable address and is "probably" not a subroutine return. During the Data Generation Phase, only the location of the Exit Point is known, i.e. the location of the tagged transfer instruction. Therefore, only a single Exit Point List entry can be made and is shown in Figure 4.llc. Its "f" portion shows a tagged transfer, and its "Entry Point" portion is flagged as unknown. The problem of the missing entry points is passed on to later analysis phases,

# Figure 4.11 - The Calculated Transfer

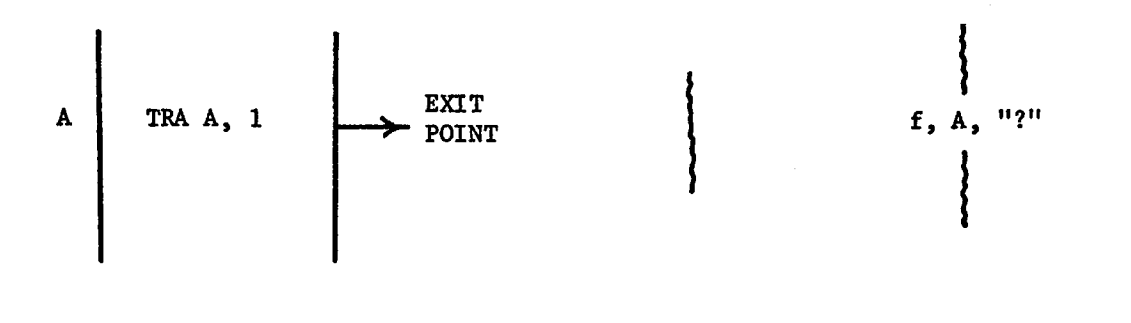

# a. The Program b. The Entry List c. The Exit List

#### 4.3.3 Determining the Program Blocks

After the Data Generation and Data Processing Phases detect the control instructions and generate the Transfer List entries, the Data Reduction Phase uses the lists to determine the program blocks. First, the lists must be ordered. The Entry Point List is sorted on its "Entry Point" column; the Exit Point List is sorted on its "Exit Point" column. Second, the program is broken into blocks by sequentially scanning the two lists and recognizing the various entry and exit point patterns.

There are four different types of blocks which produce four different Entry and Exit Point patterns. These are:

- 1. Blocks with both entry and exit points,
- 2. Blocks with only exit points,
- 3. Blocks with only entry points, and
- 4. Blocks with neither entry points nor exit points.

The patterns are recognized by detecting the occurrence of certain mathematical relationships between the "Entry Point" portion of the sorted Entry Point List entries and the "Exit Point" portion of the sorted Exit Point List entries. Each list has its own pointer which specifies the current entry on the list, e.g. the Entry Point List Pointer specifies the Current Entry Point. The term, Next Entry Point, refers to the next different entry after the current entry. Since both lists have been sorted, it is always true that the Next Entry Point be greater than the Current Entry Point. Likewise, the next Exit Point must be greater than the Current Exit Point. As the respective entries are processed, the pointers are moved down the lists. The recognition process is recursive, and the recognition expressions stated below assume that all entries and exits for the previous block have been processed.

1. The current block has both entries and exits: Current Entry  $*$  Previous Exit + "1" Current Entry  $\zeta$  Current Exit Current Exit < Next entry

- The South Control of Chinese Party (1997) (1998年) 3月19日

2. The current block has only exits: Current Entry  $\neq$  Previous Exit + "1" Current Entry ) Current Exit

 $\sim$  . , , ,

- 3. The current block has only entries: Current Entry  $=$  Previous Exit + "1" Current Exit  $>$  Next Entry
- 4. The current block has neither entries nor exits: Current Entry  $\neq$  Previous Exit + "1" Current Entry < Current Exit

Figure 4.12a shows a·flowchart outline which contains a block with both entries and exits. Block Q can be reached from location b and transfers control to locations 1 and y. Block Q starts at location j and ends at location k. Figures 4.12b and 4.12c shows the Sorted Entry and Exit Lists. If Block P has already been formed, then the arrows on the two sorted lists point to the current list entries. Block Q has both entries and exits because the list entries satisfy the first set of relationships shown above, i.e.  $j = i + 1$ ,  $j < k$ , and  $k < 1$ . The START of Block *Q* is j, and the END is k. Figures 4.12c, d, and e show

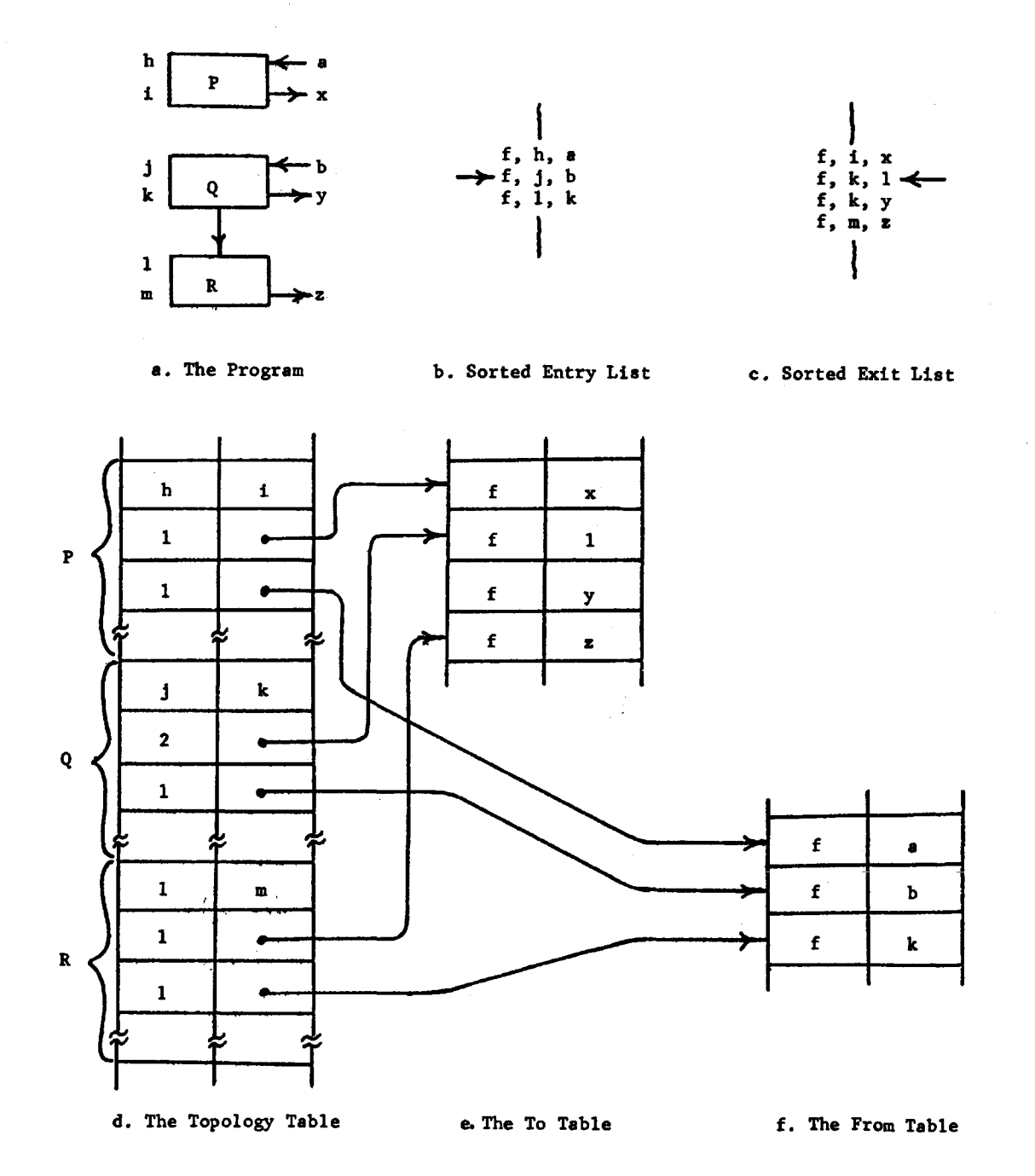

FigUre 4.12 - A Block with both Entry Point end Exit Point Entries

 $\frac{1}{\lambda}$ 

 $\mathcal{O}(\mathcal{A})$  , where  $\mathcal{O}(\mathcal{A})$  and

 $\mathbb{R}^2$ 

 $\sim 20$ 

the Control Tables for Block Q, Since there are two Exit List entries with an "Exit Point" portion of k, there are two To Table entries, 1 and y. Since there is only one Entry List entry with an "Entry Point" portion of j, there is only one From Table entry, b. In this example and those to follow, the entries in the To and From Tables are core locations, not Block Numbers. The core locations are replaced by Block Numbers after the program has been broken into blocks.

Figure 4.13a shows a flowchart outline which contains a block with only exits. Block Q only exits to location y. (The entry at  $i + 1$  can be missing because of a calculated transfer not generating its entry point entries during the Data Generation Phase.) Block Q starts at location  $i + 1$  and ends at location  $i$ . Figures 4.13b and 4.13c show the Sorted Entry and Exit Lists. If Block P has already been formed, then the arrows on the two sorted lists point to the current list entries. Block Q has only exits because the list entries satisfy the second set of relationships shown above, i.e.  $k \neq i+1$  and  $k > j$ . The START of Block Q is  $i + 1$ , and the END is j. Figures 4.13c, d, and e show the Control Tables for Block Q. Since there is one Exit List entry with an "Exit Point" portion of j, there is one To Table entry, y. Since there are no Entry List entries with an "Entry Point" portion of  $i + 1$ , there are no From Table entries for Block Q.

Figure 4.14a shows a flowchart outline which contains a block with only Entry List entries. Block Q receives control from location i, but transfers control directly to the next sequential block. Figures 4.14b

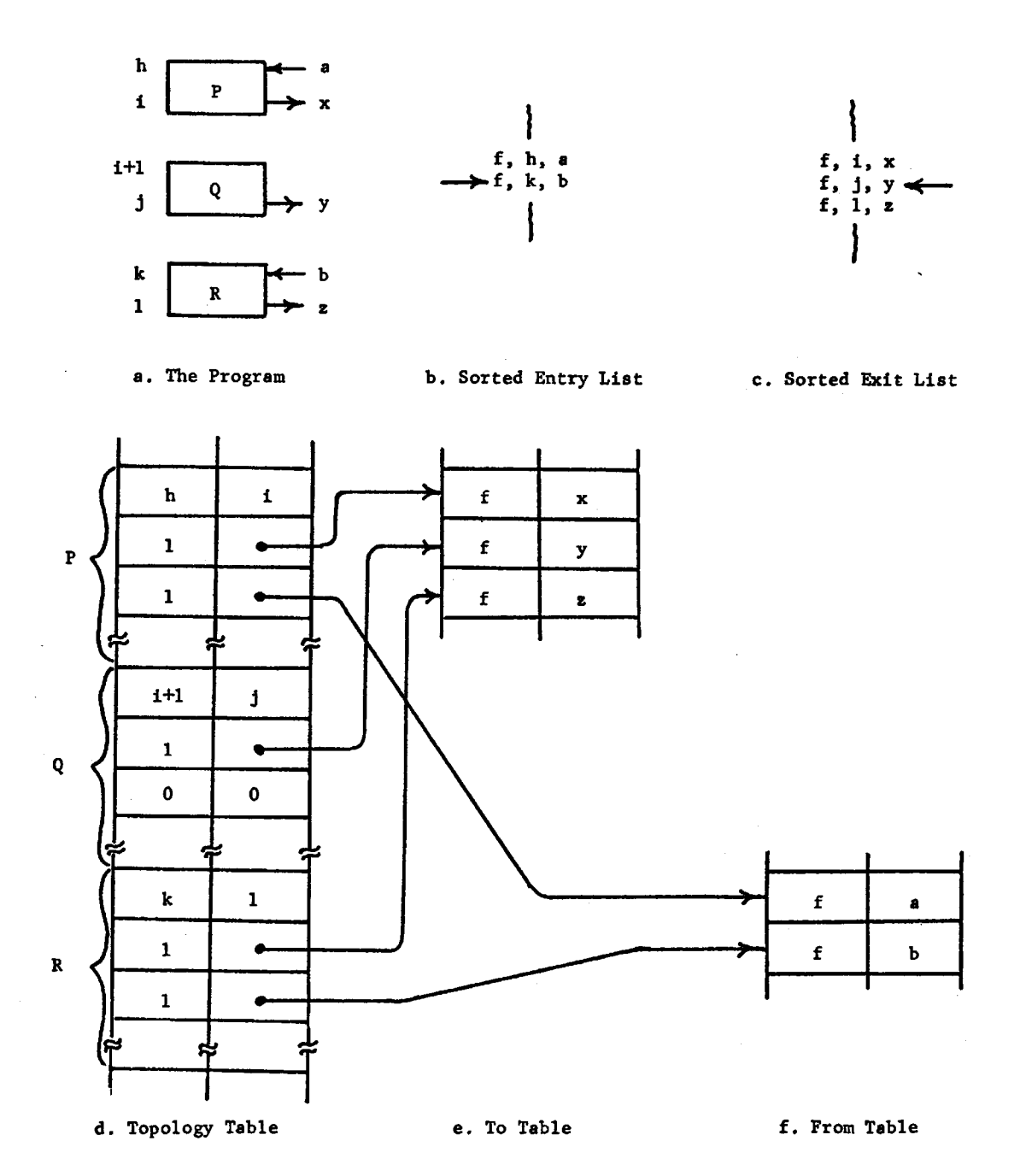

करपुरमा,

<u>na ikan</u>

# Figure 4.13 - A Block with only Exit Point Entries

and 4.14c show the Sorted Entry and Exit Lists. If Block P has already been formed, then the arrows on the two lists point to the current list entries. Block Q has only entries because the list entries satisfy the third set of relationships shown above, i.e.  $i = i + 1$  and  $1 \ge k$ . The START of Block Q if  $j$ , and the END is  $k - 1$ . Figures 4.14c, d, and e show the Control Tables for Block Q. Since Block Q exits directly to the next block, an exit is inserted from location  $k - 1$  to location  $k$ . Thus Block Q has one To Table entry, k. Note that Block R has two From Table entries,  $b$  and  $k - 1$ . Since there is one Entry List entry with an "Entry Portion" of j, there is one From Table entry, i.

Figure 4.15a shows a flowchart outline which contains a block with neither entry not exit points. Figures 4.15b and 4.15c show the Sorted Entry and Exit Lists. If Block P has already been formed, then the arrows on the two lists point to the current list entries. Block Q has neither entries nor exits because the list entries satisfy the fourth set of relationships shown above, i.e.  $j \neq i + 1$  and  $j \leq k$ . The START of Block Q is  $i + 1$ , the END is  $j - 1$ . There are no To or From Table entries.

# 4.3.4 Interconnecting the Blocks

In the previous section, techniques for breaking the program into blocks and constructing the Control Tables were described. Now, these tables must be checked to insure that the blocks have been properly

Figure 4.14 - A Block with only Entry Point Entries

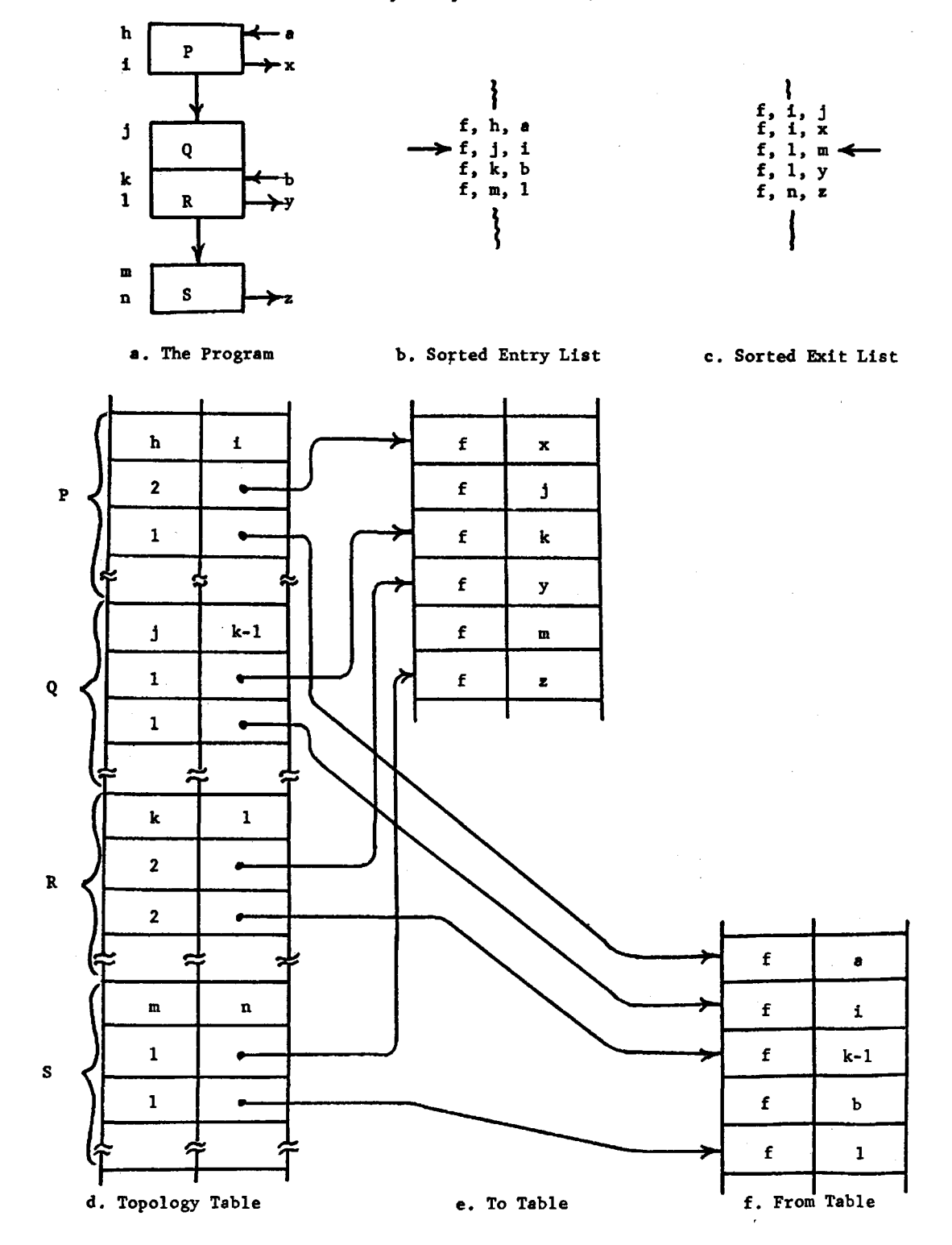

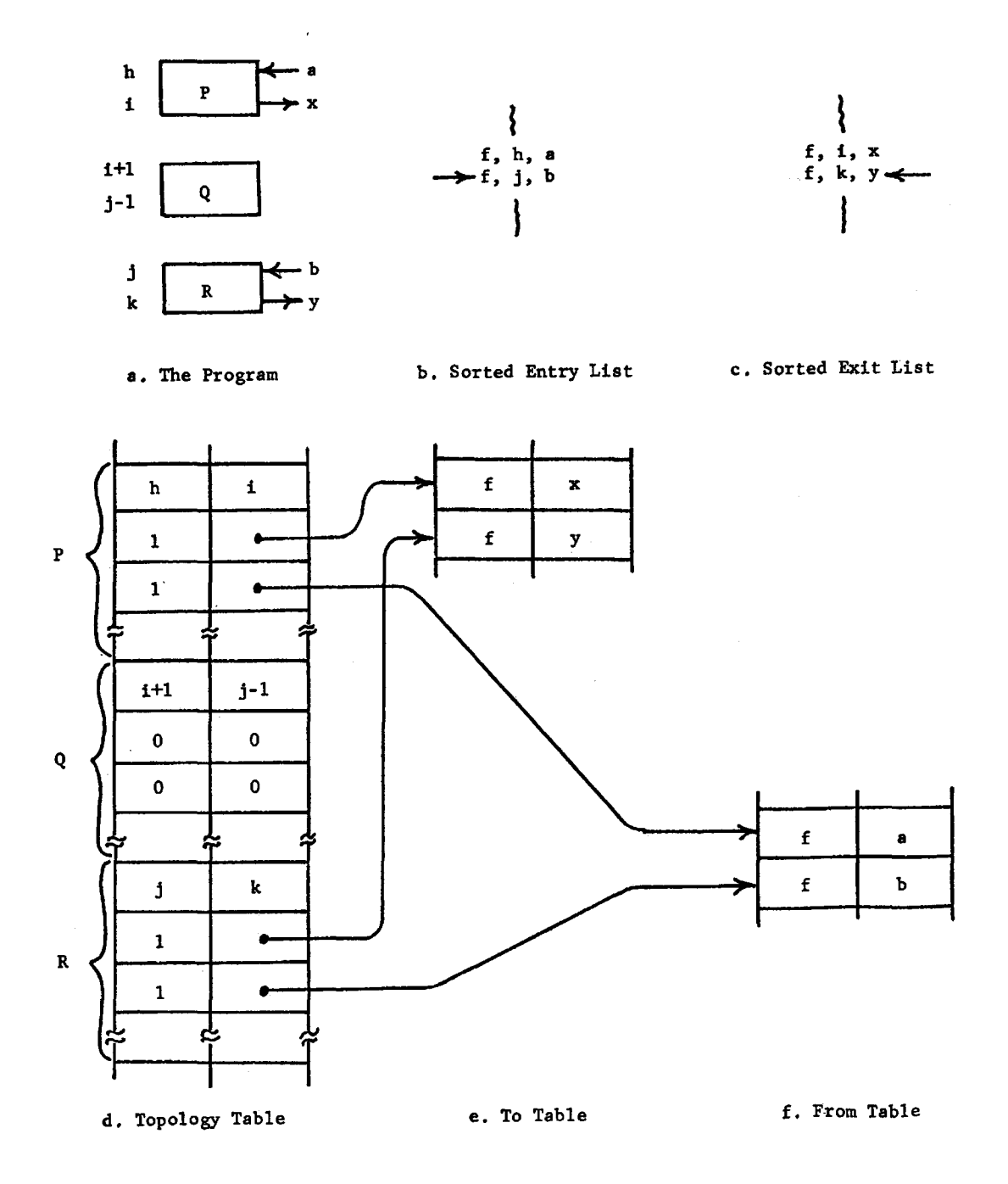

Figure 4.15 - A Block with neither Entry Point nor Exit Point Entries

interpagési sebu<sub>la</sub>,

**TARA BURGARA ARABA A BASA A ATA 1999** 

r-1

÷

÷ ÷. and totally interconnected so that all program blocks are used in the analysis. The purpose of this section is to discuss techniques for testing block interconnections, detecting isolated or improperly connected blocks, and correcting improper block connections.

The program being analyzed must be assumed to be a ''well connected" program where each program block can be reached from at least one of the program starting blocks. (A subroutine can have any number of starting blocks or entry points.) If a block cannot be reached from a starting block, there must be some reason for its isolation. Detecting isolated blocks first requires constructing a list of blocks which can be reached from one of the starting blocks and then determining which blocks are missing from this reachable block list.

As each isolated block is detected, the reason for its isolation must be determined; and its Control Table entries corrected. If the block should be isolated, its Topology Table entry is flagged as such. However, if the block should not be isolated, the proper assumed connection branches must be inserted into the Control Tables to make the isolated block reachable from its true predecessor blocks. After the Control Tables have been corrected for the isolated block, a new list of reachable blocks is constructed; and the detection procedure is repeated. This detection and correction procedure is repeated until all blocks are either reachable or flagged as truly isolated. Because of the generality of assembly-language programming, there are many different reasons for isolated blocks. It is at this point that individual algorithms must be developed for each class of reasons.

Probably the most common reason why a block should be isolated is that it contains data or storage pseudo-operations and is not meant to be executed. (Of course, there will always be the programmer who, for reasons known only to himself, uses data or storage pseudo-operations to generate executable code.) Figure 4.16a shows the structure of a program containing such a block. If this type of block is found missing from the reachable block list, its reason for being isolated can be verified as follows. First, the Data and Storage Lists are scanned to see if they contain at least one entry whose program location places it within the isolated block. Second, the Control Table entry of the block preceding the isolated block is checked to see if it is terminated by a single absolute transfer. If both conditions are satisfied, the block is truly isolated; and a data or storage flag is set in its Topology Table entry.

Another common reason why a block should be isolated is that it contains a subroutine calling sequence. Figure 4.16b shows the structure of a program containing such a block. If this type of block is found missing from the reachable block list, the To Table entry of the preceding block must show that it is terminated by a subroutine call. Because of the generality of assembly-language programming, a calling sequence can contain any type of instruction or pseudo-operation. At this stage of analysis, the isolated block can only be flagged as an assumed calling sequence. In a later iteration after the subroutine return approximations have been verified, the interaction between subroutine

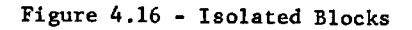

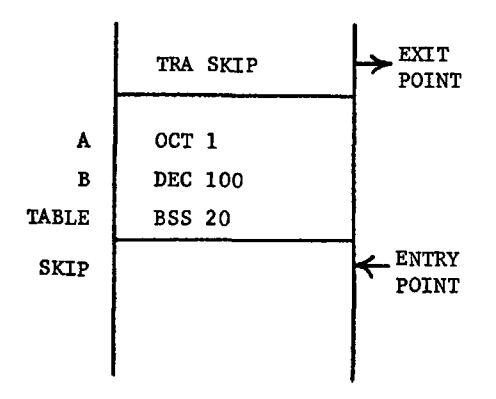

a. The Data or Storage Block

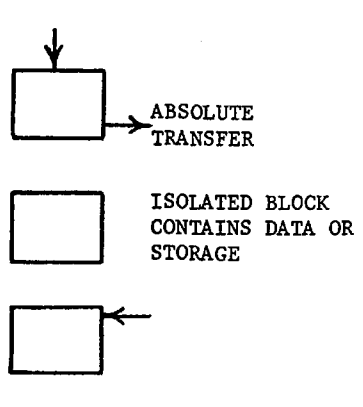

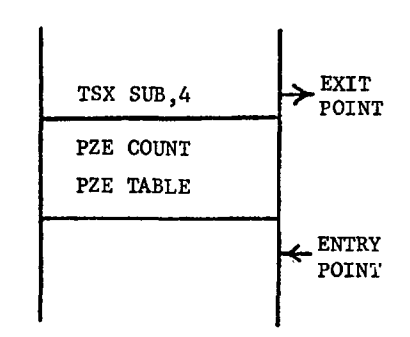

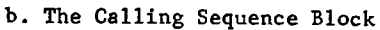

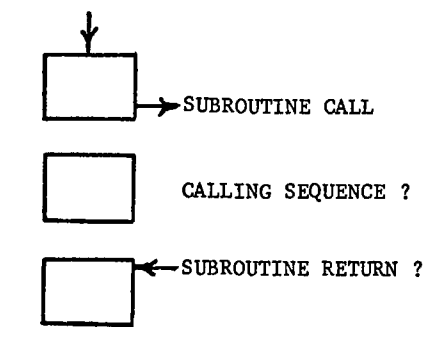

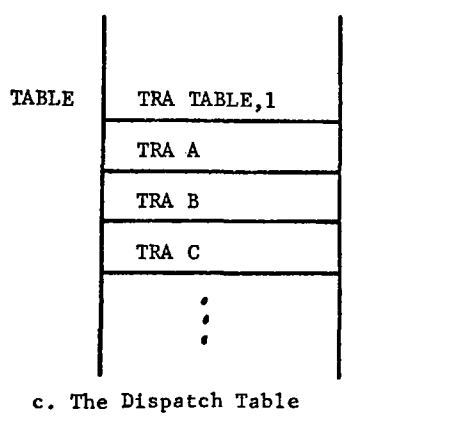

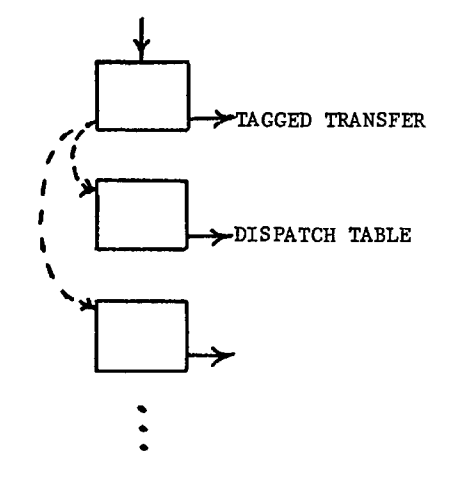

calling sequences and subroutine returns can be used to verify the flagging of blocks as calling sequences.

One common use of the calculated transfer is in a dispatch table. A dispatch table is a sequential set of blocks where the first block is terminated by a tagged transfer and the other blocks are terminated by an absolute transfer. The contents of the index register of the tagged transfer are used to determine which dispatch table block receives control from the tagged transfer block. Figure 4.16c shows a program containing a dispatch table. When the program is broken apart, the blocks in the dispatch table are formed as a function of exit points alone, because the entry points of the tagged transfer are missing. Thus, no connections are made between the tagged transfer block and the dispatch blocks. When a reachable block list is constructed, the dispatch blocks and those connected to them are missing. Therefore, assumed branches must be inserted into the Control Tables to interconnect the tagged. transfer block and the dispatch blocks as shown by the dashed arrows in Figure 4.16c. These assumed branches permit the analysis program to reach the blocks which are connected to the dispatch blocks. In a later iteration after the set of possible index register values has been determined, the assumed branches can be verified.

#### 4.4 THE DATA FLOW SOLUTIONS

This section presents the solution techniques used to solve the data flow problems discussed in Chapter 3. First, the data flow graph

data structure is presented so that the end result is known in advance. This discussion includes the desired structure properties and a structure which incorporates those properties. Second, the solution techniques used to bootstrap through the dependent instruction interaction cycle are presented. These techniques include generating the active and passive references, finding the latest reference sets, saving the latest reference information, and constructing the functional expressions.

# 4.4.1 The Data Graph Data Structure

The data structure which contains the data flow information must have three characteristics. First, the data flow information should be incorporated into the control flow structure so that the latest reference searches can be easily performed. Second, the structure should permit the Active and Passive Reference List entries to be associated with the block in which they occur in order to facilitate the latest reference searches. Third, the structure should retain the latest reference information in such a way as to provide for passing the functional expressions generated by each active reference on to those passive references which will need the expressions.

The first two desired characteristics can be accomplished by enlarging the Topology Table entry for each block to include "catalogue cards" for data flow information. Figure 4.17 shows the enlarged Topology Table block entry. The construction and interpretation of the

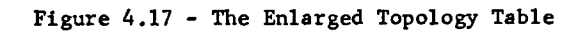

 $\frac{1}{4}$ 

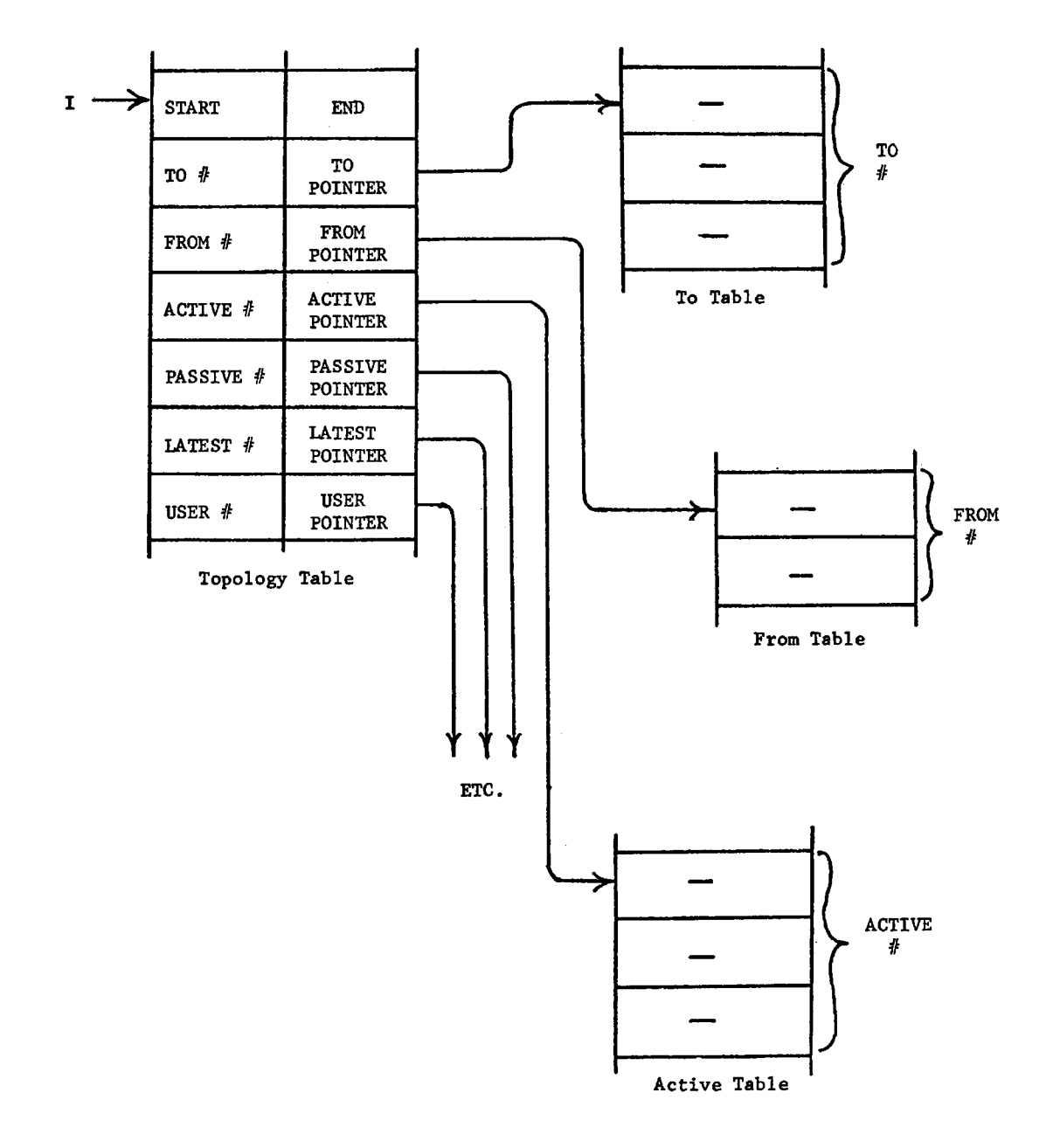

 $\mathcal{L}$ 

- ------- --------------------~-----------~-

new table words are the same as before, i.e. the left side gives the table entry count, and the right side points to those entries in the given table. The third characteristic can be fulfilled by properly constructing the four new tables, i.e. the Active, Passive, Latest, and User Tables. The format and construction of these tables will be introduced as they are needed.

#### 4.4.2 Generating the Active and Passive References

The purpose of the Reference List entries is to tell the later analysis phases what and where information is changed, used or needed, The Data Generation and the Data Processing Phases construct the individual active and passive reference entries, The Data Reduction Phase uses the active references to find the latest reference sets for each passive reference. The Functional Generation Phase uses the latest references to construct the functional expressions for inside the flowchart boxes. If this processing chain is to be successful, the initial Reference Lists must be properly constructed.

During the Data Gathering Phase, entries are added to the temporary Reference Lists whenever an instruction which changes or uses information is found, If the data structure of these lists is to conform with the general solution philosophy discussed earlier, the structure must permit individual entries to be added as required but yet allow all entries to be processed as a group.

These characteristics can be incorporated into two lists, the Active Reference List and the Passive Reference List. The Active Reference List contains the active reference entries, and the Passive Reference List contains the passive reference entries. The format of the list entries is shown in Figure 4 .18. The "f" portion of each entry retains information about the function or purpose of the instruction which generated the reference entry, e.g. remembers that the instruction was a plain STA instruction which changes only the address portion of the "Cell Changed"; was a CLA instruction with a symbolic operand address of \*\*; or was a tagged STO instruction. The "Cell Changed" portion of an active reference entry is the cell number of the cell changed by the active reference. (For bookkeeping purposes, the central processor registers are also assigned cell numbers.) The "Cell Used" portion of a passive reference entry is the cell number of the cell used by the passive reference. The "Instruction Cell" portion of both entry types is the cell number of the cell which contains the instruction which generated the entries.

Generating the Active and Passive Reference List entries involves detecting all referencing instructions and determining their outcome sets. The outcome of an independent reference instruction can be determined from the instruction itself. Figures 4.19 and 4.20 show examples of list entries generated by independent instructions during the Data Gathering Phase. The number of entries made for each instruction is a function of its operation code. As in the case of control

Figure 4.18 - The Active and Passive Reference List Formats

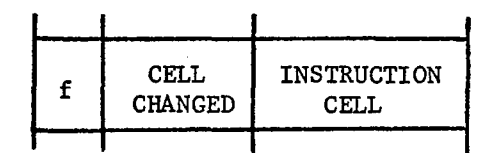

 $f$  CELL USED **INSTRUCTION** CELL

a. The Active Reference List

b. The Passive Reference List

instructions, there is a small but important percentage of referencing instructions which are dependent and whose outcome sets cannot be determined by the Data Gathering Phase. Now, three such dependent instructions are discussed to indicate how their Active and Passive Reference List entries are generated. This discussion shows how special Reference List entries are used to initiate special procedures to handle dependent instructions.

The first example of a dependent reference instruction is the changed address instruction. Figure 4.21a shows how a changed address instruction might occur in a program. Since the Data Generation Phase has no way of knowing in advance that the instruction at location B is modified, the Data Generation Phase generates the normal Reference List entries for that instruction as shown in Figures 4.2lb and 4.2lc. The latter figure shows a passive reference with an unknown "Cell Used" portion because of the double asterisk in the instruction at location B. During the Data Processing Phase, the active reference to the instruction

Figure 4.19 - The Reference List Fntries of the CLA Instruction

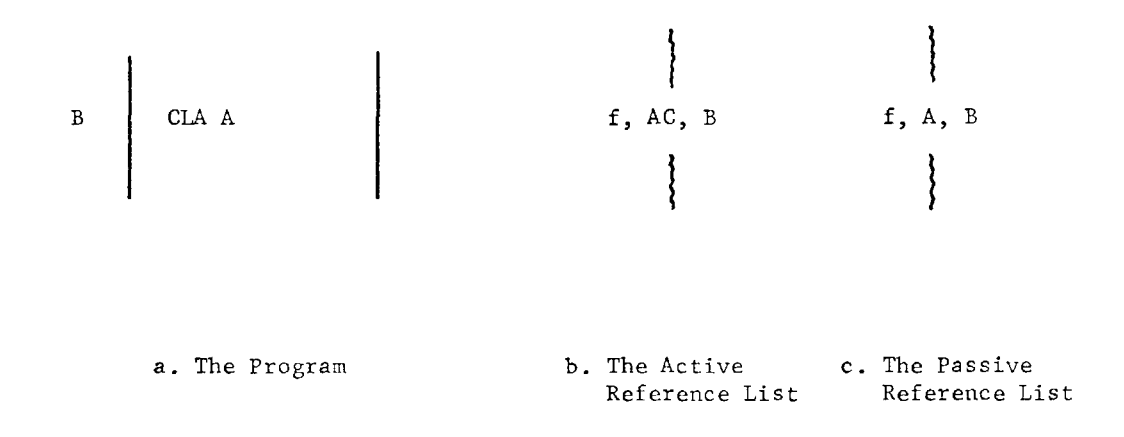

Figure 4. 20 - The Reference List Entries of the ORA Instruction

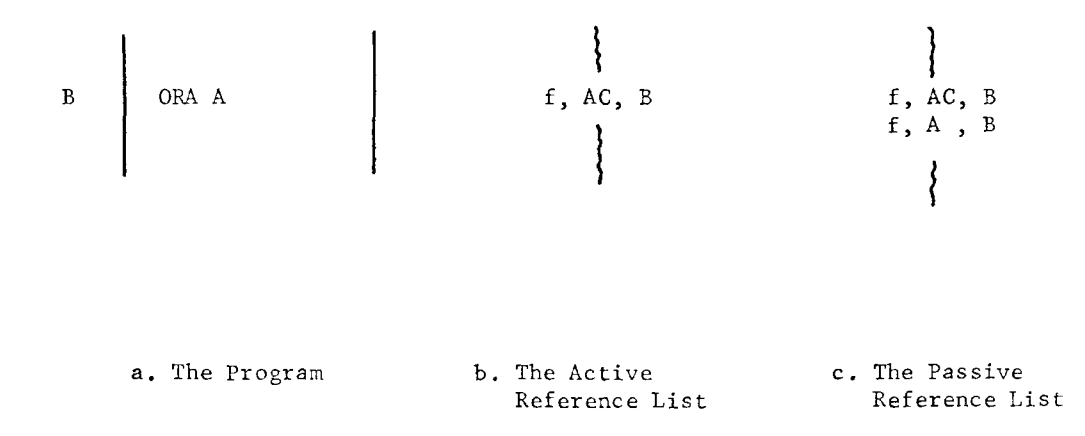

66

Figure 4.21 - The Reference List Entries for a Changed Address Instruction

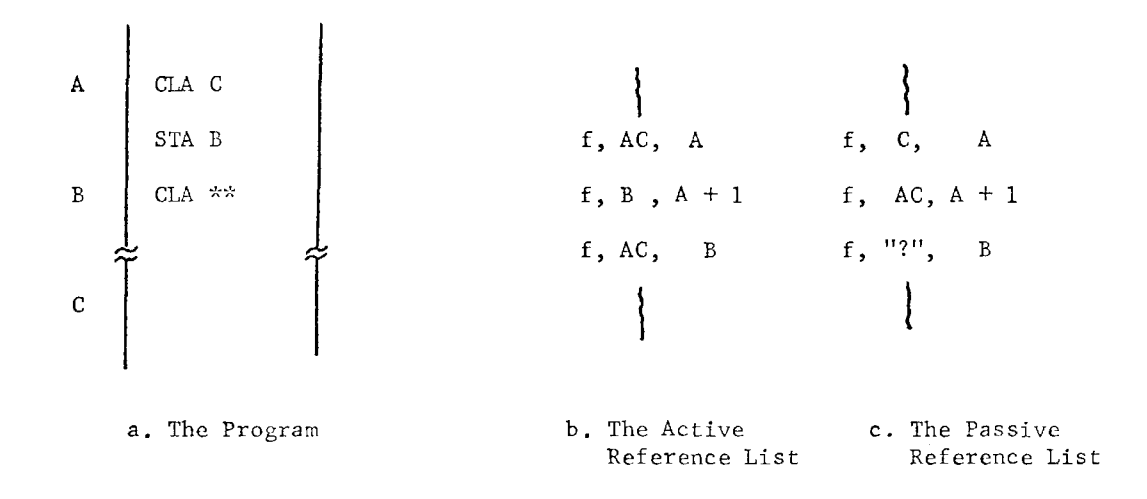

Figure 4.22 - The Reference List Entries for an Indirectly Addressed Instruction

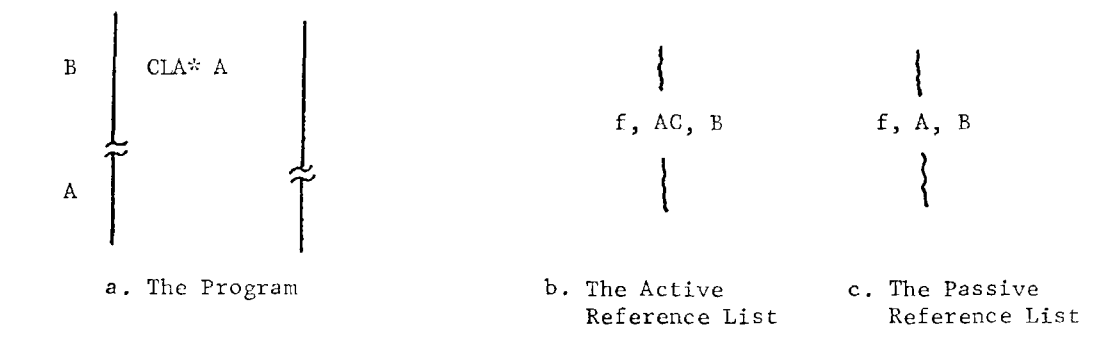

at location B by the STA instruction is detected. Thus, the analysis program must find the functional expression for the "Cell Used" by location B before it can find the functional expression for the information processing performed by that instruction. This order of functional determination can be initiated by setting a special flag in the "f" portion of the passive reference entries for the modified or changed instruction. Therefore, the latest reference searching procedure can detect the changed instruction flag and can initiate the proper search procedure.

The second example of a dependent reference instruction is the indirectly addressed instruction. Figure 4.22a shows how an indirectly addressed instruction might occur in a program. Because the indirect address asterisk can be detected while the instruction line is being decoded, the Data Generation Phase knows it has an indirectly addressed instruction and can generate the proper Reference List entries. For such an instruction, the analysis program must first find the functional expression for the address portion of the cell specified by the operand address of the instruction before it can determine the functional expression for the information processing performed by the instruction. In Figure 4.22a at location B, the address portion of cell A must be found before the contents of the AC can be determined. This order of functional generation can be initiated by constructing a passive reference entry whose "f" portion indicates an indirect instruction. Therefore, the latest reference searching procedure can detect the indirect flag and initiate the proper search procedure.
Figure 4.23 - The Reference List Entries for a Tagged Instruction

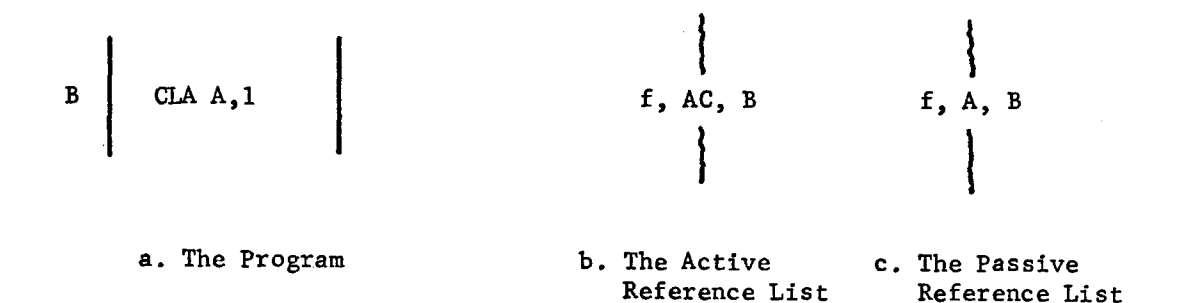

The third example of a dependent reference instruction is the tagged instruction. Figure 4.23a shows how a tagged address instruction might occur in a program. Again, because the presence of a tag can be detected while the instruction line is being decoded, the Data Generation Phase knows it has a tagged instruction and can generate the proper Reference List entries. For such an instruction, the analysis program must first find the functional expression for the index register specified by the tag before it can determine the functional expression for the information processing of the tagged instruction. In Figure 4.23a at location B, the contents of the index register must be found before the contents of the AC can be determined. This order of functional generation can be initiated by constructing a passive reference entry whose "f" portion indicates a tagged instruction and an index number. Therefore, the latest reference searching procedure can detect the tag flag and initiate the proper search procedure.

## 4.4.3 Finding the Latest Reference Sets

In the previous section the motivation and technique for constructing the necessary Reference List entries were described. The function of these entries is to insure that the analysis program can decide the sequence in which it needs to determine the information processing of the program. The purpose of this section is to explain how the analysis program decides which latest reference searches are required and how the program performs those searches.

After all the Reference List entries have been made by the Data Gathering and Data Processing Phases, the Data Reduction Phase associates each Reference List entry with the program block in which the reference occurs. First, the Reference Lists are sorted on their "Instruction Cell" portion to place them in the same sequence as the Topology Table. Second, the Active and Passive Reference Lists are scanned, and their entries placed into the Active and Passive Reference Tables. Figure 4.24a shows an example program block and its instructions. Figures 4.24b and 4.24c show the Sorted Active and Sorted Passive Reference Lists for the example block. Figure 4.24d shows how the entries of those two lists would be placed in the Reference Table.

The latest reference searching procedure must find all the latest references for each Passive Reference Table entry. The search procedure should be performed iteratively but yet be able to decide the search sequence and handle any program topology, such as loops or parallel paths. The search sequence for each passive reference is dictated by the special

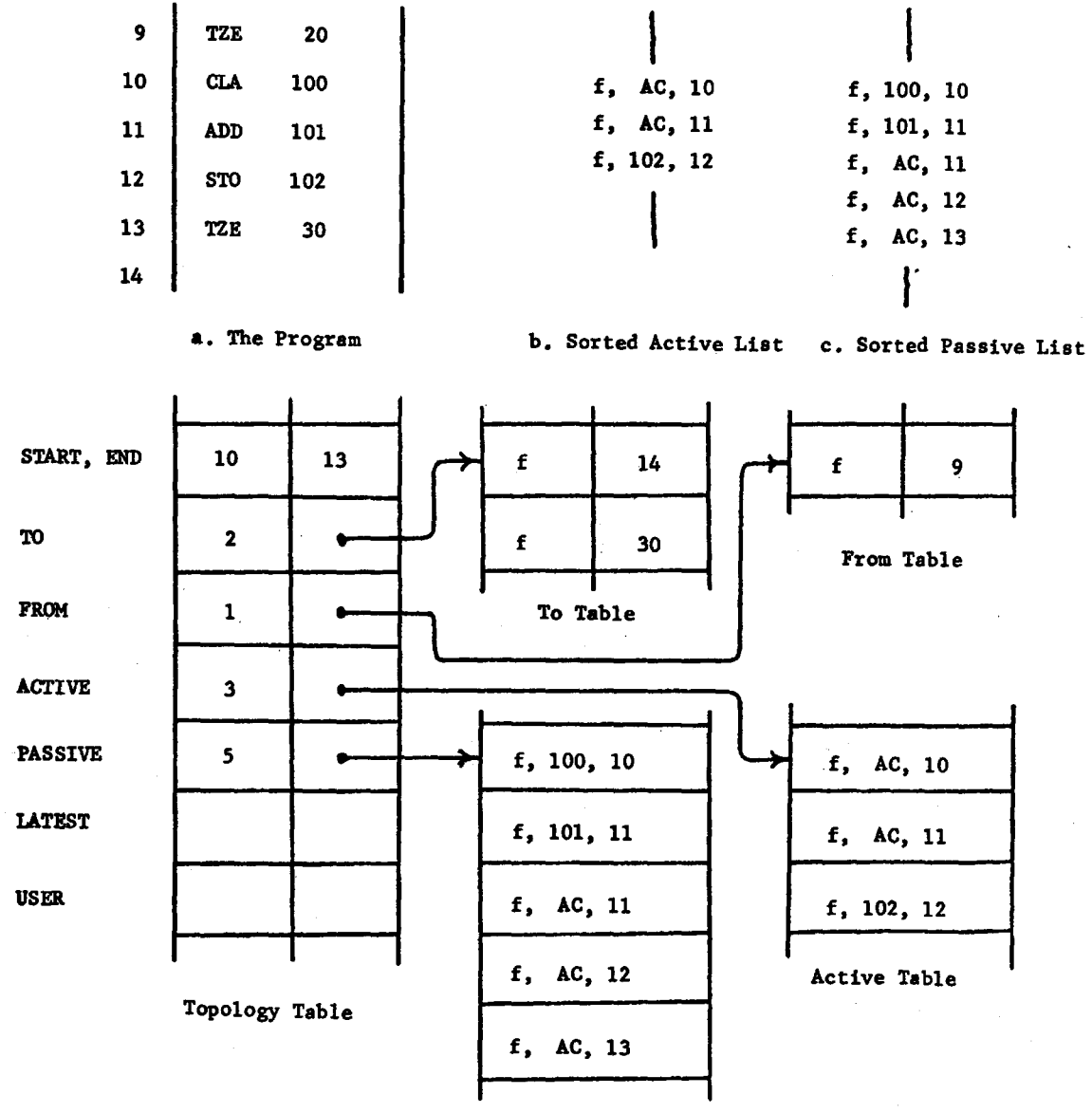

Figure 4.24 - Topology Table with Active and Passive Entries

-11

d. The Tables

Passive Table

flags set in the "f" portion of the passive reference entry. The search procedure involves searching back from each passive reference entry on all control paths until each path is terminated by a matching active reference entry; the initial passive reference entry; or a previously searched block. A matching active reference is an active reference whose "Cell Changed" portion matches the "Cell Used" portion of the initial passive reference. The "f" portion of each passive reference entry states which cell bits are used by the passive reference; the "f" portion of each active reference entry states which cell bits are changed by the active reference. Thus, the latest reference searching procedure is capable of detecting partial bit matches and can continue searching along a path until all "Cell Used" bits have been matched by "Cell Changed" bits.

If the "f" portion of the passive reference indicates a changed address, the latest references for the changed address must first be determined. If the first search finds only one latest reference and determines that the latest reference stores a constant into the changed address, a second search can be performed to find the latest references for the cell specified by the previously determined constaht. Figure 4.2Sa shows an example of a first search resulting in a constant. The first latest reference search on the changed address instruction at location Y indicates its true "Cell Used" is location Z. The second latest reference search can be performed as if location Y was a CLA Z instruction. On the other hand, if the first changed address search finds one or more

variable expressions for the changed address, no accurate second search can be performed during the first iteration. Figure 4.25b shows an example of a first search resulting in a variable. The first latest reference search on location Y indicates that the address portion of Y comes from the address portion of X. However, the address portion of X is a variable because of the STA X instruction. Therefore, no second search can be performed during the first iteration. Only an approximate expression of the form,  $AC = C(a/X)$ , can be produced as output for location Y after the first iteration. In Iverson Notation (7), a/X indicates the address portion of location X; and C(x) means "the contents of location x".

<u> Alexandro Alexandro (Alexandro Alexandro Alexandro Alexandro Alexandro Alexandro Alexandro Alexandro Alexandro A</u>

Figure 4.25 - Programs with Changed Addresses

<u> Santa C</u>

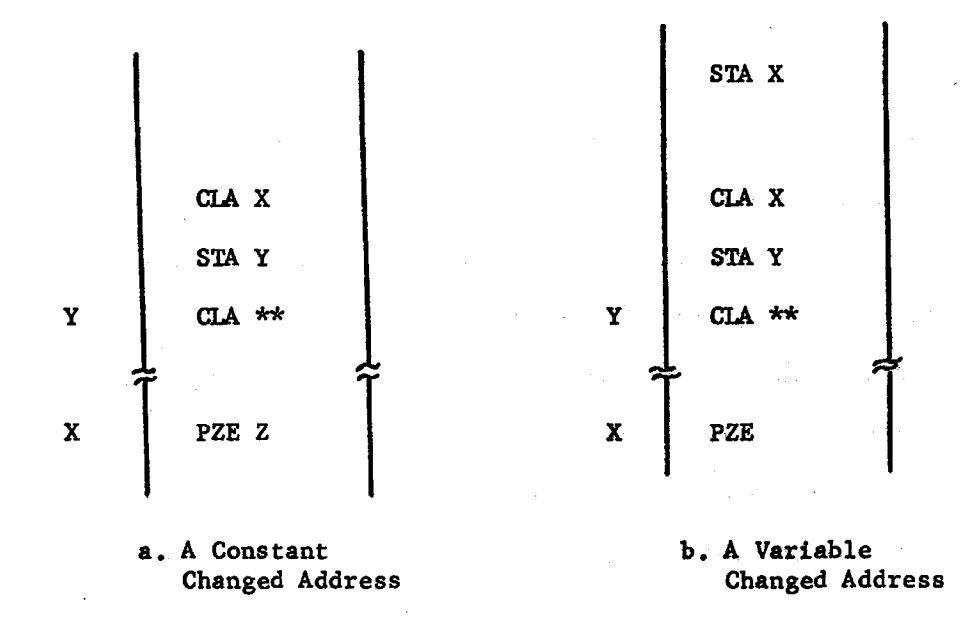

If the "f" portion of the passive reference indicates an indirect address, the address portion of the cell specified by the address of the indirect instruction must first be determined. If the first search finds only one latest reference to that cell and determines that the latest reference stores a constant into that cell, a second search can be performed to find the latest references for the cell specified by the previously determined constant. Figure 4.26a shows an example of a first search resulting in a constant. The first latest reference search on the address portion of X indicates that it is a constant, Z. The second latest reference search is performed as if location Y was a CLA Z instruction. On the other hand, if the first search determines that one or more variable expressions are stored into the address portion of the location specified by the indirect instruction, no accurate second search can be performed during the first iteration. Figure 4.26b shows an example of a first search resulting in a variable. The first latest reference search on location Y indicates that the address portion of X comes from the address portion of W. Thus the address portion of X is a variable because of the STA X instruction. Therefore, no second search can be performed during the first iteration. Only an approximate expression of the form,  $AC = C(a/W)$ , can be produced as output for location Y after the first iteration.

and a complete the second complete the second complete that the second complete the second second complete that  $\mathcal{L}_\mathcal{F}$ 

**このことに、このことを教えていることが、これに、これをいく、この教育を教養の教育を教育を受けていることをする** 

If the "f" portion of the passive reference indicates a tagged reference, latest reference searches are performed on both the "Cell Used" and the index register of the tagged instruction. The first search

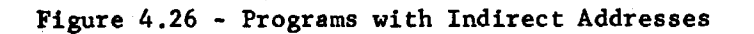

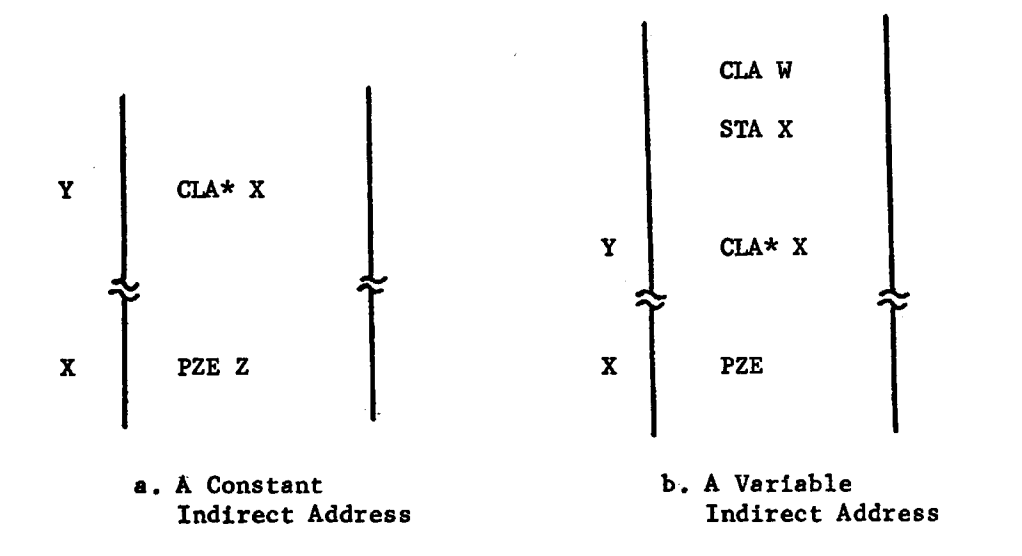

determines the latest references for the "Cell Used", i.e. which instructions could have last made entries into the table headed by the "Cell Used" location. The second search determines the latest references for the index .register used by the tagged instruction, i.e. which instructions last modified the index register. Two searches are performed because there is little chance that the index register is a constant and that the exact "Cell Used" can be determined by the first iteration.

Finally, if the "f" portion of the passive reference entry does not contain any special latest reference search flags, the latest reference search is performed directly on the "Cell Used" portion of the passive reference.

### 4.4.4 Saving the Latest Reference Information

After the latest reference set of a passive reference has been determined, the latest reference information must be saved in a data structure which permits the generation of function expressions for each instruction and the transmission of those expressions to other instructions. The purpose of this section is to discuss temporary list structures for latest reference information and the final Latest Reference Tables which fulfill the above requirements.

If the data structure of the temporary Latest Reference Lists is to conform with the general solution philosophy discussed earlier, the structure must permit individual entries to be added as required but yet allow all entries to be processed as a group. These characteristics can be incorporated into two lists, the Latest Reference List and the User List. The Latest Reference List contains latest reference entries which remember the locations of all latest references for each passive reference. The User Reference List contains user entries which remember the locations of the passive references which will require the functional expressions produced by each active reference. The format of the list entries is shown in Figure 4.27.

The Latest Reference List entries are divided into three parts. The first portion is the "Latest Reference Cell" and is the "Instruction Cell" of the Active Reference Table entry which produced the match during the latest reference search. The second portion is the "Cell Used" and is the same "Cell Used" as in the passive entry which initiated the latest

# Figure 4.27 - The Latest Reference and User List Formats

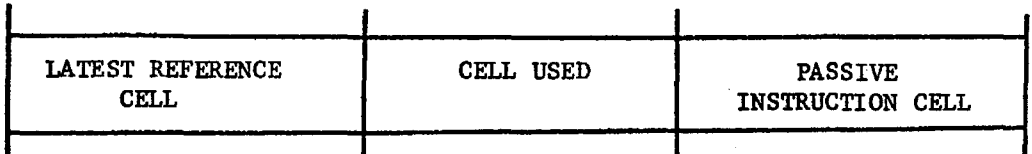

a. The Latest Reference List

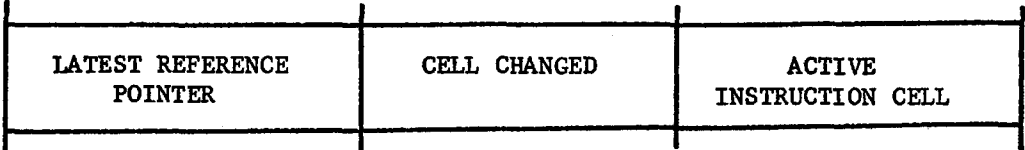

b. The User List

reference search, The third portion is the "Instruction Cell" of the passive entry and is used to identify which Latest Reference List entries are associated with each Passive Reference Table entry,

The User List entries are also divided into three parts. The first portion is the ''Latest Reference Pointer" and points to the location which contains its Latest Reference mate. The second portion is the "Cell Changed" of the Active Reference Table entry which produced the match. The third portion is the "Instruction Cell" of that Active

Reference Table entry and is used to identify which User List entries are associated with each Active Reference Table entry.

As each latest reference search match is found, one entry is added to the Latest Reference List and the User List. The absence of Latest Reference List entries for a passive reference indicates no latest references were found. Figure 4.28 shows the Latest Reference List and User List entries that would result for a program where a functional expression is needed by two instructions elsewhere in the program. The functional expression generated by location 11 is needed at locations 20 and 30. At location 20 there is a passive reference to location B which has one latest reference at location 11. Thus, a single latest reference entry is added to the Latest Reference List showing the latest reference information, and one user entry is added to the User List. Likewise, at location 30 there is a passive reference to location B which has one latest reference at location 11.

The temporary lists are transformed into the final Latest Reference Table and the User Table by associating each list entry with the program block in which it occurs. The Latest Reference List is sorted on its "Passive Instruction Cell" portion while the User List is sorted on its "Active Instruction Cell" portion. The resulting list entries are associated with the blocks in which they occur by scanning the ordered lists and constructing the ''Latest" and "User" entries in the Topology Table. Figure 4.29 shows the resulting tables for the example shown in Figure 4.28.

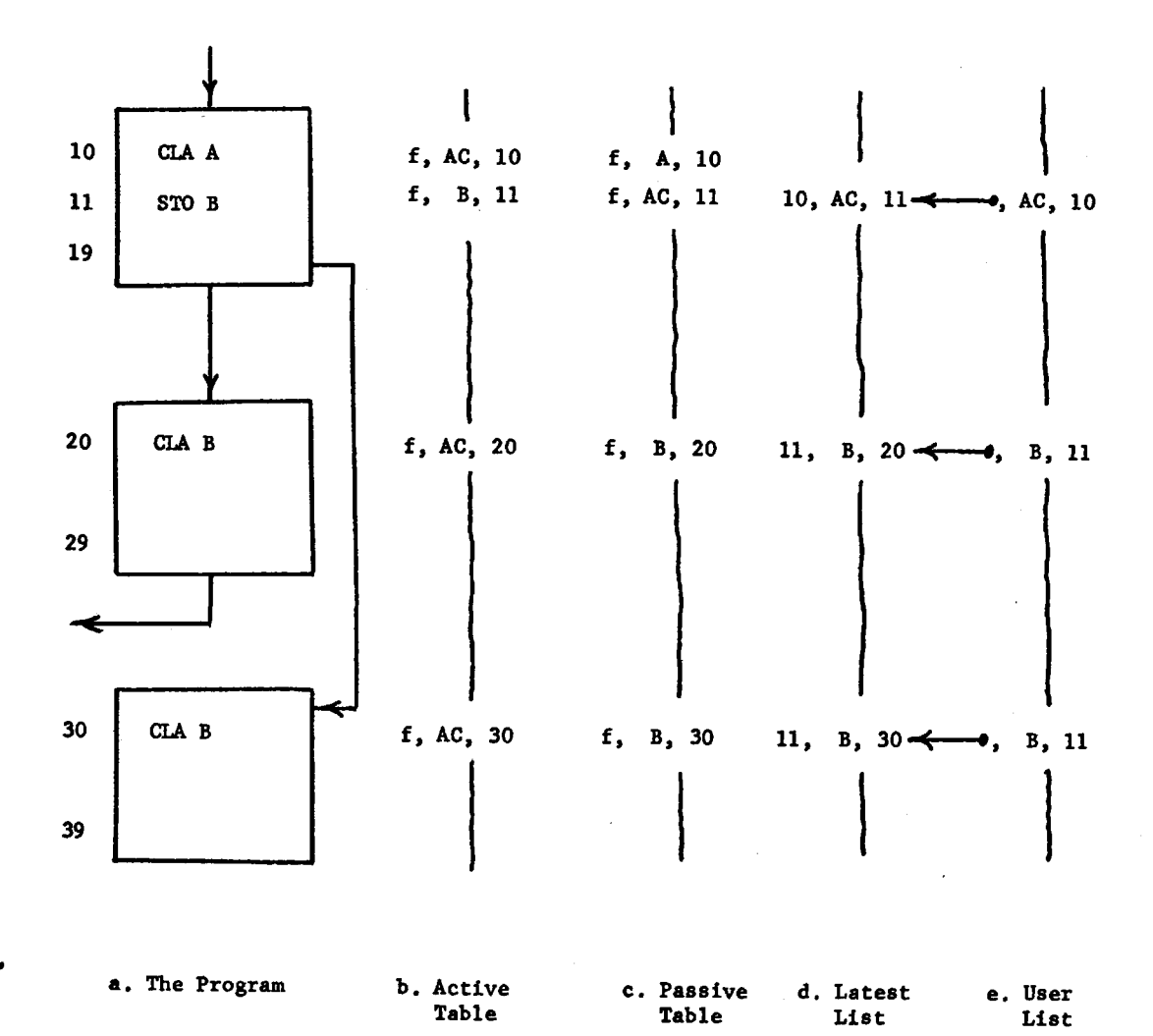

Figure 4.28 - A Program where Symbolic Results are needed at Two Later Points in the Program

79

 $\ddot{\phantom{a}}$ 

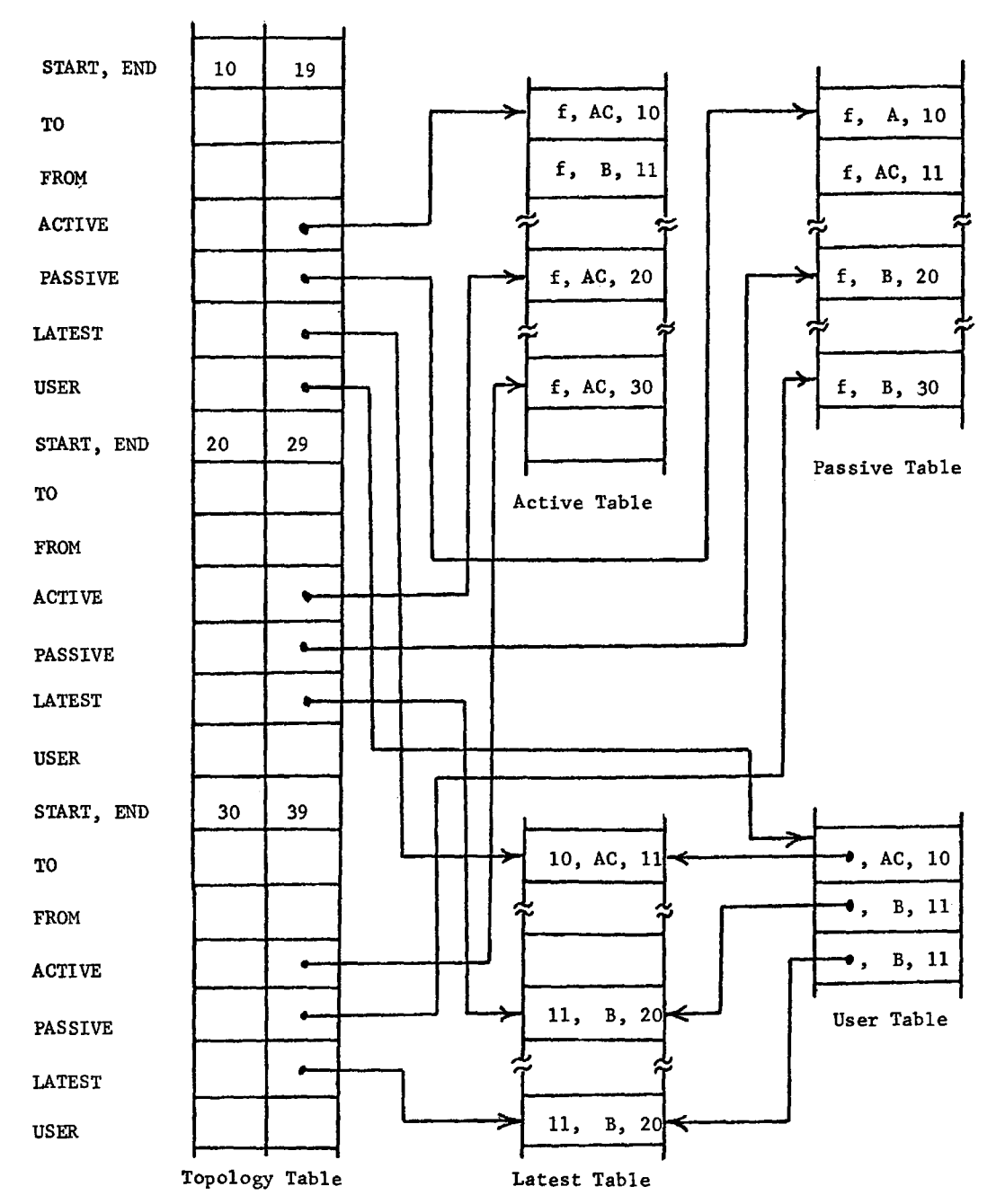

Figure 4.29 - The Final Data Flow Tables

 $\frac{1}{3}$ 

In summary, each Latest Reference Table entry points from a passive reference back to an active reference which is a member of the passive reference's latest reference set. Each User Table entry points from an active reference forward to a passive reference which will need the functional expression generated by the active reference.

# 4.4.5 Constructing the Functional Expressions

a searchange of the common of a

A functional expression is generated for each active reference entry. The instruction operation code retained in the "f" portion of the active reference entry dictates its functional expression format. As the construction of a new expression begins, the expression format is found by extracting the instruction operation code from the active reference "f" portion and using the code as a table lookup pointer for the Format Table. The Format Table entry for each instruction indicates the functional expression format for each of the active references of the instruction. The table entry includes the number of entries to be expected in the Active and Passive Reference Tables and the operator symbols to be used in constructing the functional expressions. Whenever possible, a latest reference expression already generated for a previous active reference is substituted for each passive reference in the new active reference expression. Now, functional expression construction is discussed in detail using the program in Figures 4.28 and 4.29 as an example. First, the discussion will explain how the functional

expressions, AC = A and B = A, are constructed for locations 10 and 11. Second, the discussion will outline how the expression,  $B = A$ , is transmitted from location 11 to locations 20 and 30.

The Active Reference Table entry for location 10 in Figure 4.29 is "f, AC, 10" where "f" indicates a CLA instruction. The Format Table entry for a CIA instruction indicates an expression format of:

"CELL CHANGED" = "LATEST EXPRESSION" (or "CELL USED" if no latest expression)

The Passive Reference Table entry for the CI.A instruction is found by finding a matching "Instruction Cell" value of 10. In this case the passive entry is "f, A, 10". The Latest Reference Table entries for this passive reference are found by matching the two right-hand portions of each entry. In this case, there are no latest reference entries for location 10. Thus, the functional expression for location 10 is  $AC = A$ .

The new functional expression is held for final output processing by adding it to the functional Output List. Figure 4.30 outlines the data structure of the Output List. The final output processing will need to sequence the functional expression strings according to instruction location. To facilitate this resequencing, a message pointer is constructed and added to the Message Pointer List. The left half of each Message Pointer List entry indicates the instruction location to which its expression applies, and the right side points to the expression itself. Thus, the Output List expressions are ordered by sorting the single

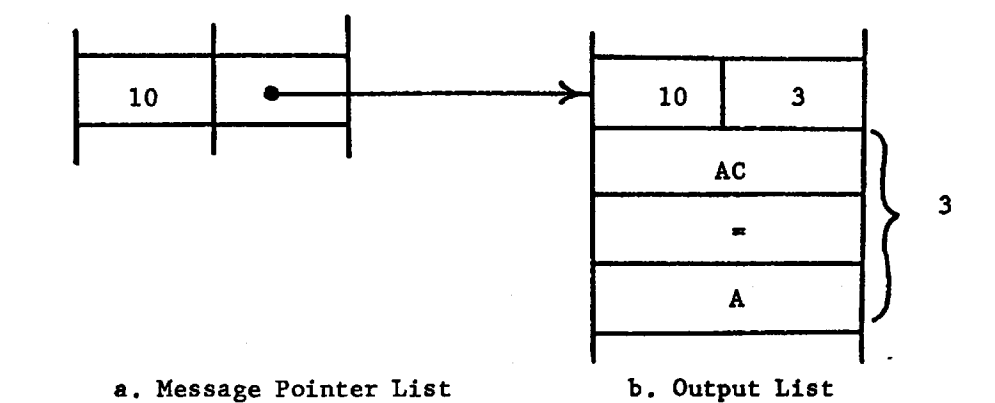

Figure 4.30 - The Functional Expressions on the Output List

entry Message Pointer List instead of the variable length entry Output List.

Once the functional expression is constructed, the User Table must be checked to see if any instructions further on in the program need this expression. The user entry for the active reference entry is found by matching the two right-hand portions of each entry. In this case there is one user entry, ''Pointer ,AC, 10". This user entry states that the latest reference entry at the end of the pointer wants to know the just derived expression for the AC. The analysis program follows the.pointer to its Latest Reference Table entry mate, "10,AC,11". Once the entry is found, its "Latest Reference Cell" portion is replaced by a pointer to the just constructed functional expression on the Output List. Also, the latest reference entry is flagged as having an expression

pointer. Now, the latest reference entry at location 11 knows where the functional expression for the AC can be found, i.e. the functional expression has been transmitted from location 10 to location 11.

The active entry for location 11 in Figure 4.29 is "f,B,11" where "f" indicates a STO instruction. The Format Table entry for the STO instruction indicates an expression format of:

"CELL CHANGED" = "LATEST EXPRESSION" (or "CELL USED" if no latest expression)

The Passive Reference Table entry for the STO instruction is "f,AC,ll". One matching latest reference entry, "Expression Pointer,AC,11" is found. This is the latest reference entry that was found by following the pointer of the previous user entry. The functional expression for location 11 is constructed by first adding the "Cell Changed" to the Output List. In this case, the "Cell Changed" is B. Next, the symbolic equal sign is added to the Output List. Finally, the expression pointer of the latest reference entry is followed to its functional expression,  $AC = A$ . The expression is scanned until the equal sign is found, and the remaining entries after the equal sign are copied onto the Output List. Thus, the expression,  $B = A$ , is generated for location 11.

Finally, two identical user entries (Pointer,B,11 and Pointer,B,11) are found for location ll in Figure 4.29. Each of the entry pointers is followed to its latest reference mate. Each ''Latest Reference Cell" portion is replaced by a pointer to the just derived functional expression,

B *=A,* on the Output List; and the latest reference entry is flagged as having an expression pointer. Thus, when locations 20 and 30 are reached, the functional expression for location B is available.

#### CHAPTER 5

**dent in notice of contact in the paper** 

الهارجة بالمحتال وبالإخاصة فيهوديون

### AUTOMATIC PROGRAM ANALYSIS EXAMPLES

In the previous chapter the approximation procedures used by the first iteration to bootstrap itself through the control flow - data flow interaction cycle were shown. This outline described the data acquisition and data processing sequence and showed the use of intermediate data flow analysis results to improve control flow approximations and vice versa. In addition, a detailed presentation described how the control and data flow steps handled the dependent instructions.

This chapter displays the results of applying the existing automatic analysis system to example programs. First, the layout and symbols of the output flowcharts are explained. Second, flowcharts of programs containing dependent instructions are described. Third, flowcharts of programs containing other analysis problems are presented. All output examples were automatically produced on-line by an IBM 1052 printer keyboard connected to the Project MAC IBM 7094 time-shared computer (2). Because the IBM 1052 printer does not normally contain the complete Iverson Notation character set (7), character substitutions have been made.

#### 5.1 THE FLOWCHART FORMATS

The analysis program should display its results in a form suitable for human use. Because the flowchart has become a standard vehicle for program documentation, it is also used here. Currently, the analysis system has two levels of flowchart detail: the Topological Flowchart and the Detailed Flowchart. The Topological Flowchart presents the control flow of a program by displaying its block execution sequence. The Detailed Flowchart exhibits both control and data flows by displaying the block execution sequence, the functional expressions, and pertinent cross reference information. One example of each flowchart type is discussed in detail so that only the highlights of later examples need to be explained.

### 5.1.1 The Topological Flowchart

Figure 5.1 exhibits an example of a Topological Flowchart. The program always starts at Block 1. The asterisks represent the instruc~ tions contained within *d* block. The number at the upper left of each block is its Block Number. The dots represent control flow paths. The block inputs always enter at the top of the block; the outputs always exit at the bottom. No attempt has been made to minimize line crossings by rearranging blocks. Now, the interpretation of the flowchart symbols of Figure 5.1 is given.

Block 1 is the starting block and exits to either Block 2 or Block 4.

 $\mathbf 1$  $\ddot{\phantom{0}}$  $\overline{c}$  $\star$  $\star$ )  $\overline{3}$  $\mathbf{I}_{\pmb{\downarrow}}$  $\star$  (. in andra d  $\star$ ).......  $\sim$   $\sim$  $\overline{a}$  $\sim$  $5\overline{)}$  $\star$  (  $\ldots$  $\star$ )............  $\sqrt{6}$  $\mathbf{1}$  . . . . . . .  $\overline{7}$  $\star$  (  $\ldots$  . .  $\star$  )  $\ddot{\phantom{a}}$  $1\,0$  $\star$  $\star$  $\star$ ) . . . . . . . . . .  $11$  $\star$  $\begin{array}{c}\n\star \\
\star \\
\star\n\end{array}$ 

Figure 5.1 - A Topological Flowchart

- Block 2 can be reached from Block 1 and has an "E4" exit. The "E" designates an exit to an external subroutine; the "4" indicates that the external subroutine returns control to Block 4.
- Block 3 is unreachable and has no exits. Because it follows an external subroutine exit, it is probably a subroutine calling sequence.
- Block 4 can be reached from Block 1 and "E2". The "E" signifies an entry from an external subroutine; the "2" denotes that the external subroutine is called by Block 2. Block 4 has an "IS" exit. The "I" specifies an exit to an internal subroutine; the "S" reveals that the internal subroutine returns control to Block 5.
- Block 5 can be reached by an "I4" entry which denotes a return from an internal subroutine called at Block 4. Block 5 has a "NR" exit which indicates a non-returning external subroutine call.
- Block 6 can be reached by an "IE4" entry where the "IE" designates an internal subroutine entry and the "4" reveals that the subroutine is called by Block 4. Block 6 exits to Block 7.
- Block 7 can be reached from itself or Block 6 and exits to Block 10 or to itself.
- Block 10 can be reached from Block 7 and exits via an "IR". The "IR" specifies an internal subroutine return, such as a TRA 1,4.

Block 11 appears to be a data and storage area.

### 5.1.2 The Detailed Flowchart

Figure 5.2 shows an example of a Detailed Flowchart. The first three lines and the last line on the flowchart page were produced by the time-sharing monitor as it prepared the final analysis phase for execution. The left side of the output exhibits the original symbolic source instructions and their assigned core locations; the right side displays the flowchart box outlines, interconnections, and functional expressions. The Block Numbers are shown above each block. The starting and ending core locations of each block are shown on the left side of the block. The block inputs always enter at the top or upper right of the block; the outputs always exit at the bottom or lower right. The numbers to the right of the entering or exiting dots are Block Numbers to which or from which control is transferred. The expressions inside the flowchart boxes are the functional expressions. The expressions outside the boxes are cross reference expressions preceded by the location number of the instruction which generated the expression. Now, the flowchart symbols of Figure 5.2 are explained.

Block 1 is the starting block and exits to either Block 2 or Block 3. The first instruction of Block 1 is at location l; the last is at location 3. At location 1 the contents of location V are placed into the accumulator. At location 2 the contents of location V are moved to location W. The cross reference expression at the right of location 2 states that the AC was changed to the contents of Vat location 1. The line for location 3 is blank because of unprogrammed subroutines. (See Appendix 1 for missing subroutine information.) If the

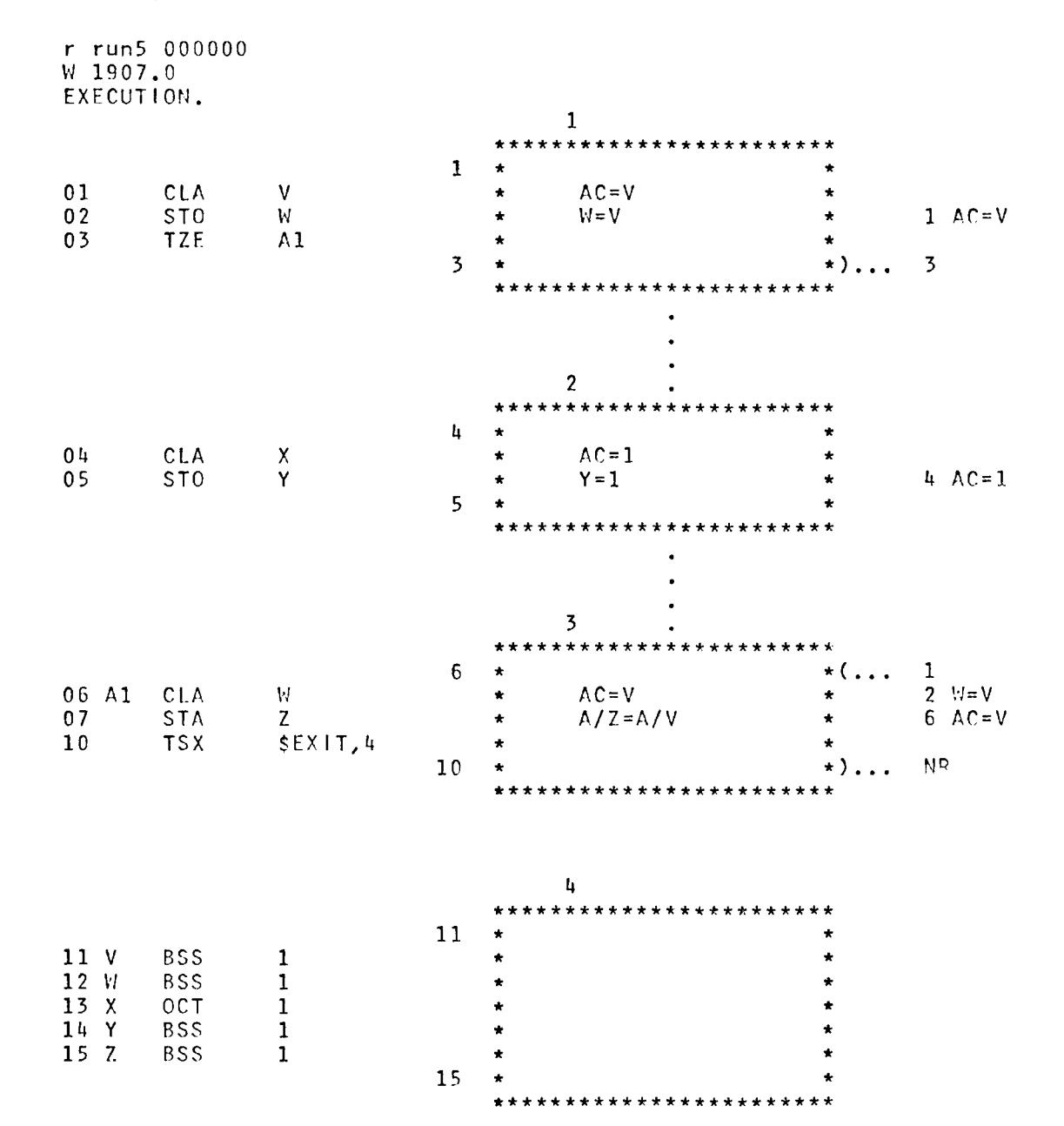

Figure 5.2 - A Detailed Flowchart

 $R$  4.750+3.000

programming was complete, the line would show V:O; and the cross reference expression would state that the AC was V at location 1.

- Block 2 can be reached from Block 1 and exits directly to Block 3. The first instruction of Block 2 is at location 4; the last is at location *5.* At location 4 the contents of X are placed into the AC, Since the contents of X are constant, the symbol X is replaced by its constant value, 1, in the functional expression for location 4. At location *5* the constant, 1, is stored into location Y.
- Block *3* can be reached from either Block 1 or Block *3* and has a non-returning exit. The first instruction of Block *3* is at location 6; the last is at location 10. At location 6, the contents of location W, which are now the contents of V, are placed into the AC. The cross reference expression states that the contents of V were placed in W at location 2. At location 7 the address portion of Z is replaced by the address portion of V.
- Block 4 is unreachable. It begins at location 11 and ends at location 15. Block 4 is empty because it contains data and storage locations.

### 5.2 FLOWCHARTS CONTAINING DEPENDENT INSTRUCTIONS

The purpose of this section is to show examples of automatically produced flowcharts for programs containing dependent instructions. The example programs have been kept short so as to spotlight the individual dependent instructions, Instead of being viewed as programs in themselves,

the examples might be thought of as being imbedded in larger programs. Since both the Topological and Detailed Flowchart conventions have been discussed, only the pertinent results are explained in the following examples.

### 5.2.1 The Transfer Switch

Figure 5.3 shows the first example of a program containing a transfer switch. At location 3 a passive reference is made to location 5 which contains a transfer instruction, TRA END. At location 4 the transfer switch is stored into location 3, i.e. Al. Thus, Block 1 is terminated by a transfer switch, and control paths are generated from Block 1 to Blocks 2 and 4. Note, the analysis program found that the transfer instruction at location *5* can be executed in that location. Therefore, Block 2 is terminated at location 5.

Figure 5.4 shows a second example of a program containing a transfer switch. The analysis program found that the transfer instruction at location 10 is not executed in its original core location. Thus, location 10 is included in Block 3 as data.

## 5.2.2 The Subroutine Call and Return

Figure 5.5 shows an example of a program containing subroutine calls and returns. At location 4 the internal subroutine, "IN", is called. The analysis program detects the internal subroutine entry point at

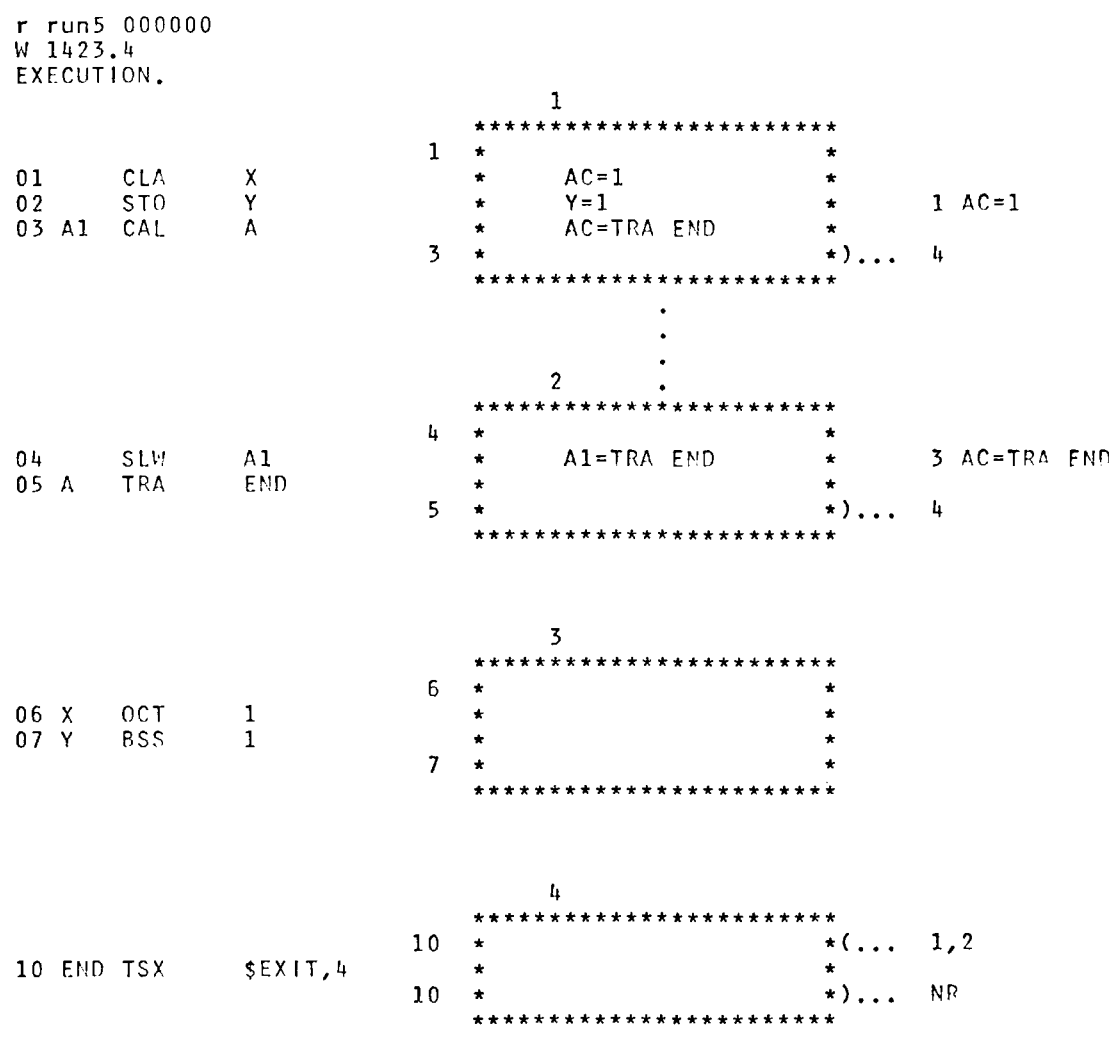

Figure 5.3 - A Transfer Switch Executed in its Original Location

R 5.283+2.833

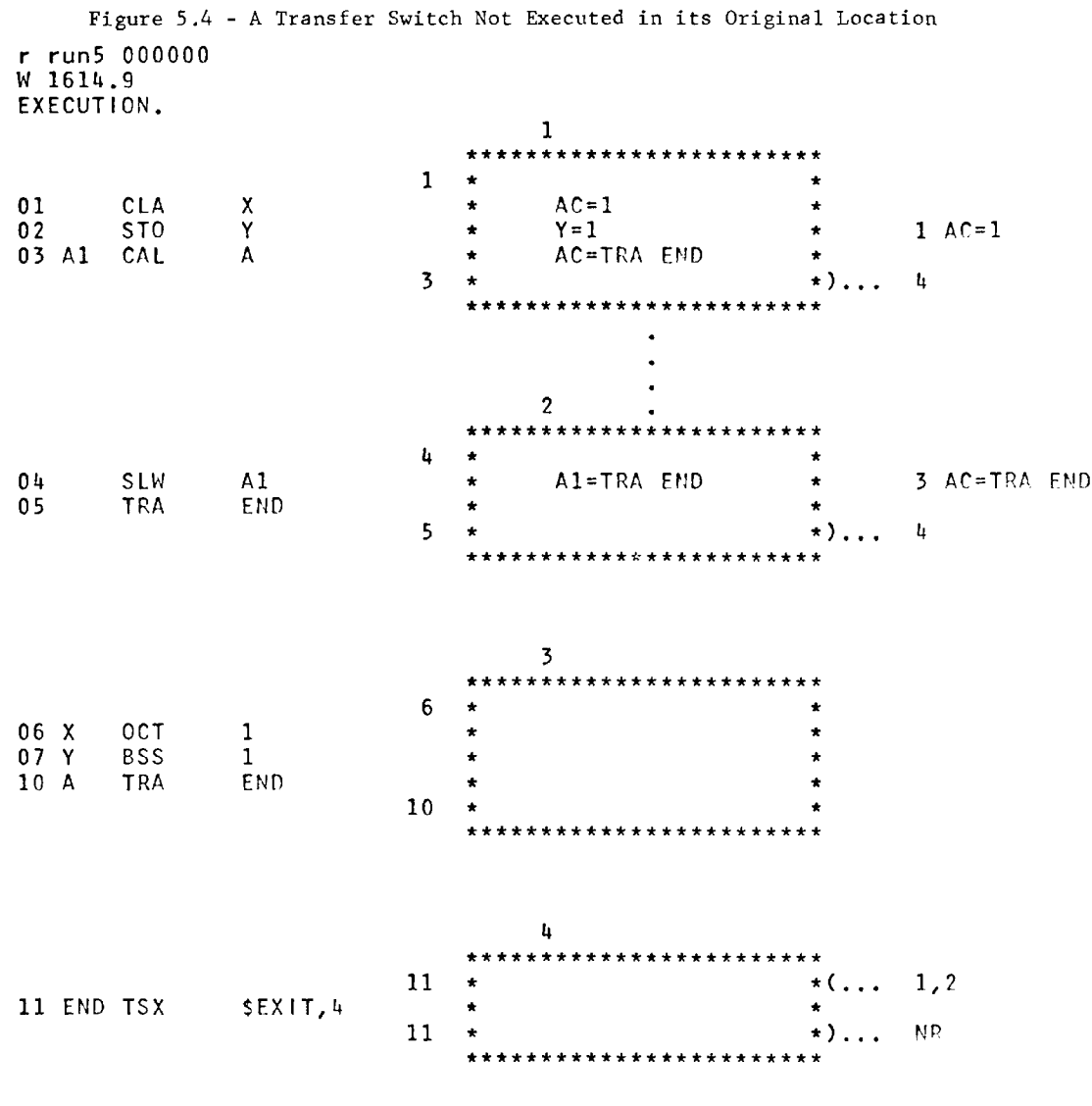

R 4.483+3.150

95

 $\mathcal{O}(\mathbf{z})$ 

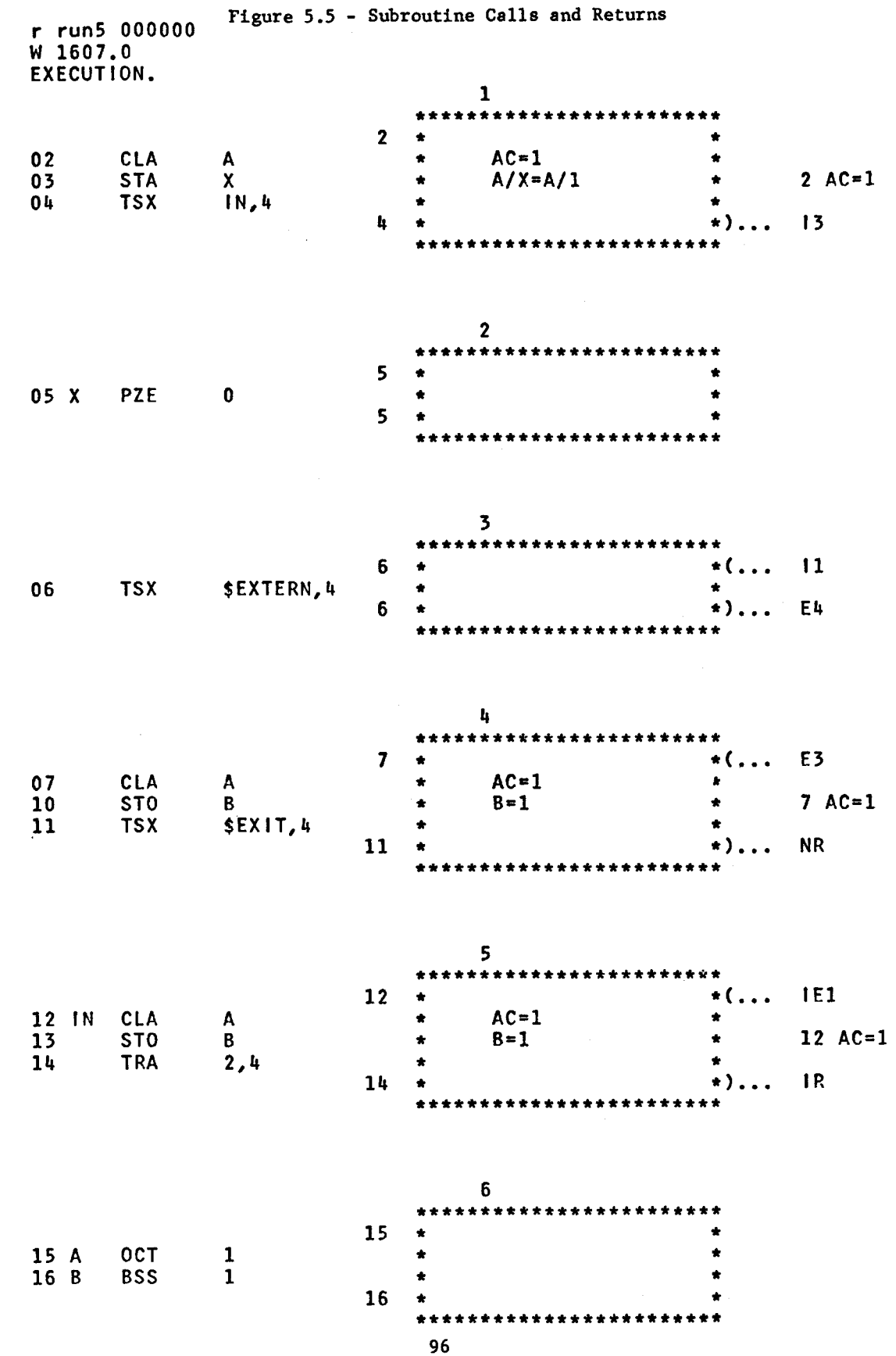

医肠水肿 医卵巢的

i verken i 1990 gennem før

94 (P. P.)

 $\frac{1}{2}$ 

 $\frac{1}{4}$ 

÷,

location 12 and the return at location 14. Because the subroutine returns via a TRA 2,4, location 5 is assumed to be a single instruction calling sequence. External subroutines are called at locations 6 and 11.

### 5.2.3 The Calculated Transfer

Figure S.6a shows the Detailed Flowchart of a program containing a tagged transfer instruction. The analysis program assumes that Blocks 2 and 3 can be reached from Block 1. The ''L4" and ''LS" entries to Block 1 indicate that they close control loops from Blocks 4 and 5. Likewise, the ''Ll" exits from Blocks 4 and 5 specify loops back to Block 1. Figure S.6b shows the Topology Flowchart for the same program.

### 5.2.4 The Changed Address

Figure 5.7 shows the first example of a program containing a changed address instruction. At location 1 the address portion of W, the constant 7, is stored into the address portion of location 2. When the instruction at location 2 is executed, it is a CLA 7. Therefore, the contents of location 7 or Z are placed into the AC at location 2. This address change can be traced during the first iteration because a single constant was used as the new address for the changed address instruction.

Figure 5.8 shows the second example of a program containing a changed address. The address portion of location Y is used as the new address at location 4. In this case location Y appears to be a variable during

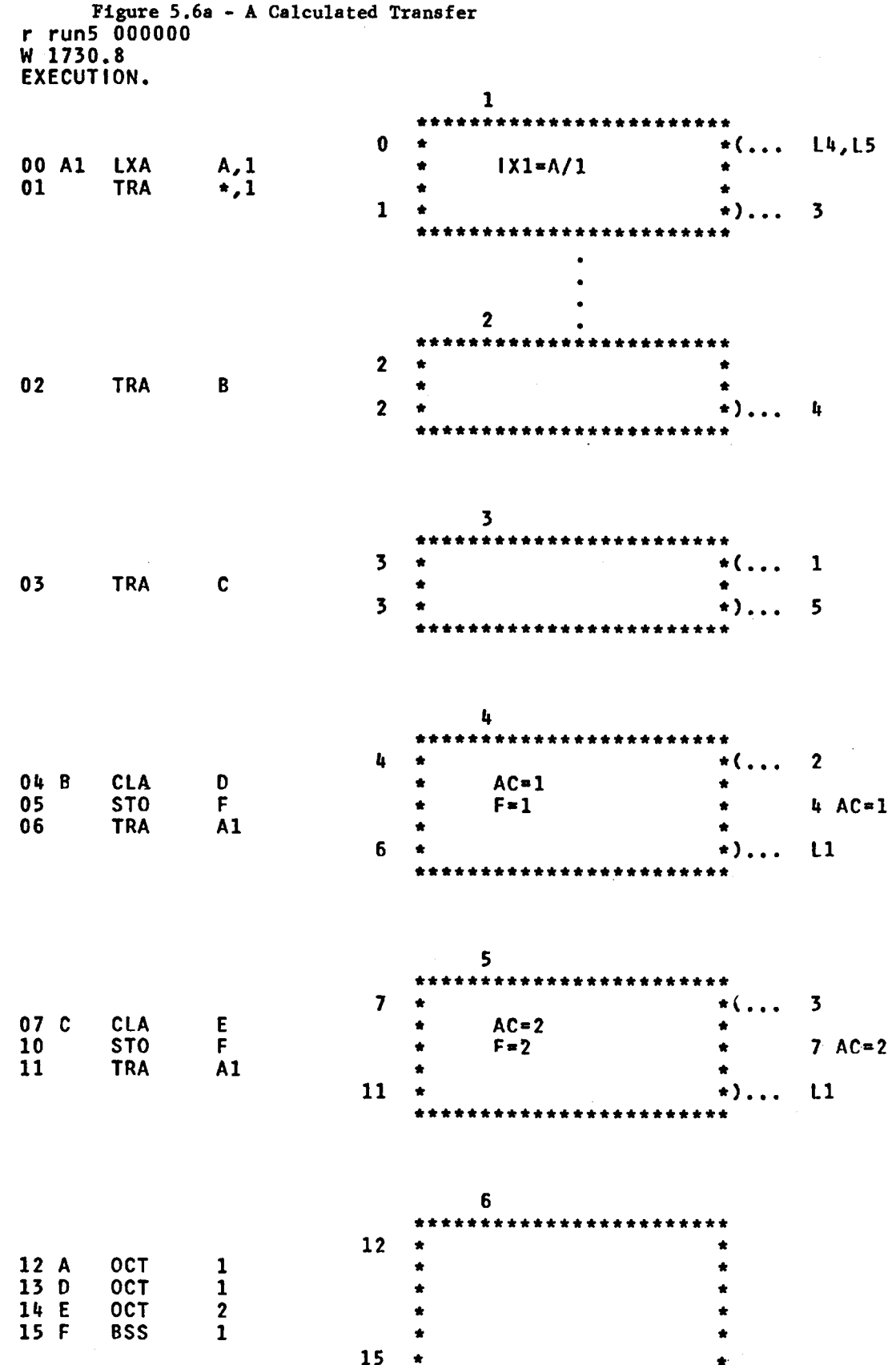

 $\sim$ 

e de la contra de la partida de la facta de la partida de la partida de la contra de la contra de la contra de

 $\begin{split} &\frac{\partial \phi_{\mathbf{r}}^{\mathbf{r}}}{\partial \phi_{\mathbf{r}}^{\mathbf{r}}}\left(\phi_{\mathbf{r}}^{\mathbf{r}}\left(\mathbf{r}^{\mathbf{r}}\right)-\phi_{\mathbf{r}}^{\mathbf{r}}\left(\mathbf{r}^{\mathbf{r}}\right)-\phi_{\mathbf{r}}^{\mathbf{r}}\left(\mathbf{r}^{\mathbf{r}}\right)-\phi_{\mathbf{r}}^{\mathbf{r}}\left(\mathbf{r}^{\mathbf{r}}\right)-\phi_{\mathbf{r}}^{\mathbf{r}}\left(\mathbf{r}^{\mathbf{r}}\right)-\phi_{$ 

 $\frac{1}{2}$ 

 $\alpha$ 

98

\*\*\*\*\*\*\*\*\*\*\*\*\*\*\*\*\*\*\*\*\*\*

 $\bullet$ 

 $\ddot{\phantom{0}}$ 

$$
f_{\rm{max}}
$$

Figure 5.6b - The Topology Flowchart of the Program in Figure 5.6a

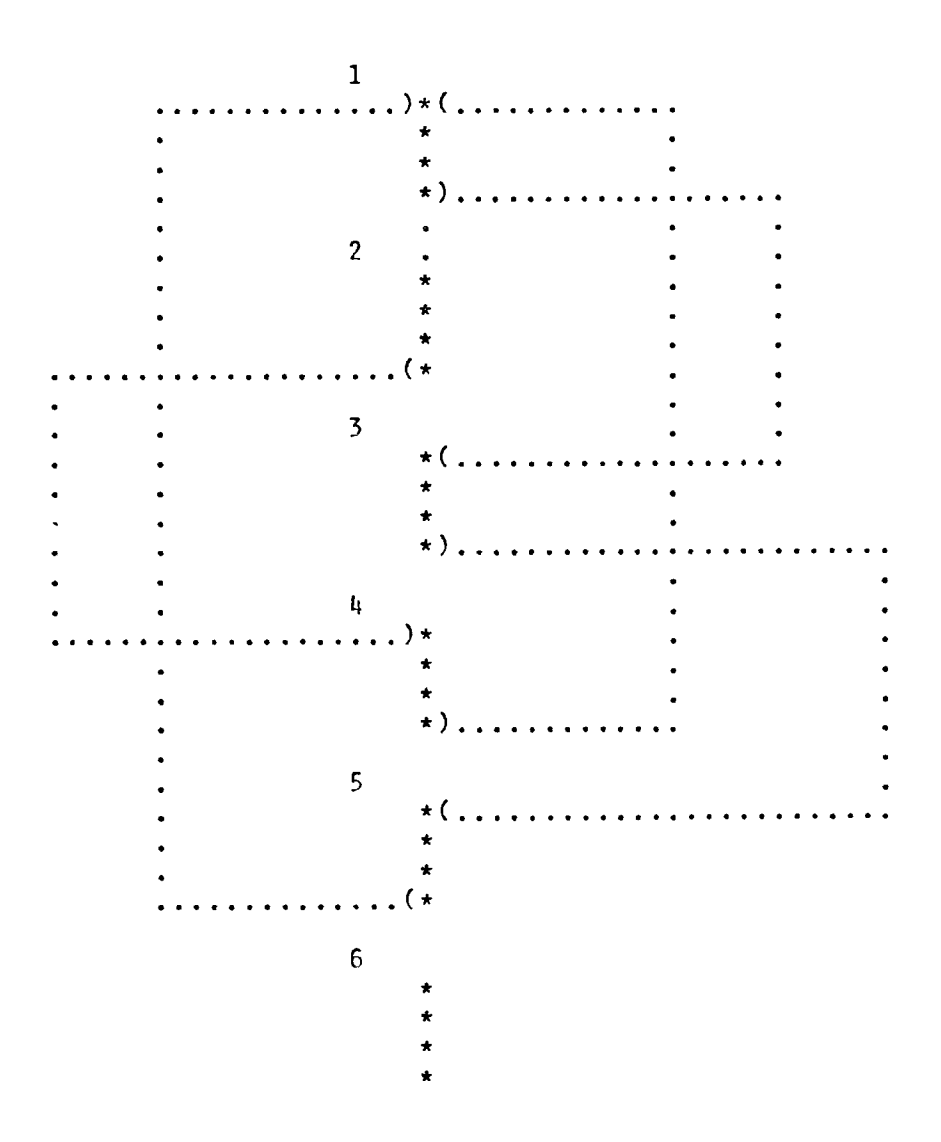

# Figure 5.7 - A Changed Address Using a Single Constant

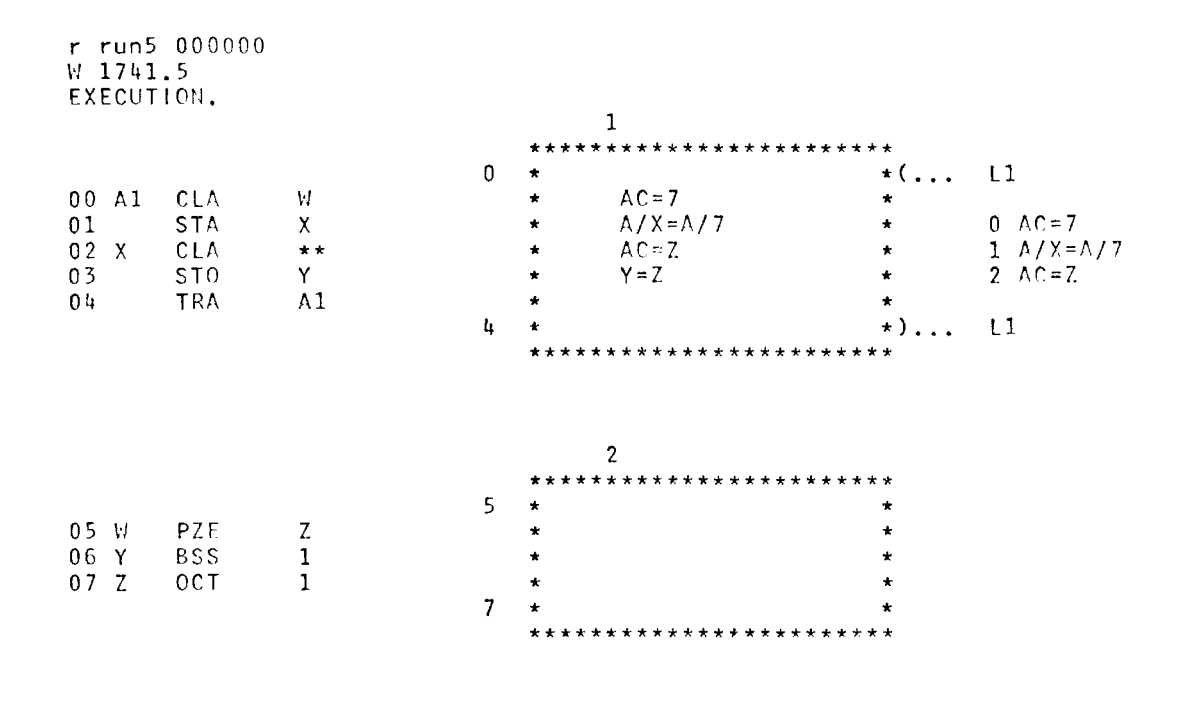

R 3.583+3.400

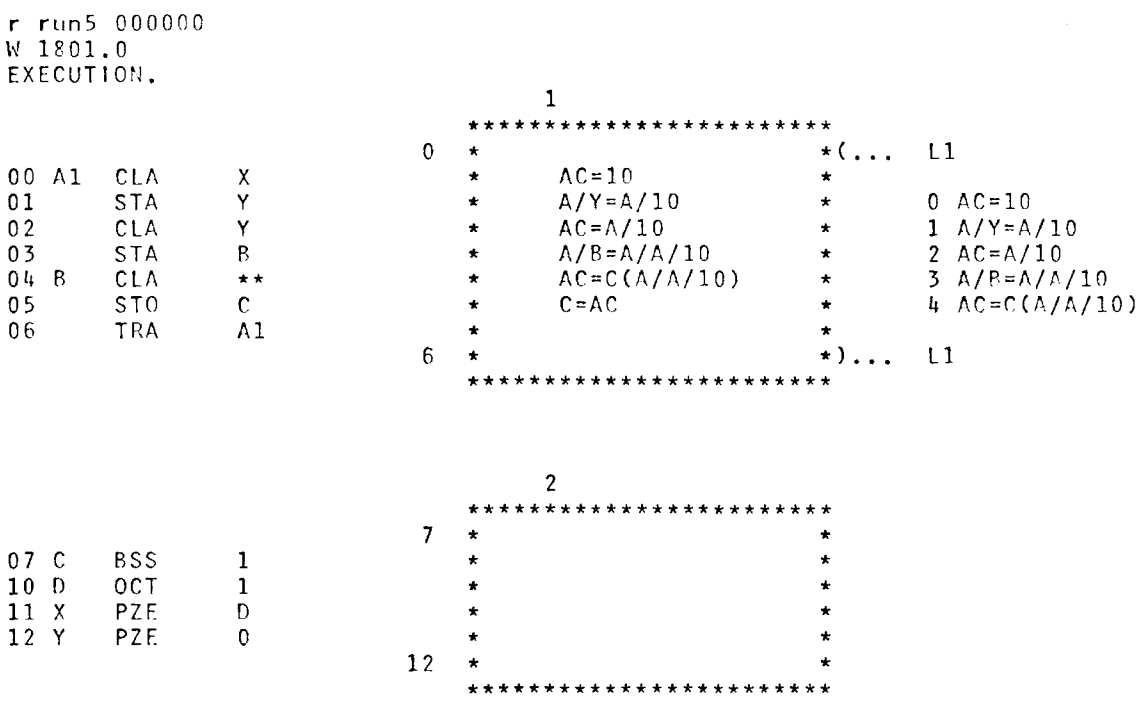

Figure 5.8 - A Changed Address Using a Single Variable

 $R$  4.200+2.783

the first iteration because of the STA Y instruction at location 1. Because the analysis program believes that the new address of location 4 is also a variable, the functional expression for that location states that the AC contains the contents of the location whose address is 10 or D. (In Iverson Notation,  $A/A/10 = A/10$ .)

Figure 5.9 shows a third example of a program containing a changed address. The instruction at location 5 can have its address changed from either location 1 or location 4. The cross reference expressions at location 5 show the two possible values for its new address. If location 1 changes the address, it becomes location 10 or D. If location 4 changes the address, it becomes location 12 or E. Because the address of location 5 can be changed from two possible locations, its functional expression states that the contents of an undetermined location are placed into the AC.

# 5.2.5 The Indirect Address

de la concerción de personal

Figure 5.10 shows the first example of a program containing an indirectly addressed instruction. The analysis program detects that the address portion of location A is a constant and that location 0 actually is a CLA C instruction. Therefore, location 1 loads the contents of location C into the AC. During the first iteration, the Data Gathering Phase had no reason to generate a passive reference to location C. Thus, the analysis program does not yet know that location C is the constant, 1.

Figure 5.11 shows a second example of a program containing an

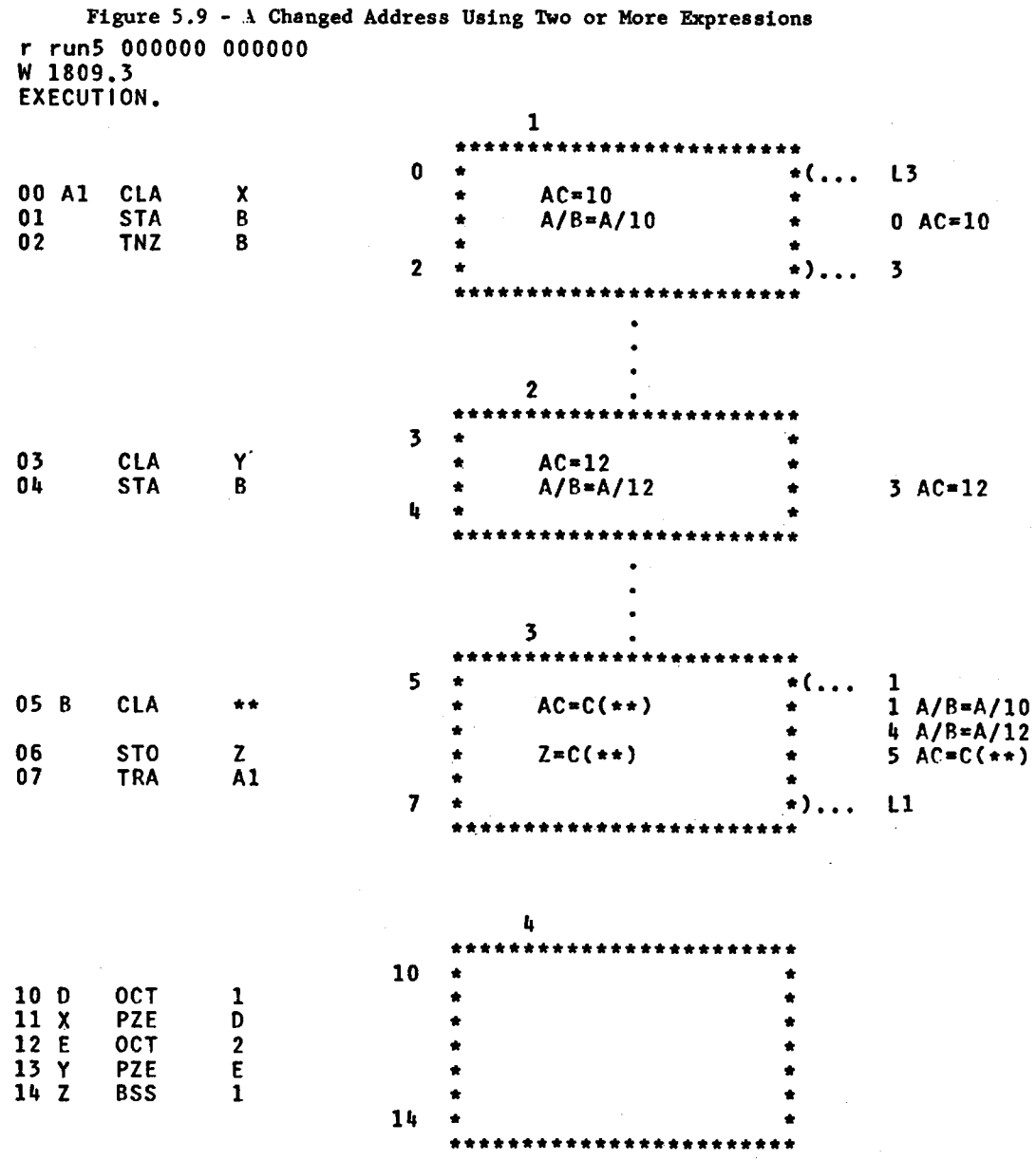

 $\sim 10^{-10}$ 

R 5.566+3.783

 $\sim$ 

 $\sim 10^7$ 

-27

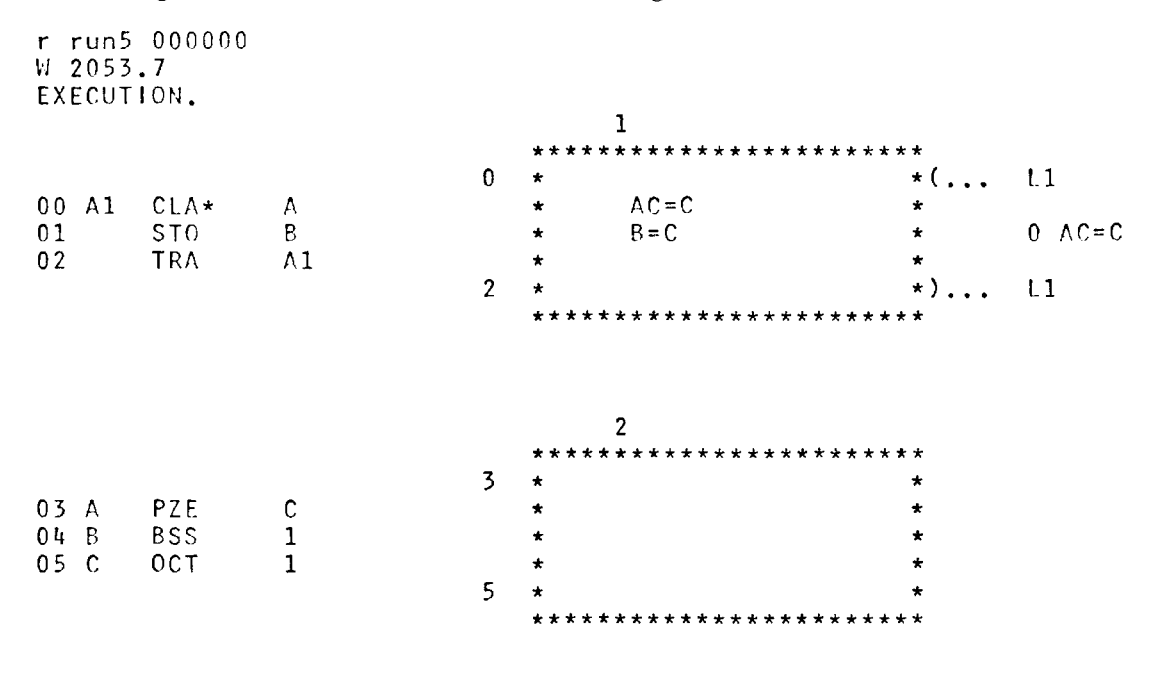

Figure 5.10 - An Indirect Address Using a Constant

R 3.933+2.950
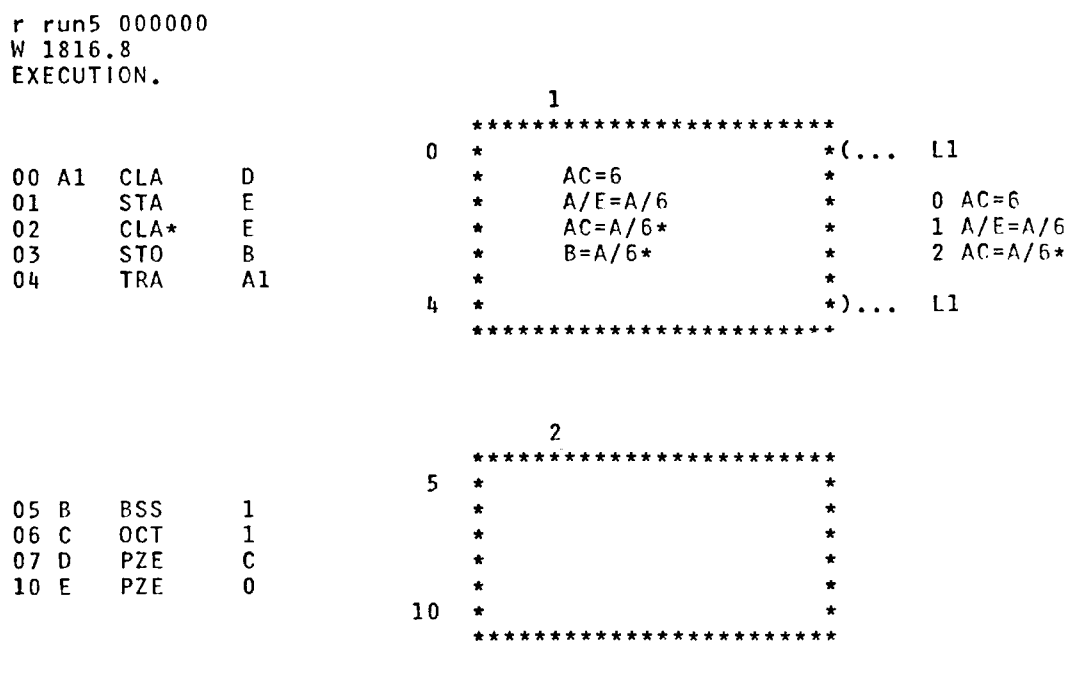

# Figure 5.11 - An Indirect Address Using a Single Variable

R 3.433+2.550

indirectly addressed instruction. In this case the indirectly addressed location, E, is a variable during the first iteration because of the STA E instruction at location 1. Thus, the functional expression for location 2 states that the AC is loaded indirectly from a location whose address is 6 or c. Once again, the analysis program does not yet know that location C is a constant.

インファイントライト・ファインファイントの<del>ときに、その他のことを、その他のことに、このことを、その他のことを、</del>そのことを、そのことを、そのことを、そのことを、そのことに、そのことを、そのことに、そのことを、そのことを、そのことを、そのことを、そのことを、そのことを、そのことを、そのことを、そのことを、そのことを、そのことを、そのことを、そのことを、そのことを、その<br>- 「このことに、「このこと」と、「このこと」を、「このこと」と、

Figure 5.12 shows a third example of a program containing an indirectly addressed instruction. At location 5 the cross reference expressions state that the address portion of the indirectly addressed location, X, can be either 11 or 13. Because the indirectly addressed location can have more than one expression, the functional expression states that the AC is loaded indirectly from X.

## 5.2.6 The Tagged Address

of filipsered the short

Figure 5.13 shows an example of a program containing tagged instructions. At location 3 a tagged passive reference is made to location V using index register one. This is stated by the functional expression,  $AC = V(1)$ . The cross reference expression at location 3 states that index register one was loaded with a constant, 1, at location 2.

#### 5.3 FLOWCHARTS CONTAINING OTHER ANALYSIS PROBLEMS

The purpose of this section is to show examples of automatically produced flowcharts for programs containing general analysis problems which should be handled by any analysis system,

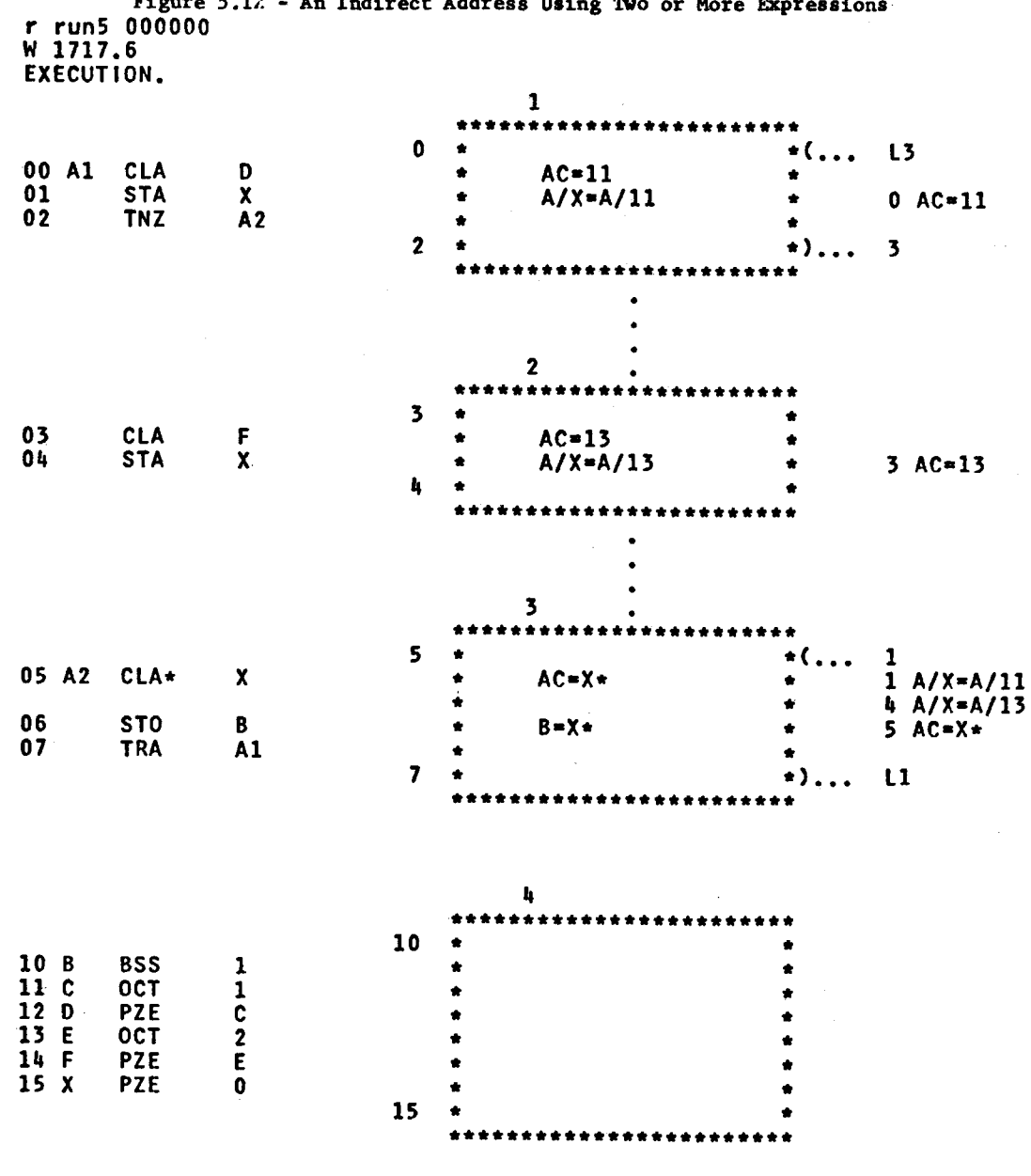

 $H = 1$  $\overline{a}$  $\mathbf{v}$  $\mathbf{r}$  $\epsilon$ **ALLEY**  $\ddot{\phantom{a}}$ ......  $12$ د د .  $\ddot{\phantom{0}}$ 

 $\sim 100$ 

 $\bar{\beta}$ 

R 4.483+3.466

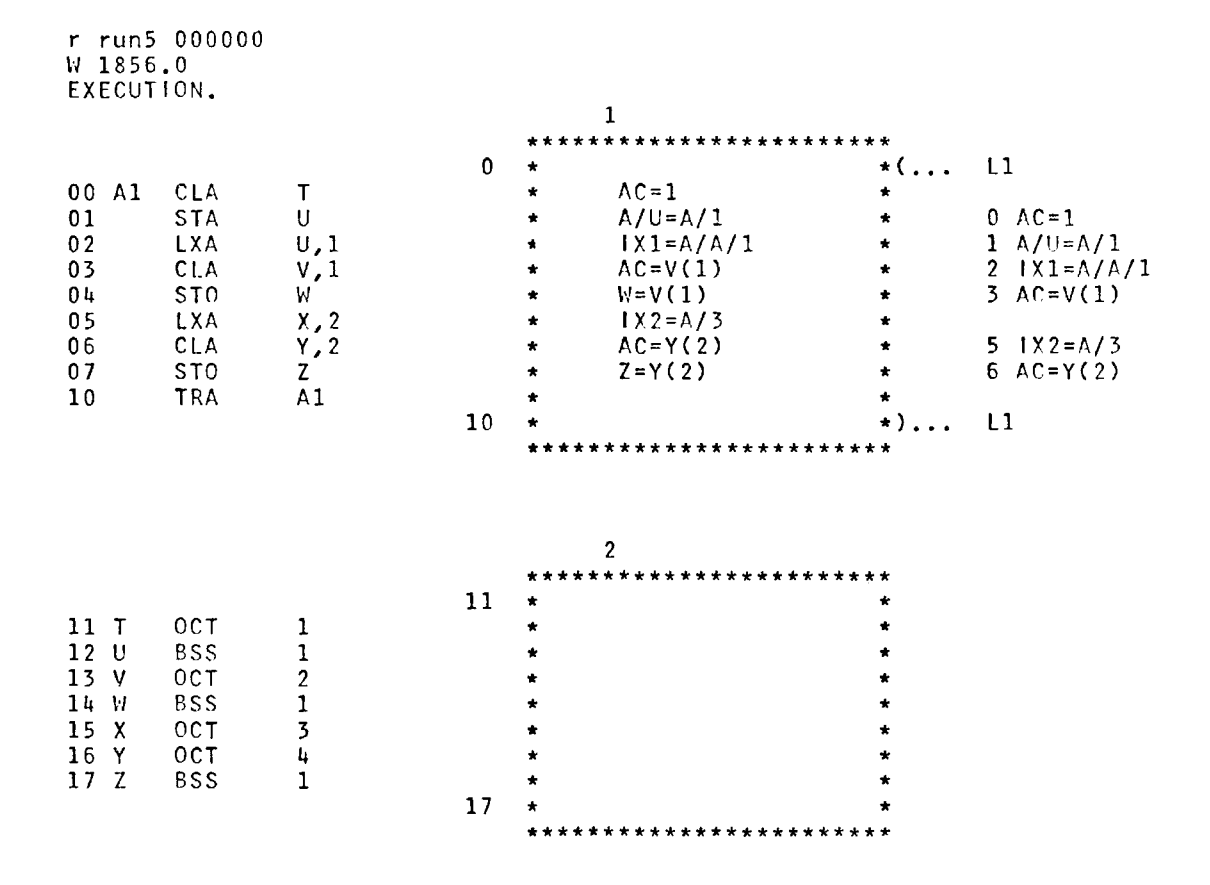

## Figure 5.13 - A Tagged Instruction

R 3.550+2.400

#### 5.3.1 The Program Loop

Figure 5.14 shows an example of a program containing a loop. A passive reference is made to location A at location 2. The cross reference expressions indicate that A has two possible values. The first,  $A = 1$ , is generated by location 1; the second,  $A = 2$ , is generated by location 5. Note that the analysis program detects the second expression even though location 5 is ahead of and in a loop with location 2. Because of the difficulty in displaying the expression,  $AC = 1$ or 2, the symbol A is retained in the functional expression for location 2.

## 5.3.2 Temporary Storage

Figure 5.15 shows a program which uses temporary storage. The constant value of A is carried through the sequence of loads and stores of the AC until location 12, where  $D = 1$ . Likewise, the constant value of W is carried through loads and stores of the MQ until location 13, where  $Z = 2$ . Thus, all references to temporary storage are eliminated at locations 12 and 13.

#### 5.3.3 Parallel Latest Reference Search Paths

Figure 5.16 shows a program which contains two parallel latest reference search paths from a passive reference to an active reference. At location *5* there is a passive reference to B. The latest reference

|  |                        |                 | Figure 5.14 - A Program Loop |                          |                              |                |                          |                      |                  |  |
|--|------------------------|-----------------|------------------------------|--------------------------|------------------------------|----------------|--------------------------|----------------------|------------------|--|
|  | W 1823.7<br>EXECUTION. | r run5 000000   |                              |                          |                              |                |                          |                      |                  |  |
|  |                        |                 |                              |                          |                              | $\mathbf{1}$   |                          |                      |                  |  |
|  |                        |                 |                              |                          |                              |                | ************************ |                      |                  |  |
|  |                        |                 |                              | $\mathbf{0}$             | $\star$<br>$\bullet$         | $AC = 1$       |                          | $\star$<br>$\bullet$ |                  |  |
|  | 0 <sub>0</sub>         | CLA             | X                            |                          | $\star$                      | $A = 1$        |                          |                      | $0 \text{ AC}=1$ |  |
|  | 01                     | ST <sub>0</sub> | $\mathsf{A}$                 |                          |                              |                |                          | $\star$              |                  |  |
|  |                        |                 |                              | $\mathbf{1}$             |                              |                |                          |                      |                  |  |
|  |                        |                 |                              |                          |                              |                | ************************ |                      |                  |  |
|  |                        |                 |                              |                          |                              |                |                          |                      |                  |  |
|  |                        |                 |                              |                          |                              |                |                          |                      |                  |  |
|  |                        |                 |                              |                          |                              | $\overline{2}$ |                          |                      |                  |  |
|  |                        |                 |                              |                          | ***************<br>********* |                |                          |                      |                  |  |
|  |                        |                 |                              | $\overline{2}$           | $\star$                      |                |                          | $\star$ ( $\ldots$ ) | L2               |  |
|  | 02 A1                  | CLA             | A                            |                          | $\star$                      | $AC = A$       |                          | ÷                    | $1 A=1$          |  |
|  |                        |                 |                              |                          | ٠                            |                |                          | $\bullet$            | $5 A = 2$        |  |
|  | 03                     | ST <sub>0</sub> | B                            |                          | $\bullet$                    | $B = A$        |                          | $\star$              | 2 $AC = A$       |  |
|  | 04                     | CLA             | Υ                            |                          | $\star$                      | $AC = 2$       |                          | $\star$              |                  |  |
|  | 05                     | ST <sub>0</sub> | A                            |                          | $\bullet$                    | $A = 2$        |                          | $\star$              | 4 $AC=2$         |  |
|  | 06                     | <b>TRA</b>      | A1                           |                          | ٠                            |                |                          | $\star$              |                  |  |
|  |                        |                 |                              | 6                        |                              |                |                          | $\star$ )            | L2               |  |
|  |                        |                 |                              |                          |                              |                | *********************    |                      |                  |  |
|  |                        |                 |                              |                          |                              |                |                          |                      |                  |  |
|  |                        |                 |                              |                          |                              |                |                          |                      |                  |  |
|  |                        |                 |                              |                          |                              |                |                          |                      |                  |  |
|  |                        |                 |                              |                          |                              | 3              |                          |                      |                  |  |
|  |                        |                 |                              |                          | ************************     |                |                          |                      |                  |  |
|  |                        |                 |                              | $\overline{\phantom{a}}$ | $\star$                      |                |                          | $\star$              |                  |  |
|  | 07 <sub>X</sub>        | 0 <sub>C</sub>  | 1                            |                          | ÷                            |                |                          | ÷                    |                  |  |
|  | 10 <sub>Y</sub>        | 0CT             | $\boldsymbol{2}$             |                          | ٠                            |                |                          | $\star$              |                  |  |
|  | 11A                    | <b>BSS</b>      | $\mathbf 1$                  |                          | $\bullet$                    |                |                          | $\star$              |                  |  |
|  | 12 B                   | <b>BSS</b>      | $\mathbf{1}$                 |                          | $\star$                      |                |                          | ÷                    |                  |  |
|  |                        |                 |                              | 12                       | $\star$                      |                |                          |                      |                  |  |
|  |                        |                 |                              |                          |                              |                | ***********************  |                      |                  |  |
|  |                        |                 |                              |                          |                              |                |                          |                      |                  |  |

R 4.966+2.783

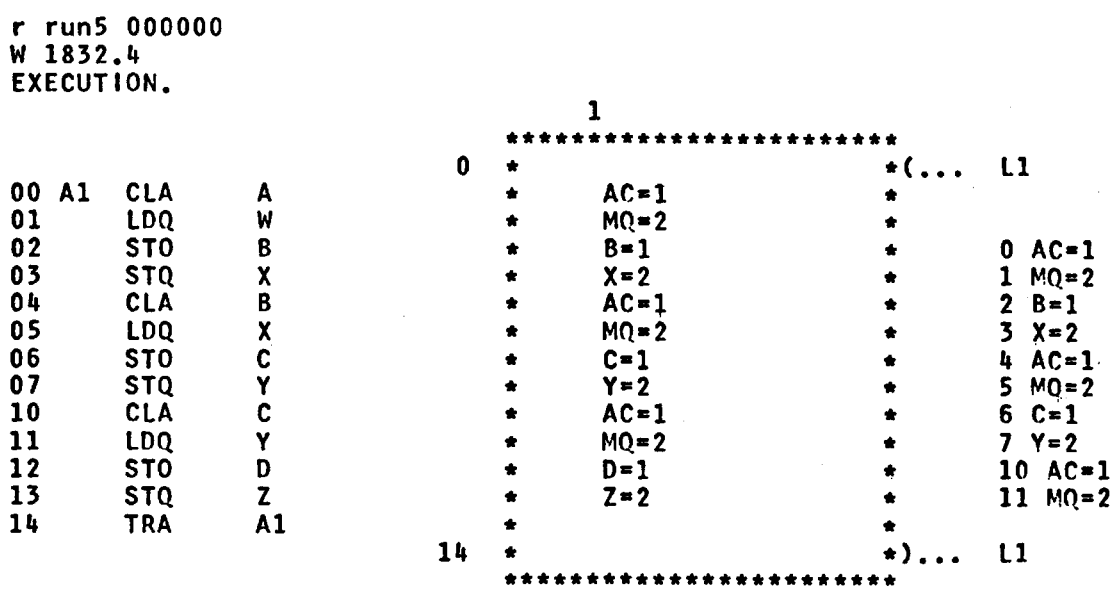

Figure 5.15 - The Elimination of Temporary Storage References

 $-1$ 

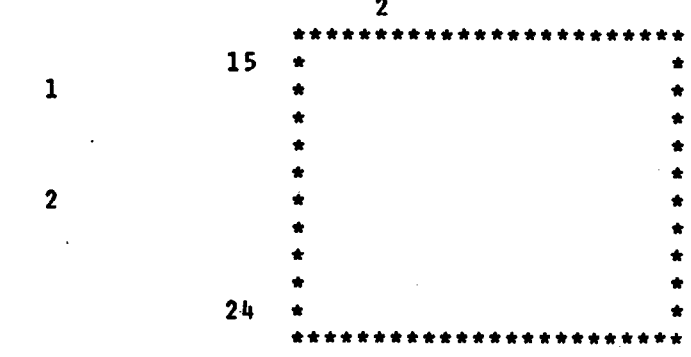

 $\overline{a}$ 

R 4.633+3.450

**OCTENNER**<br>PARACTENNER<br>PARACTENNER

15 A<br>16 B<br>17 C<br>20 D<br>21 V<br>22 23 24<br>24

 $\mathcal{L}(\mathcal{L})$  and  $\mathcal{L}(\mathcal{L})$ 

Τ

111

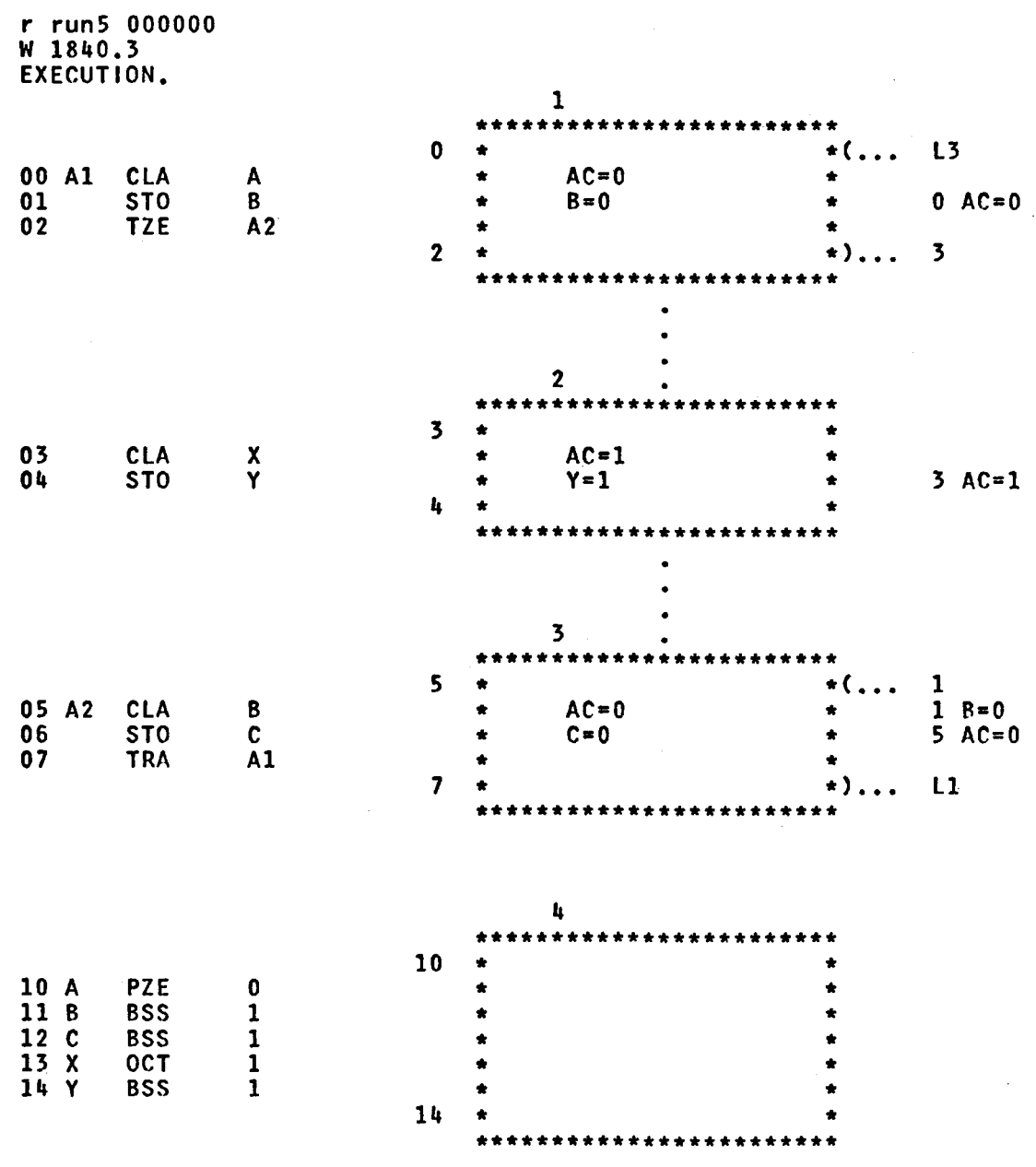

Figure 5.16 - Parallel Latest Reference Search Paths

- The Light of the Company State (State State State State State State State State のまでのアプリック

R 4.600+3.083

 $\frac{1}{3}$ 

 $\ddot{\phantom{a}}$  $\frac{1}{2}$ 

i film a contra presidente de la segunda de la proprietà del la

112

search discloses two paths from location 5 to the active reference to B at location 1. The first path is from Block 3 through Block 2 to Block l; the second path is from Block 3 directly to Block 1. The cross reference expression at location *5* states that B = O. Thus, the functional expression for location 5 is  $AC = 0$ .

; ··~' '

الكابات سيستعلم للمستكثرات بتعسيد

## 5.3.4 Multiple Latest Reference Search Paths

Figure 5.17 shows a program which contains a passive reference with multiple latest references. At location *5* there is a passive reference to X. The cross reference expressions show two latest reference values. The first is  $X = 1$  generated by location 1 in Block 1; the second is  $X = 2$  generated by location 4 in Block 2. Because there are two latest expressions for X at location 5, the symbol X is used in the functional expression,  $AC = X$ .

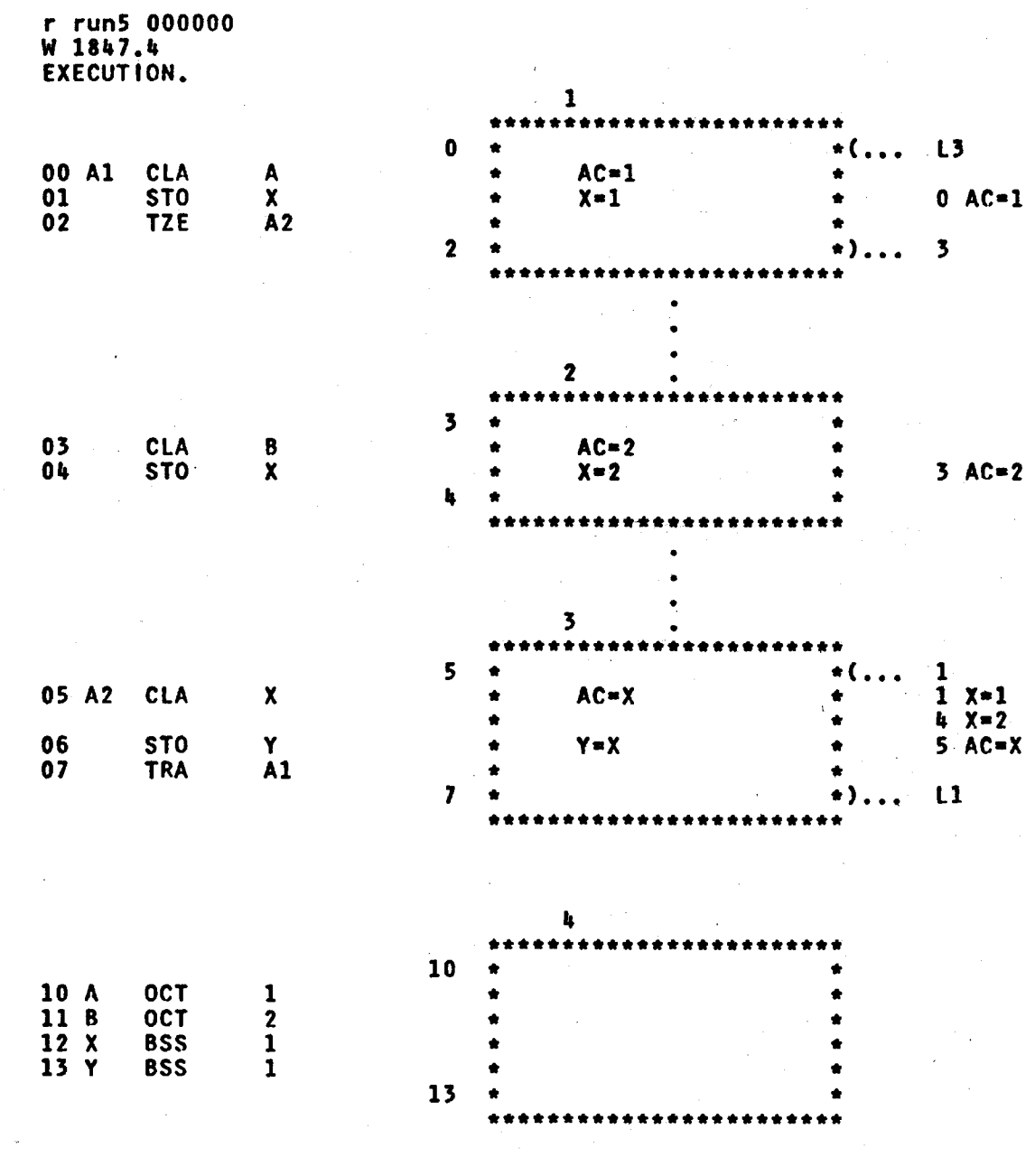

# Figure 5.17 - Multiple Latest Reference Search Paths

R 3.866+3.316

 $\ddot{\phantom{a}}$ 

l.

## CHAPTER 6

#### CONCLUSIONS

In the previous chapters some of the problems and solutions of automatic program analysis were discussed. The initial problem that the analysis system faced was the cyclic interaction of control flow and data flow due to dependent instructions. This cyclic behavior suggests an iterative procedure in which current results were used to update and improve earlier approximations. The techniques and procedures of the first iteration were presented, and actual flowcharts of programs containing dependent instructions were displayed.

An analysis system should uncover what a program does and should transmit it to the user in a comprehensible form. The purpose of this chapter is to discuss the usefulness of the first iteration output and to suggest paths that can be followed in the second iteration to further improve the utility of these results.

### 6 .1 THE USEFULNESS OF THE FIRST ITERATION OUTPUT

When a programmer begins to layout a program, he has a specific job or function he wishes the machine to perform. For example, he might wish to write a subroutine which calculates sine x. The programmer knows that he must develop an algorithm for calculating sine x and then convert his algorithm into machine code.

115

First, the programmer remembers from past experience that there is an infinite series expansion for sine x of the form:

sine x = x - 
$$
\frac{x^3}{3!}
$$
 +  $\frac{x^5}{5!}$  -  $\frac{x^7}{7!}$  + ...

Second, the programmer knows that he must truncate the infinite series after the n-th term because his machine has limited speed and accuracy. Therefore, he develops an approximate function of the form:

sine x = 
$$
\sum_{i=1}^{n}
$$
 (-1)<sup>i</sup>  $\frac{x^{2i+1}}{(2i+1)!}$ 

 $\mathbf{I}$  $\ddot{\phantom{a}}$ 

 $\frac{1}{2}$ 

Third, the programmer might now decide to transform his truncated series into a rational approximation or to reduce the series length by applying Chabyshev economization.

Fourth, the programmer minimizes the number of instructions and execution cycles by deriving an expression which can be imbedded in a program loop. If the third step was omitted, the expression might be of the form:

$$
SUM_{i} = SUM_{i-1} + (-1)^{i} \frac{x^{2}}{i(i-1)} Sum_{i-1}
$$

Fifth, the programmer codes his algorithms using his own personal coding conventions and programming tricks.

When a program analysis system is applied to the final program it should reverse the programming process and uncover what the program does. Because there are still unprogrammed subroutines in the functional expression generation program of the first iteration, the output flowcharts for the above example cannot be shown. If all functional expression generation subroutines were available, the first iteration should output expressions at the level of the fourth step shown above, i.e. how a program does what it does.

In general, the output results show that it is possible to automate the initial stages of analyzing self-modifying prograns. Such stages involve scanning the input program, detecting connected pieces, constructing elementary functional relationships, and pointing out trouble areas. The feasibility even at this level is open to question because the four analysis phases currently total some 11,000 instructions, pseudo-operations, and macros which assemble into nearly 100,000 memory locations. The time-shared execution time averages about thirty seconds for each of the short example programs shown in Chapter 5. {Because the analysis system was developed and debugged on an experimental time-shared system, the analysis program organization was dictated by the characteristics of the time-sharing monitor, not execution time or memory length. Thus, times and lengths are somewhat exaggerated.) It is hard to give an objective evaluation as to the usefulness of the first iteration output because the missing functional generation routines made it impossible to ask a large sample of programmers to use the output in their

117

debugging or documentation tasks. It is true that the usefulness of these output results would be improved if they were refined by a second iteration.

A Server and the server of the server of the server of the server of the server of the server of the server of

### 6.2 THE PROBLEMS OF THE SECOND ITERATION

r·· I

> Throughout the first iteration, many approximations were made in order to bootstrap through the control flow - data flow interaction cycle. The second iteration must check those approximations and update them if necessary. The purpose of this section is to point out and describe promising areas of further research which should improve the results of the first iteration.

Probably the first area which should be explored is the utilizetion of the functional expressions generated at the end of the first iteration. This would involve the development of a functional expression simplification and manipulation subroutine similar to the work being done with the LISP progranming language. Such a subroutine would be used to remove the superfluous Iverson Notation symbols introduced by the many program procedural and bookkeeping operations, e.g.,  $A/A/1 = A/1 = 1$ .

A second promising area is the utilization of the input data of the program being analyzed. This would require the development of a descriptive language which would convey the meaning and scope of the input data. Such additional information could be used to reduce the almost limitless possible program outcomes.

118

*<sup>A</sup>*third promising area is the development of a second iteration which would interact on-line with a human analyzer. The first iteration would handle the routine analysis functions and tell the second iteration where help was needed. The second iteration would display its current results and ask for help. After the human being decided how the situation should be handled, the second iteration would use the new directions to update its current analysis results.

## APPENDIX ONE

## FLOWCHARTS OF THE ANALYSIS PROGRAM

The purpose of this appendix is to present the flowcharts of the analysis program. The presentation is divided into four parts according **to the** analysis phases as shown in Figure 4.1. Because of the size and complexity of the analysis programs, only execution order and computation summary are shown.

#### PHASE ONE

MAINl is the main program of Phase One as shown in Figure 4.1. MAINl reads the input program one line at a time. Since the FAP assembler produces a variable format output tape, MAINl must decide what type of information is present on each line. Usually, MAINl will scan through the page headings, comments, and blank lines until the Transfer Vector is reached. Thereupon, the Transfer Vector entries are copied into the Transfer Vector Table. When an instruction is found, control is transferred to OPCODE for operation code identification. After OPCODE has identified the instruction and picked up its code word, RECODE recodes the instruction line into various lists as a function of the code word.

RECODE scans across the code word bit by bit. If a bit is set or on, control is transferred to its particular subroutine. Bit 1 is used to find the first executable instruction. Bit 2 is used to flag an instruction which must be treated as an exception. Bit 3 signifies a type 1 transfer, i.e. one which always transfers to the location specified by its address, e.g. a TXI instruction. Bit 4 denotes a type 1 transfer which can be tagged or indirectly addressed, e.g. a TRA instruction. Bit 5 specifies a type 2 transfer, i.e. one which can transfer control to either the address location or the next sequential location, e.g. a TXH instruction. Bit 6 signifies a type 2 transfer which can be tagged or indirectly addressed, e.g. a TZE instruction. Bit 7 shows a type 3 transfer, i.e. one which can transfer control to either of the next two

121

sequential instructions, e.g. a ZET instruction. Bit 8 denotes a type 4 transfer, i.e. one which can transfer control to any of the next three sequential instructions, e.g. a CAS instruction. Bit 9 is reserved for the TSX instruction. Bits 10 and 11 are used by the XEC and various I/f instructions. Bits 12 and 13 specify Storage and Data Pseudo Operations, such as BSS and OCT. Bits 14 through 19 are reserved for the various referencing instructions. The Refer type transmits information from one location to another, e.g. a CLA instruction. The Use type uses the contents of one location to transform the contents of another location, e.g. the ORA instruction. The Test type tests the contents of various locations in order to make a transfer decision, e.g. the TZE instruction. The Set type sets the contents of a location to a known value, e.g. the STZ instruction. A Shift instruction shifts the bits of some register, e.g. the ALS instruction. An Arithmetic type performs numerical operations, e.g. the ADD instruction. Bits 27 to 36 contain a compact Short Code used to recode the instruction's operation code. The Short Codes are numbered consecutively and lend themselves to table lookups.

t

**CONTRACTOR IN THE CONTRACTORY OF A STATE OF THE CONTRACTORY OF THE CONTRACTORY OF THE CONTRACTORY OF THE CONTRACTORY OF THE CONTRACTORY OF THE CONTRACTORY OF THE CONTRACTORY OF THE CONTRACTORY OF THE CONTRACTORY OF THE CO** 

Figure Al,l - MAINl

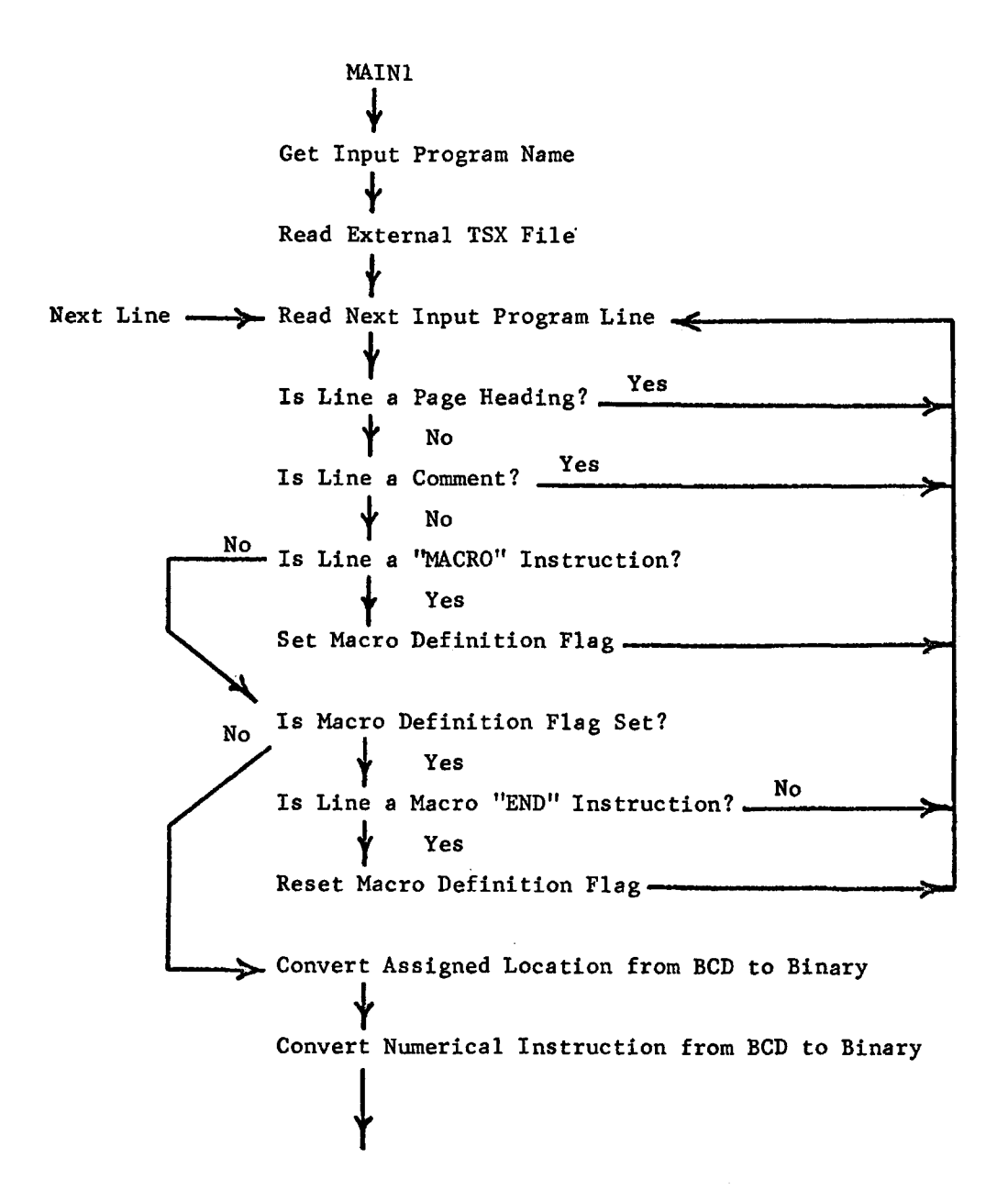

No Was BCD Operation Code Blank? -.I. Yes No Is Inside Transfer Vector Switch On? Yes  $\overbrace{N_{\text{A}}}\text{W}}^{\text{Ne}}$  Was BCD Location Blank?  $\sqrt{\ }$  Yes Reset Inside Transfer Vector Switch-> Next Line Make Transfer Vector Table Entry ----------> Next Line  $\Rightarrow$  Is Instruction Line the Transfer Vector Heading? No<br>Yes Set Inside Transfer Vector Switch------->-Next Line Construct BCD Operation Code If Indirect "\*" Found, Set Indirect Flag t If Address has "\*\*", Set "\*\*" Flag t Identify BCD Opcode and Pickup Code Word (OPCODE) Not<br>Make List Entries (RECODE) -- "END" -> Next Line t "END" Process Internal TSX Returns Read Next Line Is Line the Last Line Used Statement?<br>  $\begin{array}{ccc}\n\sqrt{2} & \text{Yes}\n\end{array}$ Make Special Exit List Entry for Last Location Read Next Line  $\overline{No}$  Is It Symbol Heading Line? v Yes Construct Symbol Table y MAIN<sub>2</sub>

## Figure Al.2 - OPCODE

OPCODE t Find Matching BCD Operation Code Entry Pickup Code Word Entry Transmit Code Word to RECODE -B MAIN1

The OPCODE Table Entry:

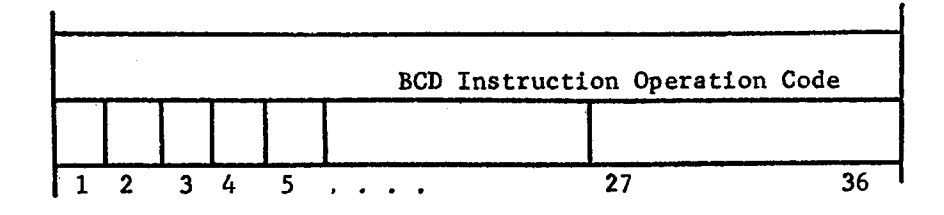

Bit 1 - Executable Instruction

Bit 2 - Exception

- Bit 3 Type 1 Transfer
- Bit 4 Type 1 Tag Transfer
- Bit 5 Type 2 Transfer
- Bit 6 Type 2 Tag Transfer
- Bit 7 Type 3 Transfer
- Bit 8 Type 4 Transfer
- Bit 9 TSX Transfer
- Bit 10 XEC Instruction
- Bit  $11 1/\emptyset$  Instruction
- Bit 12 Storage Pseudo Operation
- Bit 13 Data Pseudo Operation
- Bit 14 Refer Type Reference
- Bit 15 Use Type Reference
- Bit 16 Test Type Reference
- Bit 17 Set Type Reference
- Bit 18 Shift Type Reference
- Bit 19 Arithmetic Type Reference
- Bits 27 to 36 A Compact Numerical Instruction Code used to recode the Operation Code for later table lookup identifications

Figure  $A1.3 - RECODE$ 

 $\langle \delta_{\rm{e}} | \kappa \rangle$ 

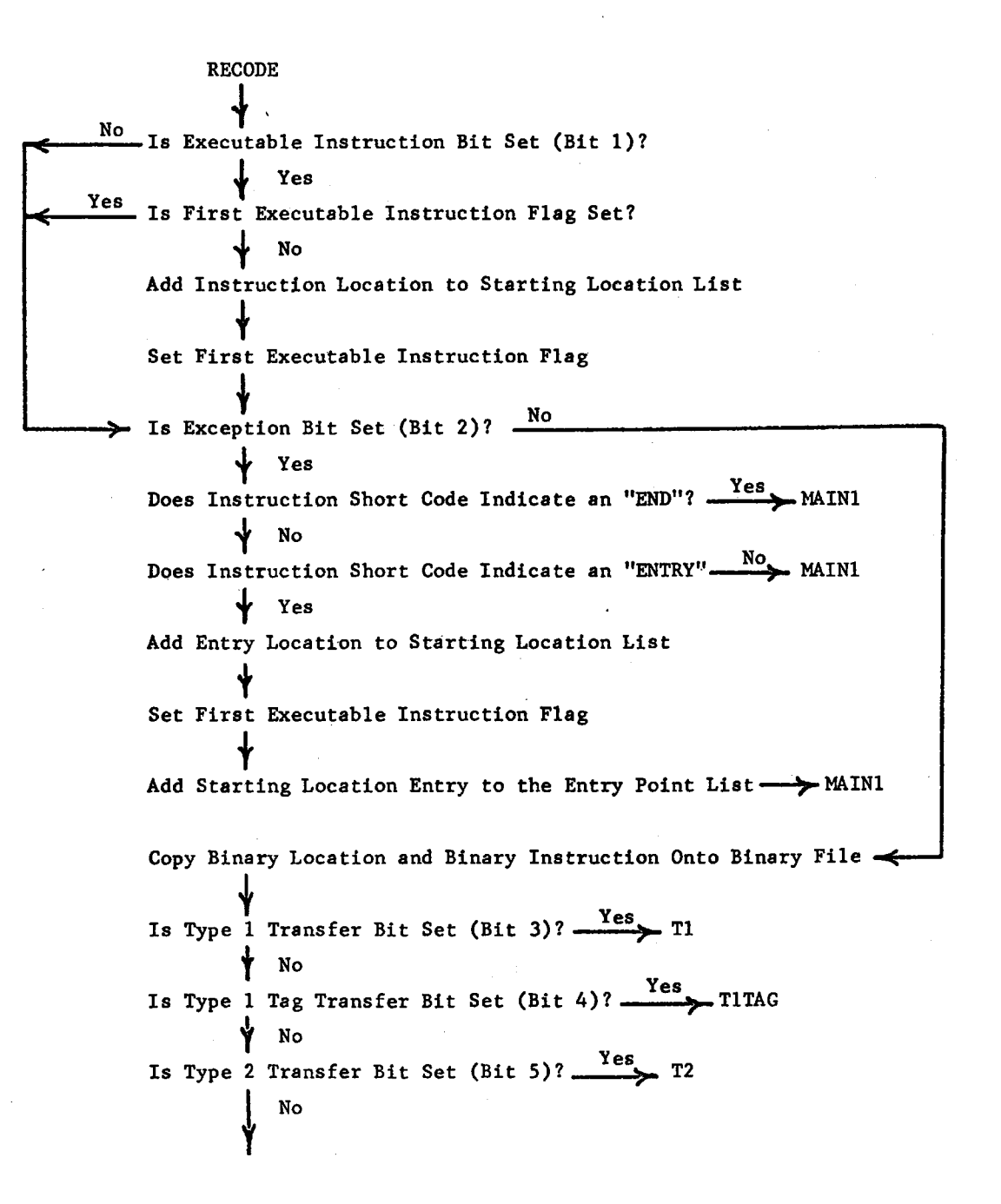

successed that any money are likely when the home of the

mm jijiya

Is Type 2 Tag Transfer Bit Set (Bit 6)? The **Yes** T2TAG **to Bit Set (Bit 6)**? Is Type 3 Transfer Bit Set (Bit 7)?  $\frac{Yes}{}$  T3 **T** No Is Type 4 Transfer Bit Set (Bit 8)?  $\xrightarrow{\text{Yes}}$  T4  $\frac{1}{\sqrt{2}}$  No Is TSX Transfer Bit Set (Bit 9)?  $\frac{res}{res}$  TSXTRN No Is XEC Bit Set (Bit 10)?  $\xrightarrow{\text{res}}$  XEC (Not Programmed)  $\frac{1}{\sqrt{1-\frac{1}{\pi}}}$ Is  $I/\emptyset$  Bit Set (Bit 11)?  $\xrightarrow{\text{Yes}} I/\emptyset$  (Not Programmed)<br>
No<br>
Yes Is Storage Bit Set (Bit 12)?  $\longrightarrow^{\text{res}}$  STORAG **t** No Is Data Bit Set (Bit 13)? The DATGEN Is Refer Type Reference Bit Set (Bit 14)? REFER + No Is Use Type Reference Bit Set (Bit 15)?  $\frac{Yes}{i}$  USE Is Test Type Reference Bit Set (Bit 16)? TEST + No Is Set Type Reference Bit Set (Bit 17)? Tes SET **t** No Is Shift Type Reference Bit Set (Bit 18)? Tes SHIFT t No Is Arithmetic Type Reference Bit Set (Bit 19)?  $\frac{Yes}{Yes}$  ARITH  $\frac{1}{i}$  No MAINl

Figure Al.4 - Tl

Tl **that is the control of the Section**<br>
<u>Increment Entry Point List Counter</u> **t**  Make Single Entry Point List Entry **that is the control of the Section Theorem Counter** Counter **t**<br>
Make Single Exit Point List Entry -----> RECODE

Figure Al.S - TlTAG

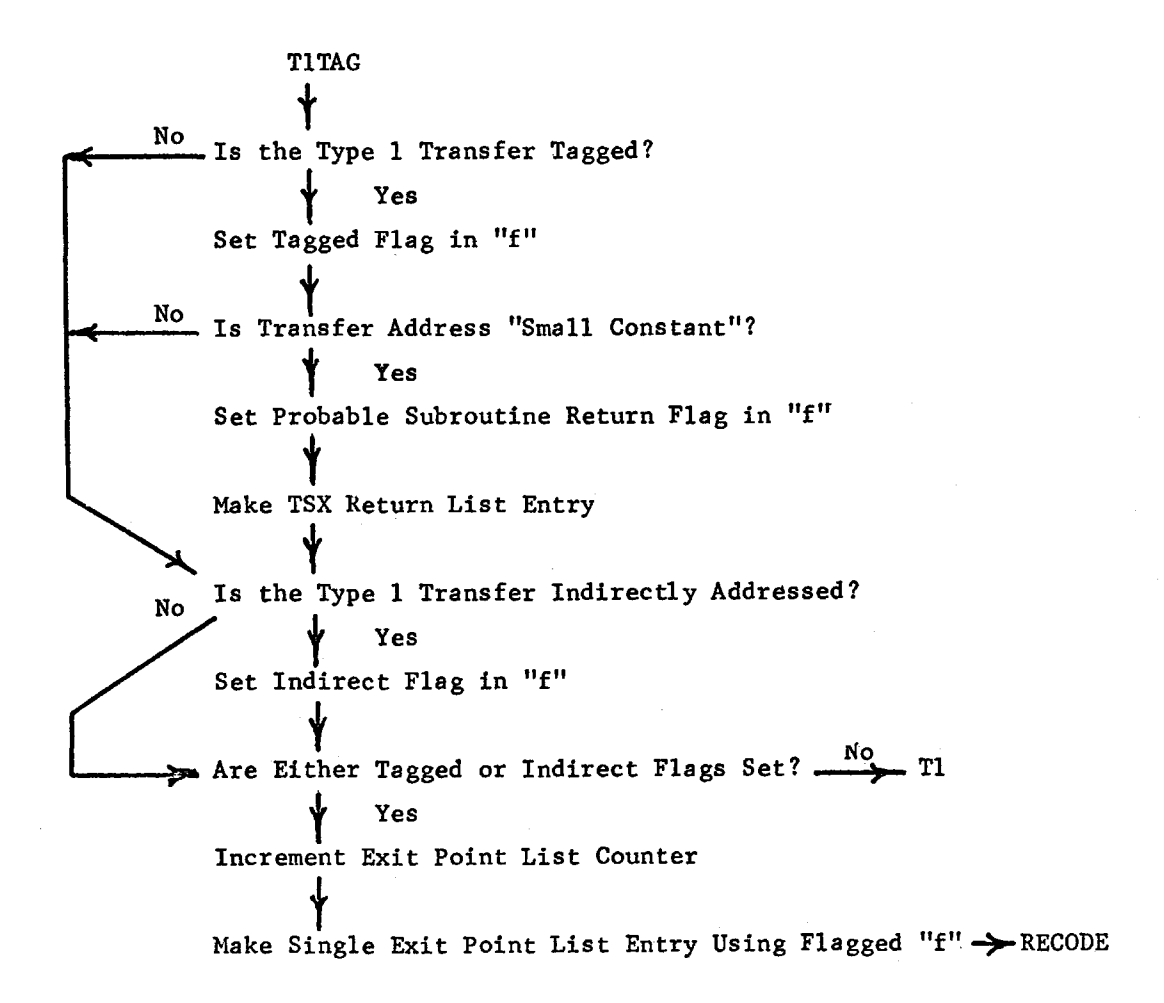

Figure Al.6 - T2

T2 **that**<br>
Increment Entry Point List Counter **t**  Make Double Entry Point List Entry **t**  Increment Exit Point List Counter **t**  Make Double Exit Point List Entry-> RECODE

Figure Al,7 - T2TAG

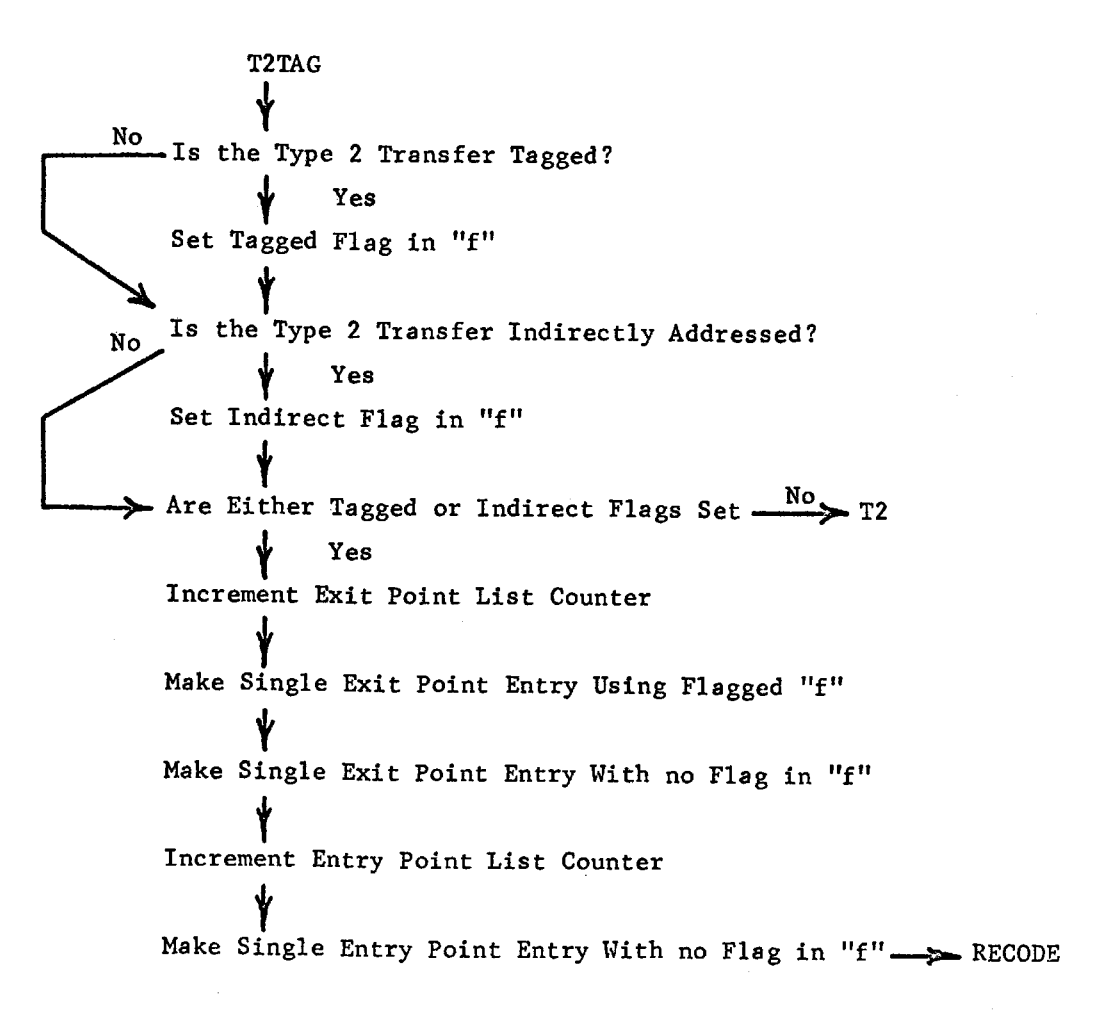

Figure Al.8 - T3

T3 t Increment Entry Point List Counter  $\overleftrightarrow{\phantom{a}}$  Make Two Entry Point List Entries Increment Exit Point List Counter Ý Make Two Exit Point List Entries->->- RECODE

Figure Al.9 - T4

 $T/4$ Increment Entry Point List Counter + Make Three Entry Point List Entries t Increment Exit Point List Counter  $\begin{array}{c}\n\bigvee \\
\text{Make Three Exist Point List Entries}\n\end{array}$  Figure Al.10 - TSXTRN

No Yes<br>Does Subroutine Return? TSXTRN + Does TSX Call External Subroutine? + Yes Find Subroutine Name in Transfer Vector Table brouti:<br>† No Increment Exit Point List  $\overline{Y}$ Make Exit Point List Entry Using Non-Returning "f" -> RECODE > Increment Entry List Pointer + Make Entry Li.st Point Entry Using External TSX "f" t Increment Exit List Pointer t Make Exit List Point Entry Using External TSX "f"->- RECODE Make TSX Return List Entry > RECODE

Figure Al.11 - DATGEN

```
DATGEN
Increment Data List Counter
Find Number of Locations Generated by the Data Pseudo Operation
Construct Data List Entry Showing First and Last Location
Make Data List Entry - RECODE
```
Figure A1.12 - STORAG

**STORAG** Increment Data List Counter Find Number of Locations Reserved by the Storage Pseudo Operation Construct Storage List Entry Showing First and Last Location Make Storage List Entry -> RECODE

Figure Al.13 - REFER

**REFER** Use Instruction Short Code to get Reference Table Entry No Can Instruction Have a Tagged Address? Yes No Is Instruction Tagged? Yes Set Tagged Flag in "f" Save Index Number in "f" Can Instruction Have an Indirect Address? No Yes Is Instruction Indirectly Addressed? No Yes Set Indirect Flag in "f" Use Reference Table Entry to Determine Construction of List Entries Construct the Active and Passive Reference List Entries Increment the Active and Passive Reference List Counters Add Entries to Active and Passive Reference Lists -> RECODE

Figure Al.14 - USE

 $\perp$ Use Instruction Short Code to get Reference Table Entry No J<br>Can Instruction Have a Tagged Address? 'Yes No T tooo10------Is Instruction Tagged? **18 Instruction Tagged?**<br>
Yes<br>
Set Tagged Flag in "f" Yes t Save Index Number in "f" ~ h '"------;;•Can Instruction Have an Indirect Address?~--~----~---------------.!t~ Yes f No Is Instruction Indirectly Addressed?--~~----------------~--------:1~ + Yes Set Indirect Flag in "£" f Use Reference Table Entry to Determine Construction of List Entries t Construct the Active and Passive Reference List Entries Increment the Active and Passive Reference List Counters Add Entries to Active and Passive Reference Lists RECODE

Figure Al.15 - TEST

TEST t Use Instruction Short Code to gel Reference Table Entry Use instruction Short Code to get Refer<br>No **Can Instruction Have a Tagged Address**? No Is Instruction Tagged?  $\frac{1}{\sqrt{1}}$  Yes Set Tagged Flag in "f" ↓<br>
↓ Can Instruction Have an Indirect Address?<br>
↓ Yes No Is Instruction Indirectly Addressed? $\begin{array}{c} \n\hline\n\text{No} \\
\text{Yes}\n\end{array}$ Set Indirect Flag in "f" Use Reference Table Entry to Determine Construction of List Entries t Construct the Passive Reference List Entries Increment the Passive Reference List Counters Add Entries to Passive Reference List—>RECODE

Figure Al .16 - SET

SET Use Instruction Short Code to get Reference Table Entry No Can Instruction Have a Tagged Address? No Is Instruction Tagged? Set Tagged Flag in  $"f"$ Save Index Number in " $f$ "  $\rightarrow$  Can Instruction Have an Indirect Address?  $\frac{N\sigma}{\sigma}$ J Yes y No Is Instruction Indirectly Addressed?-----------·-------~~ + Yes Set Indirect Flag in *"["*  Use Reference Table Entry to Determine Construction of List Entries Use Keierence lable Entry to Determine Const<br>Construct the Active Reference List Entries Increment the Active Reference List Counter Add Entries to Active Reference ListFigure Al.17 - SHIFT

SHIFT f Use Instruction Short Code to get Reference Table Entry No<br>No Can Instruction Have a Tagged Address? No Is Instruction Tagged? t Yes Set Tagged Flag in "f" t Save Index Number in "f" Use Reference Table Entry to Determine Construction of List Entries t Construct the Active Reference and Passive Reference List Entries t Increment the Active Reference and Passive Reference List Counters Add Entries to Active Reference and Passive Reference Lists > RECODE Figure Al.18 - ARITH

ARITH Use Instruction Short Code to get Reference Table Entry No. Can Instruction Have a Tagged Address? Yes No Is Instruction Tagged? Yes Set Tagged Flag in "f" Save Index Number in "f" Yes Is Instruction Indirectly Addressed? No. Yes Set Indirect Flag in "f" Use Reference Table Entry to Determine Construction of List Entries Construct the Active Reference and Passive Reference List Entries Increment the Active Reference and Passive Reference List Counters Add Entries to Active Reference and Passive Reference Lists > RECODE

्<del>थक्</del>कार्युक्त भारत

### PHASE TWO

I. '· .... - '.~:

MAIN2 is the main program of Phase Two as shown in Figure 4.1. MAIN2 calls seven subroutines which perform the required Data Processing functions. Because of programming considerations, the Data Reduction function of breaking the program into blocks is performed at the end of this phase. SET21 reads the various temporary data files into memory. PART finds which portions of each cell are actively referenced. CONSAT determines which passive reference entries reference constants and which active reference entries reference results. GETCON finds the value of each constant cell by scanning the Binary File. SWITCH detects any transfer switches and corrects the Entry Point and Exit Point Lists. CHANGE identifies and flags all modified instructions. TOPSET breaks the program into blocks and constructs the Control Tables.

Figure Al. 19 - MAIN2

MAIN2 + Read Various Files into Memory (SET21) + Find Total Portion Changed (PART) |<br>Find Constants and Results (CONSAT) t Get the Value of the Constant Locations (GETCON) + Find Changed Instructions (CHANGE) t Find Transfer Switches (SHITCH) t Find Program Topology (TOPSET)  $\overrightarrow{T}$ <sub>MAIN3</sub>
Figure Al.20 - SET21

SET21 Load the Entry Point File Load the Exit Point File  $\big\}$ Load the Active Reference File t Load the Passive Reference File Load the Pata File<br>Load the Data File  $\sum_{i=1}^{n}$ Load the Storage File -> MAIN2

Figure Al.21 - PART

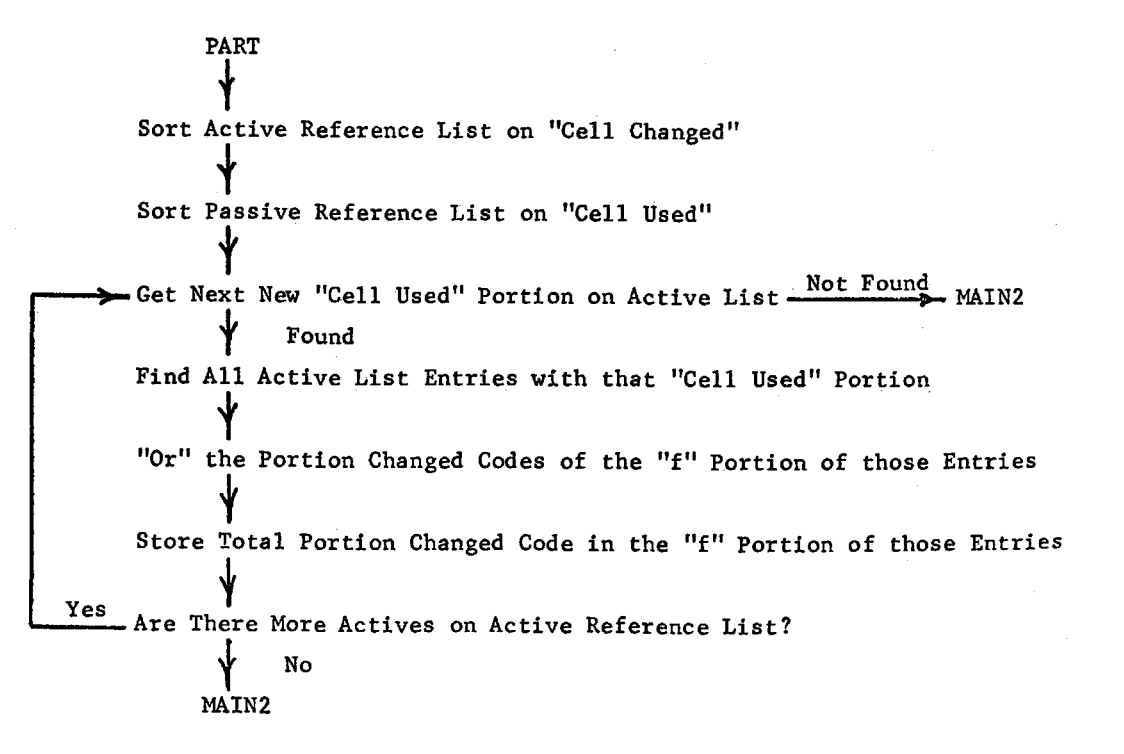

-----~-----....,..-----~------------- -·-·--

Figure Al.22 - CONSAT

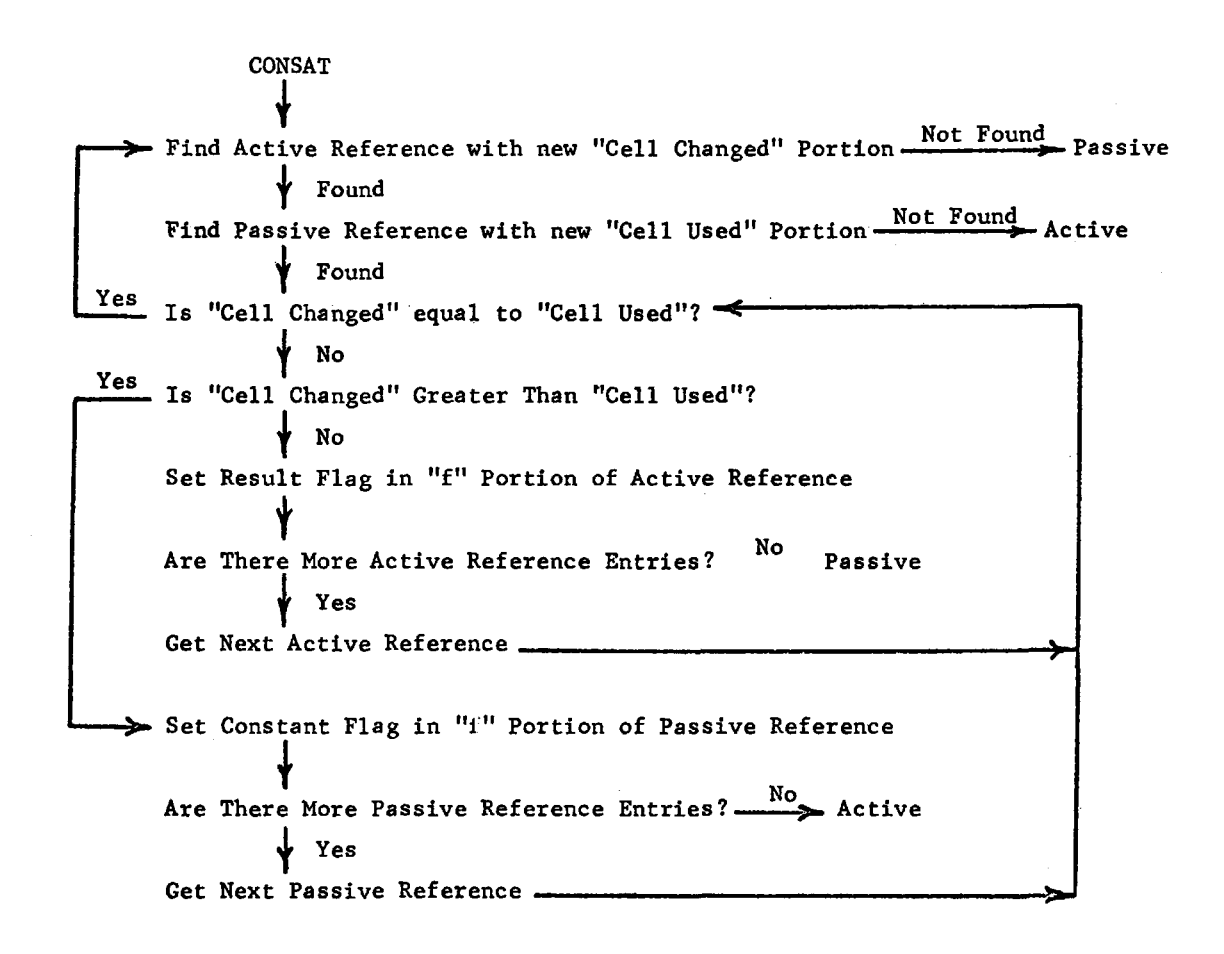

Active -- Set Result Flag in "f" of Remaining Active Entries -> MAIN2

Passive ---- Set Constant Flag in "f" of Remaining Passive Entries --- MAIN2

Figure Al.23 - GETCON

 $\mbox{GETCON}$ Load the Binary File  $\frac{1}{\mathbf{I}}$ Are There More Constant Locations? MO MAIN2  $\sqrt{ }$  Yes Get Next Constant Location No Is It a New Constant Location?  $\downarrow$  Yes Are There More Binary Entries? Mo MAIN2  $\sqrt{ }$  Yes Get Next Binary Entry Yes Is Binary Location Less Than Constant Location? No Yes Is Binary Location Greater Than Constant Location? No Make Constant Value File Entry

Figure A1.24 - SWITCH

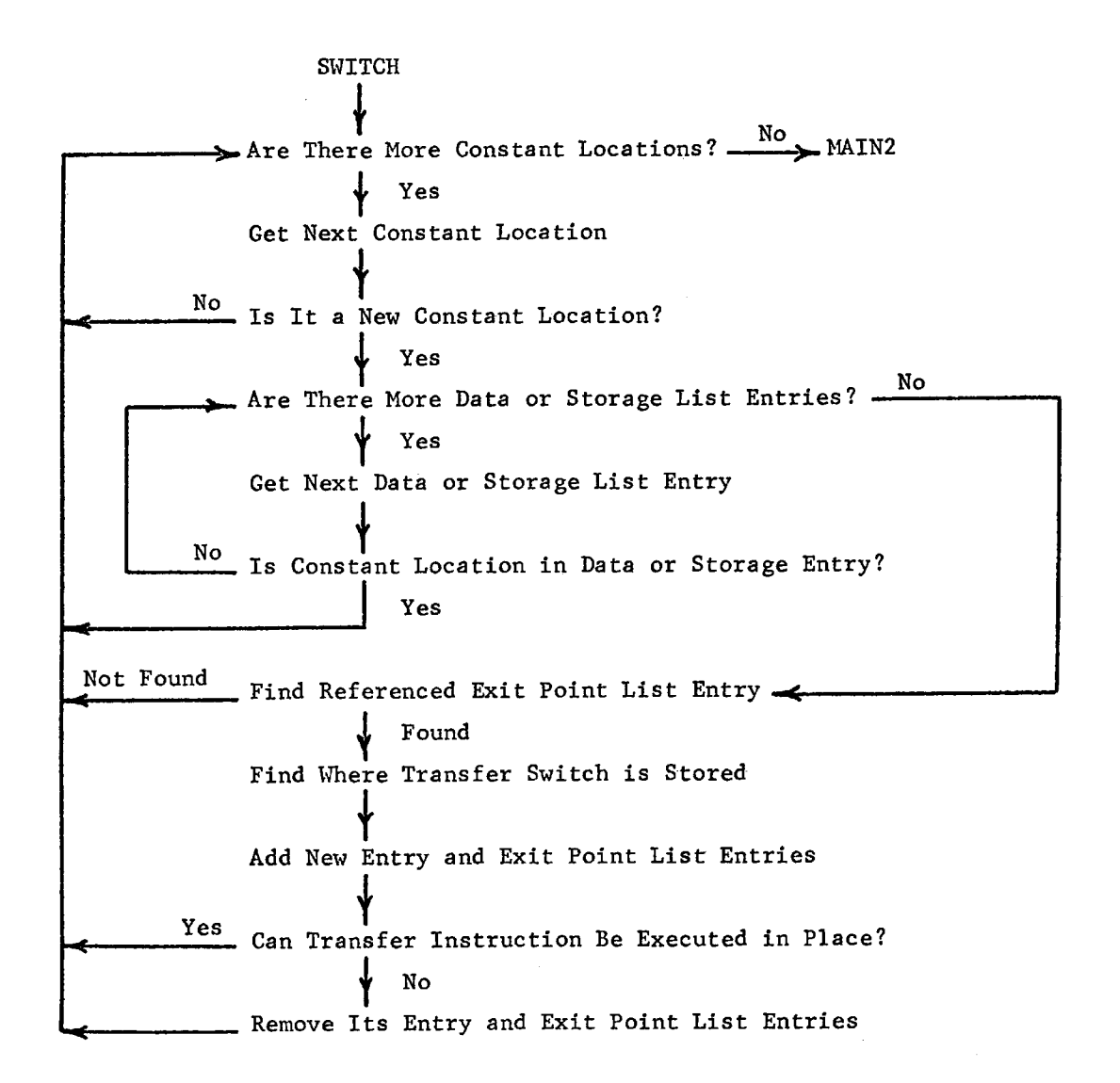

144

Figure Al.25 - CHANGE

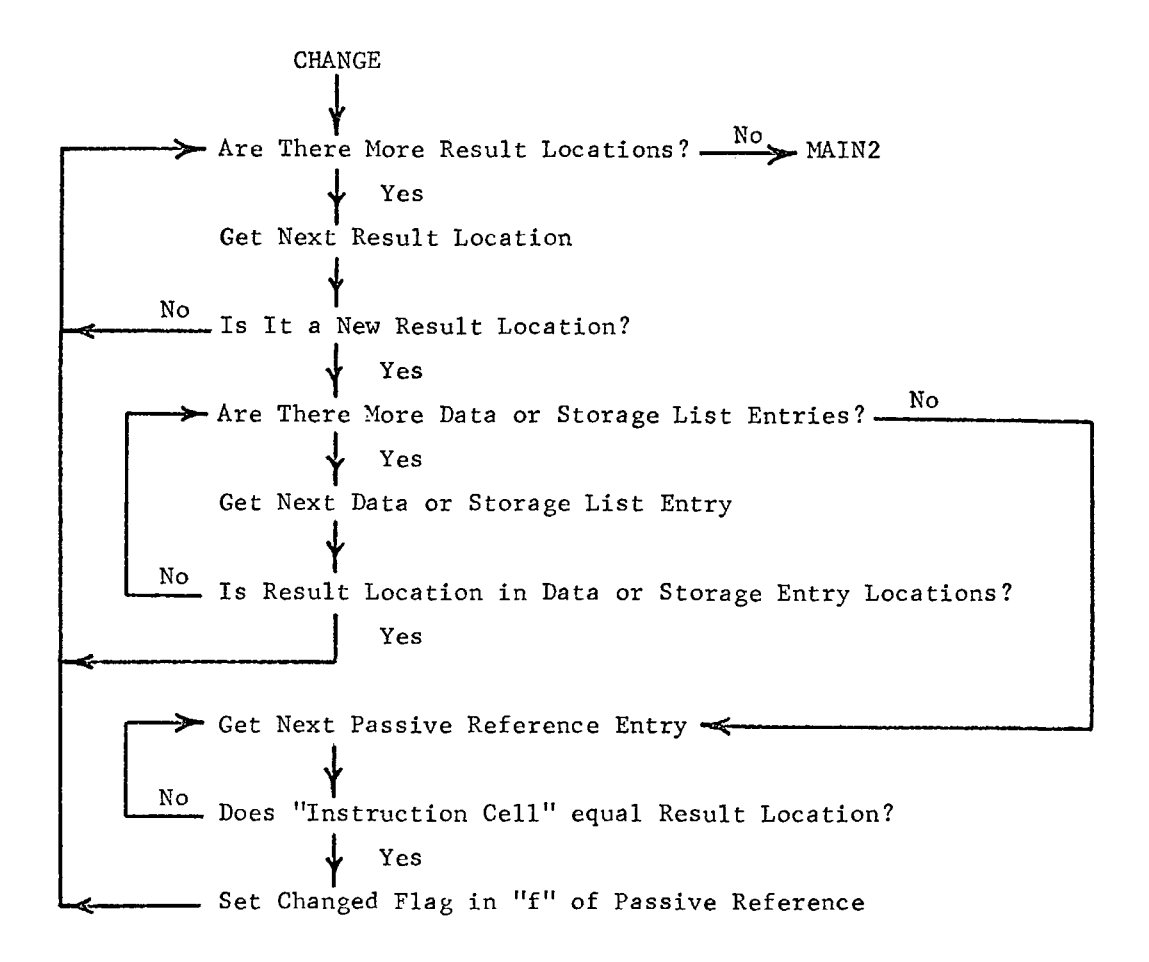

Figure Al.26 - TOPSET

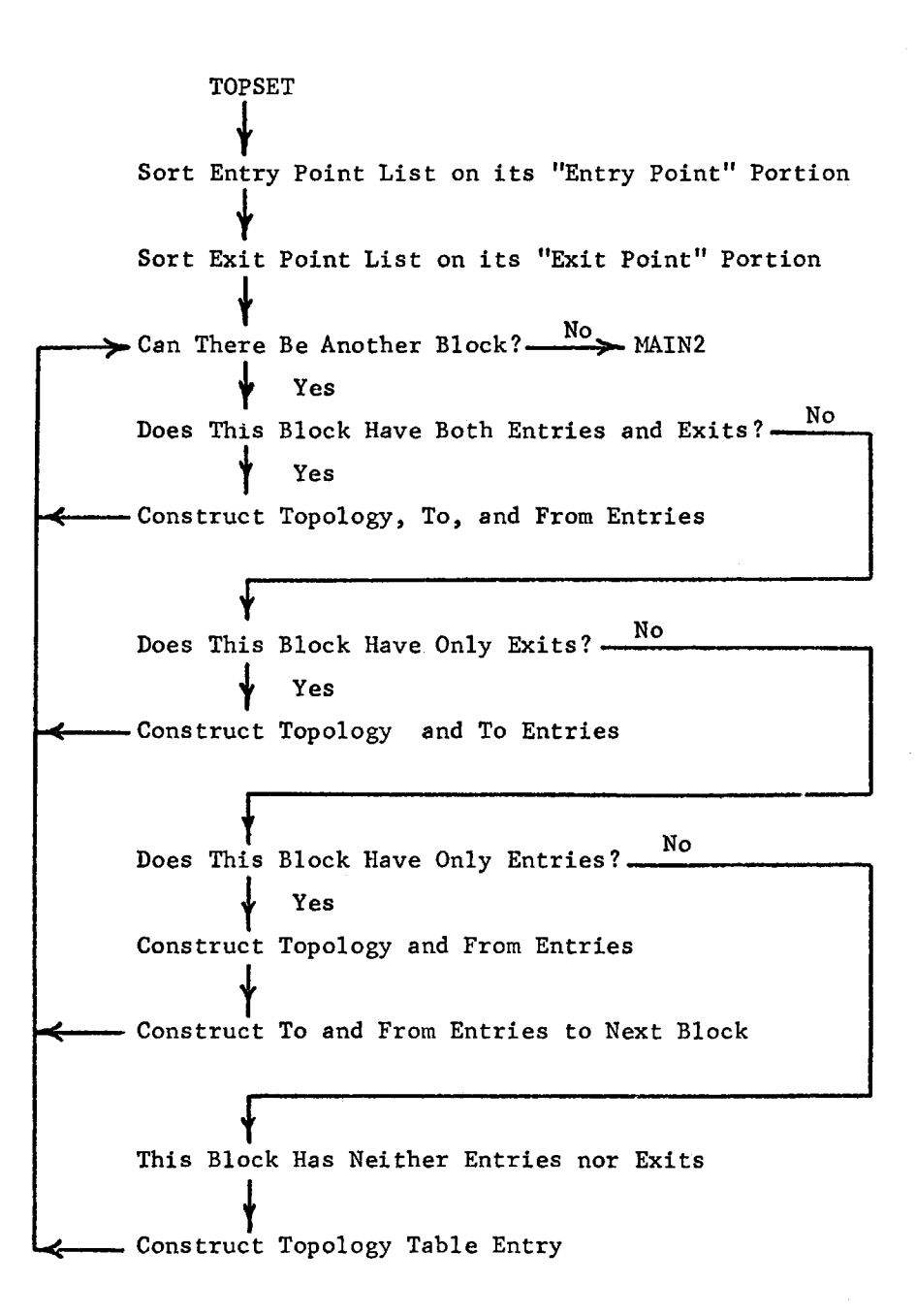

# PHASE THREE

MAIN3 is the main program of Phase Three as shown in Figure 4.1. MAIN3 calls five subroutines which perform the required Data Reduction functions. SE?31 reads the Control Tables into memory and converts the To and From Table contents from instruction locations to Block Numbers. CONECT checks the block interconnections and makes the required corrections. LOOP detects all program loops and flags both To and From Table loop closing branches. SET32 loads the Active and Passive Reference Lists into memory and constructs the active and passive entries in the Topology Table. IATEST determines the latest reference sets for each passive reference and stores the latest reference information in the Latest Reference and User Lists.

Figure Al.27 - MAIN3

 $\hat{\mathcal{A}}$ 

MAIN3 Read Control Tables into Memory (SET31)  $\frac{1}{\mathsf{Y}}$ Check Block Interconnections (CONECT) t Flag Program Loops (LOOP) t Read Reference Lists into Memory (SET32) t Find the Latest Reference (LATEST) t MAIN4

Figure Al.28 - SET31

SET31 Load Topology Table into Memory Load To Table into Memory t Sort To Table into Sequential Order  $\leftrightarrow$  Are There More To Table Entries? $\overbrace{ }$ <sup>No</sup> te nore<br>∤ Yes Get Next To Table Entry t Set Next Topology Entry "START" Portion To + Table Entry Equal "START"?  $\sqrt{\frac{1}{\text{y}_\text{es}}}$ - Replace To Table Entry by Block Number of Topology Entry Resort To Table into Original Order ~ Resort To Table Into Origina<br>
Load From Table into Memory Load from Iable into Memory<br>Sort From Table into Sequential Order<br>Sort From Table into Sequential Order

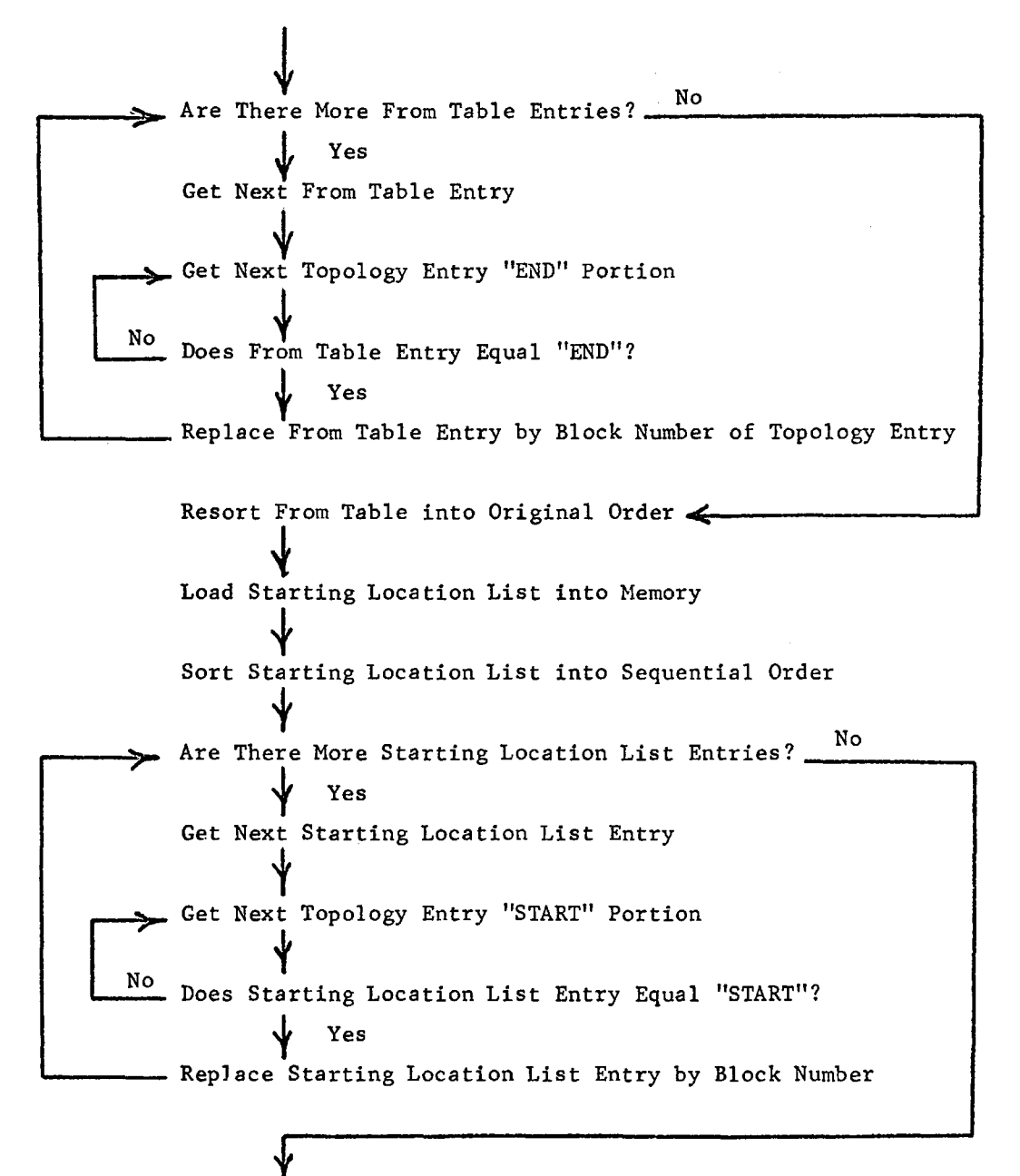

Load Data and Storage Lists into Memory->MAIN3

Figure Al.29 - CONECT

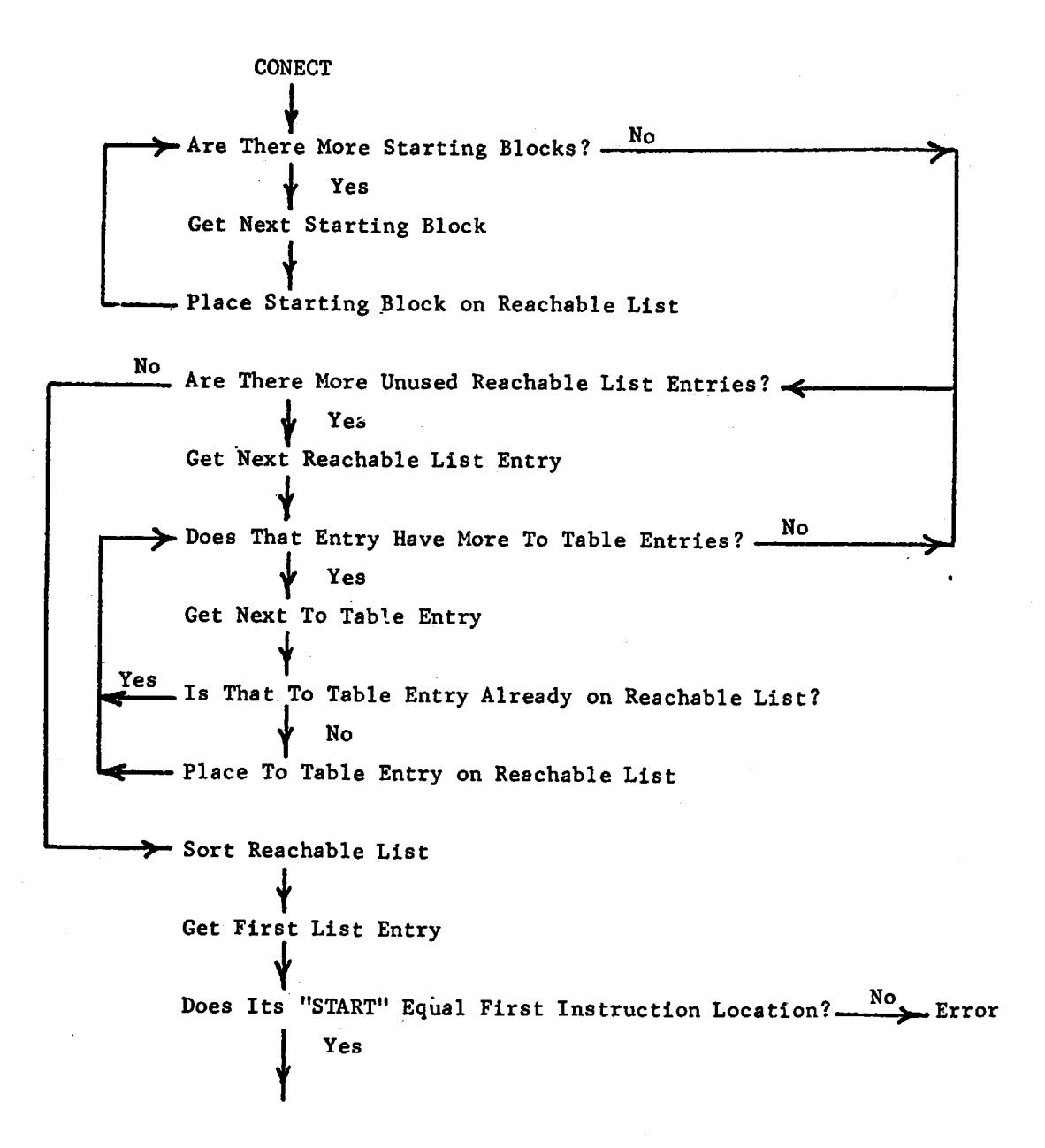

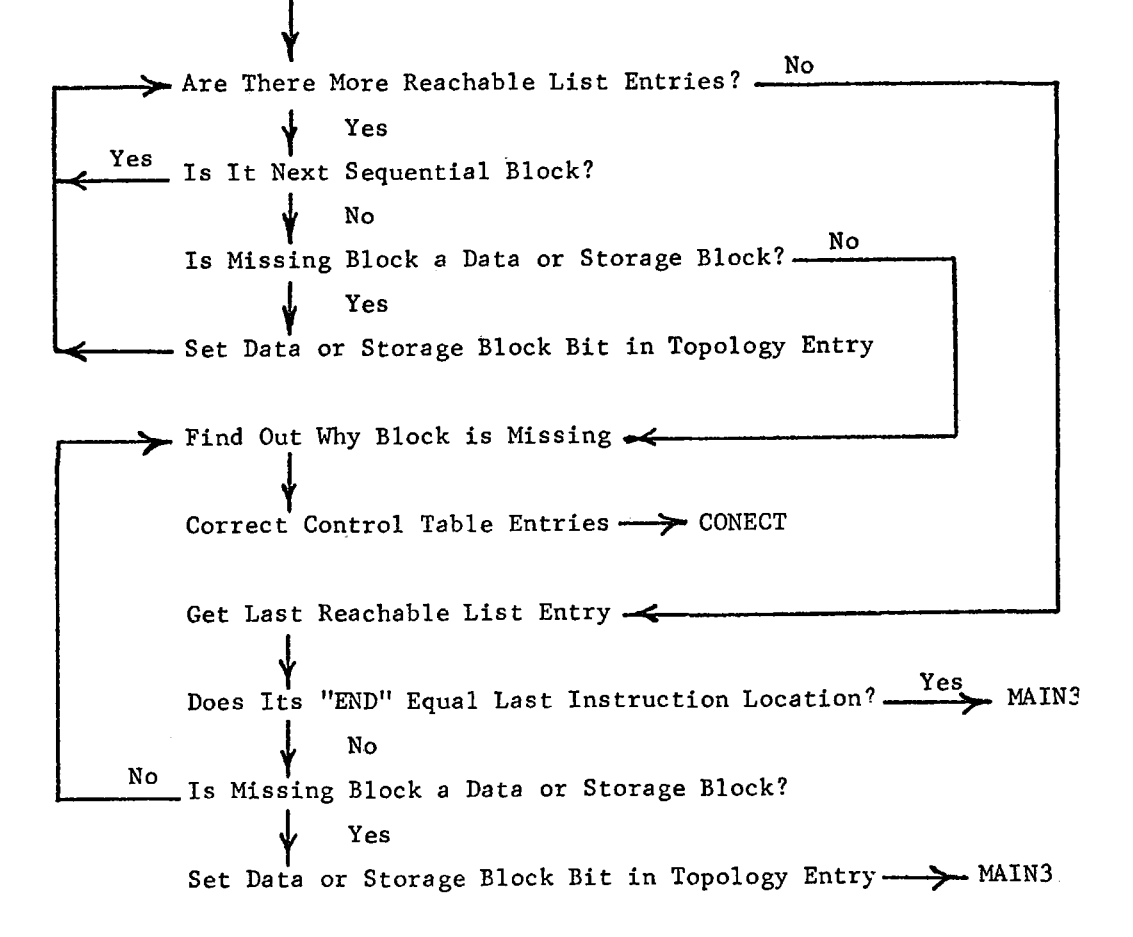

Figure Al.30 - LOOP

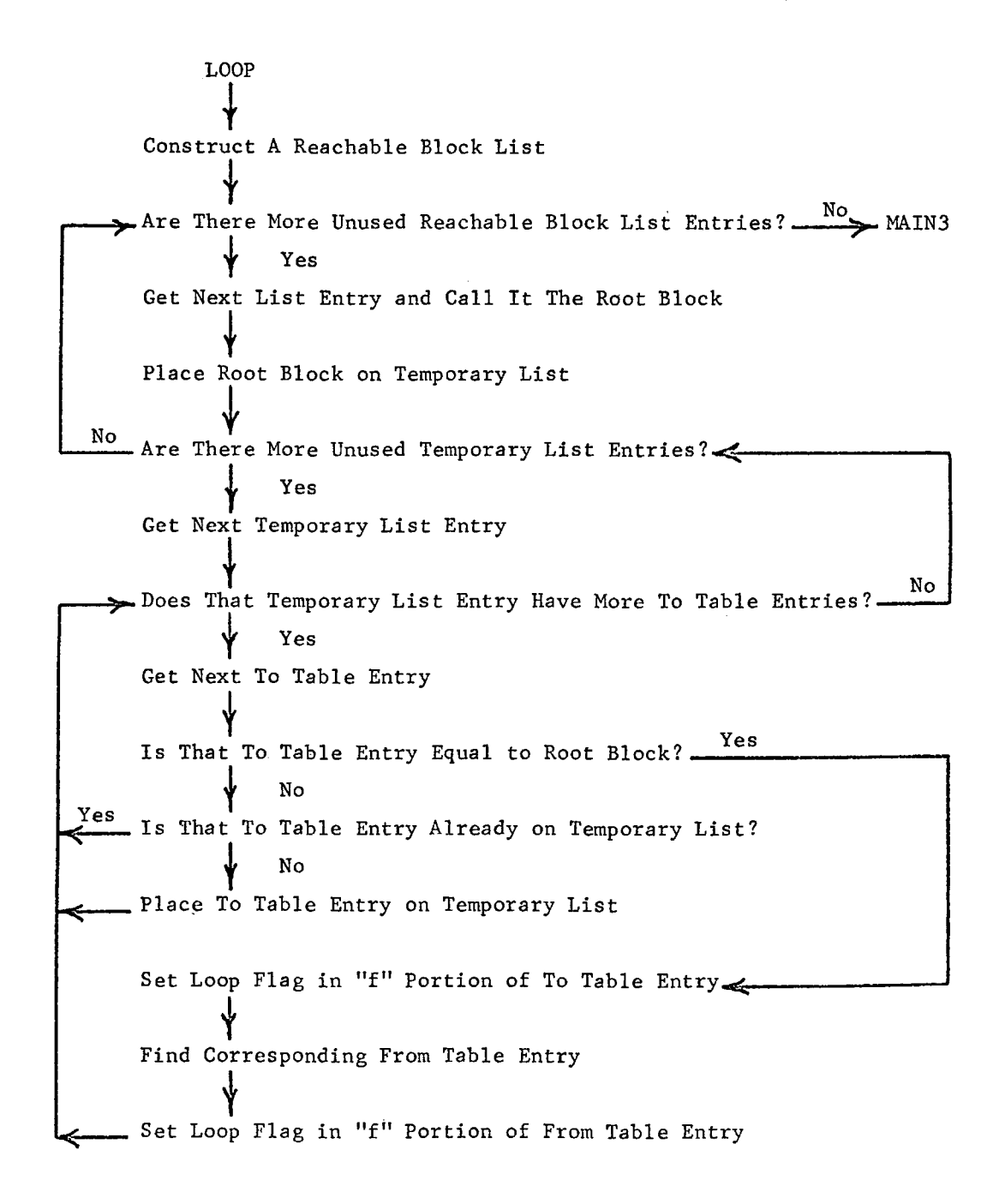

153

-----------------------

Figure Al.31 - SET32

SET32 f Load Active Reference List into Memory t Load Passive Reference List into Memory  $\begin{array}{c} \bigstar \\ \bullet \\ \bullet \end{array}$  Get Next Block "START" and "END" Are There More Active Reference List Entries? Yes Get Next Active Reference List Entry → →<br>Does This Active Entry Occur Between "START" and "END"? -------------------------1s Acti<br>∲ Yes Add Active Entry to Active Table 100 Active Entry to Active 10010<br>Increment The Block Active Table Entry Count Store Active Table Count in This Block's Topology Entry Store Active Table Pointer in This Block's Topology Entry Store Active Table Count in This Block's Topology Entry t Store Active Table Pointer in This Block's Topology Entry t Repeat Above Process for Passive List t Load Constant Value List into Memory~ MAIN3

Figure A1.32 - LATEST **LATEST** t Construct a Reachable Block List  $\rightarrow$  Are There More Reachable Block List Entries?  $\frac{\text{No}}{\text{Meas}}$  MAIN3 Yes Get Next Reachable Block List Entry  $\overline{\mathbf{t}}$ No Does Block Have More Passive Reference Table Entries? < More Passives for the Yes Get Next Passive Reference Entry for This Block Is This Passive Reference Flagged as Constant? Yes More Passives J No Is This Passive Reference Flagged as Changed? The Changed the This Passive Reference Flagged as Changed? The Changed Is This Passive Reference Flagged as Indirect? Yes Indirect + No Find Latest References on "Cell Used" (LOOK)<sub>-</sub>>More Passives

Changed->Find Latest References on Changed Address (LOOK) More Than One Latest Reference Found?  $\frac{Yes}{\longrightarrow}$  More Passives ~ No No Does Latest Reference Use a Constant? Mone Passives Reset "Cell Used" Portion of Passive Reference Entry to the Constant

155

(

Reset Changed Flag in "f" of Passive Reference Entry  $\bf v$ Find Latest Reference on New "Cell Used" (LOOK)-> More Passives

Indirect  $\longrightarrow$  Is Indirectly Addressed Location a Constant?  $\frac{N_{0}}{N_{0}}$ t Yes Get Constant Value t Reset "Cell Used" Portion of Passive Reference Entry to the Constant t Reset Portion Used in "f" of Passive Reference Entry t Reset Indirect Flag in "f" of Passive Reference Entry t Find Latest Reference on New "Cell Used" (LOOK)-> More Passives

> Find Latest References on Indirectly Addressed Location (LOOK)  $\leftarrow$ t Hore Passives

LOOK f and the North Active Reference Table Entries? No and This Block Have More Active Reference Table Entries? No J. Yes T Not Found Find Active Reference Just Ahead of Passive Reference Location.....;. \_\_\_\_ \_. ... Yes Does "Cell Used" Equal "Cell Changed"? Processor No Does This Block Have More Active Reference Entries?  $\overbrace{\text{N}\text{o}}$  Yes Get Next Higher Active Reference Entry > Increment Latest and User List Counters Add Latest and User Entries to Lists Does Portion Used Equal Portion Changed? Festurn 1 No Does Total Portion Changed Equal Portion Changed?  $\frac{Yes}{s}$  Return Reset Portion Used by Removing Portion Changed  $\big\}$ Place Block on Temporary List""""i-----------------------' Are There Unused Entries on Temporary List?  $\frac{N\sigma}{\sigma}$  Return Get Next Temporary List Block Entry No Does Temporary List Block Entry Have More From Entries? And More From  $\overleftarrow{\phantom{A}}$  Yes Get Next From Table Entry t

Is It the Original Block of Current Passive Entry? West Original No Is It Already on Temporary List? Yes More Froms **No** Does New Block Have More Active References? Yes **No** Add New Block to Temporary List More Froms Get Next Higher Active Reference Entry, No Does "Cell Used" Equal "Cell Changed"? Yes Increment Latest and User List Counters Add Latest and User Entries to Lists Ý Does Portion Used Equal Portion Changed? Yes More Froms **No** Ÿ. Does Total Portion Changed Equal Portion Changed? West More Froms No Reset Portion Used by Removing Portion Changed Add New Block to Temporary List -Bore Froms

1942-1929-1945 经总理符

**1. Stephendy 2. Sec.** 

Original -> Does Original Block Have More Active Reference Entries? No hore Froms  $\downarrow$  Yes Get Next Higher Active Reference Entry Is It Below Original Passive Reference? No More Froms No Does "Cell Changed" Equal "Cell Used"?  $\downarrow$ Yes Increment Latest and User List Counters Add Latest and User Entries to Lists Does Portion Used Equal Portion Changed? Tes Nore Froms  $\frac{1}{\sqrt{1-\frac{1}{\sqrt{1-\frac{1$ Does Total Portion Changed Equal Portion Changed? Nore Froms  $\downarrow$ No Reset Portion Used by Removing Portion Changed

#### PHASE FOUR

For programming purposes, Phase Four is divided into two parts. MAIN4 is the main program of the first part of Phase Four. NAIN4 calls two subroutines which generate the functional expressions, SET41 reads the various lists and tables into memory and constructs the Latest and User entries in the Topology Table. PERT first generates a reachable block list and then constructs a functional expression for each active reference. NAIN5 is the main program of the second part of Phase Four. MAINS calls two subroutines which produce the detailed output flowchart. SET51 reads the various lists into memory and sorts the Message Pointer List into sequential order. OUTPUT uses the Topology Table and the ordered Message Pointer List to produce the output flowchart.

Figure Al.33 - MAIN4

MAIN4 I Load The Required Tables (SET41) Construct Functional Expression (PERT) MAIN5

Figure A1.34 - SET41

SET41 Load Topology Table into Memory Load To Table into Memory Load From Table into Memory Load Starting Block List into Memory Load Active Reference Table into Memory Load Passive Reference Table into Memory Load Latest Reference List into Memory Construct Latest Reference Table Load User List into Memory Construct User Table -> MAIN5

 $\overrightarrow{N}$ REFER4 t Get Active Symbol from Format Table Entry Save on Output List Get Next Active Reference Table Entry Save Active Reference Information on Output List<br>
Save Active Reference Information on Output List<br>
form Red Alternation on Output List Save Equal Sign Symbol on Output List Is "C(" Required?<br>Yes Add "C(" Symbol to Output List - Are There Any Latest Reference Entries for Passive Reference? Yes Is There Only One Latest Reference Entry?  $\frac{No}{\sqrt{S}}$ Get Latest Reference Entry Is Expression Pointer Flag Set?  $\frac{No}{\sqrt{P}}$ Find Output Message Find First Word After Equal Sign t Copy Remaining Words onto Output List Save Passive Reference Information on Output List ...

 $\downarrow$ No Is ")" Required? - $\sqrt{ }$  Yes Add ")" to Output List  $\downarrow$ Construct Message Pointer List Entry  $\big\}$ Process Latest Reference and User Entries (LAT and USER)  $\downarrow$ More Passives

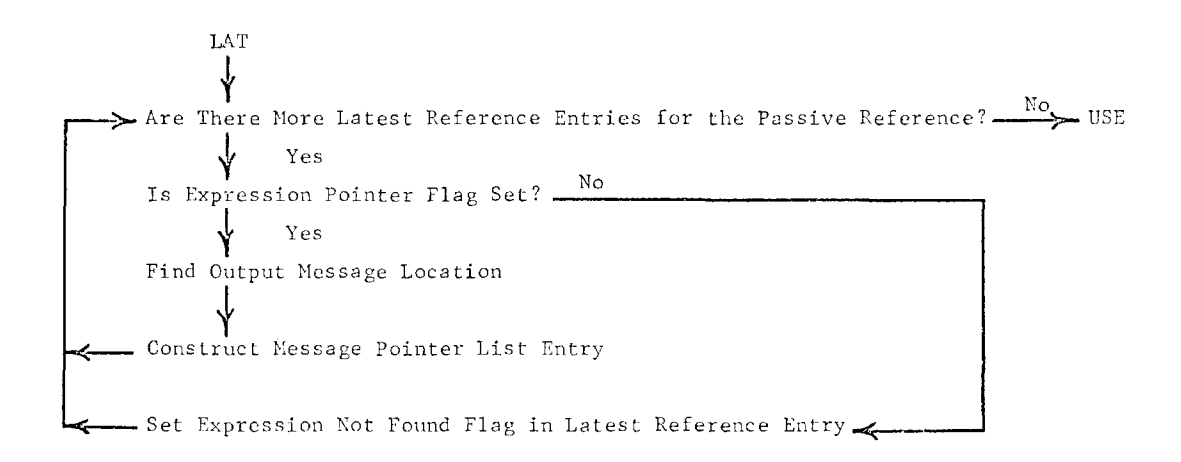

USER <sup>+</sup>No Are There Hore User Table Entries for the Active Reference?---»>- Hore Passives t Yes Get Next User Table Entry for the Active Reference Find Its Latest Reference Pair No Is Expression Not Found Flag Set?<br>
Yes Reset Expression Not Found Flag  $\big\}$ Find Location of Current Active Reference Output List Entry  $\big\}$ Construct Message Pointer List Entry t Find Location of Current Active Reference Output List Entry -Store Expression Pointer in Latest Reference Entry

 $Figure A1.36 - MAIN5$ 

MAIN5 end and the Required Tables (SET51) print Output Flowchart (OUTPUT)

Figure Al.37 - SETSl

# SETSl

t Load Topology Table into Memory **t**  Load To Table into Memory Load From Table into Memory **that a**<br>
Load Starting Block List into Memory **t**  Load Message Pointer List into Memory t Sort Nessage Pointer List into Sequential Order **t**  Load Output Message File into Memory f Load Symbol Table into Memory **t**<br>↓<br>Sort Symbol Table into Sequential Order Load Constant Value List into Memory Load Data List into Memory Load Bata List filto Hemory<br>Load Storage List into Memory  $\rightarrow$  MAINS

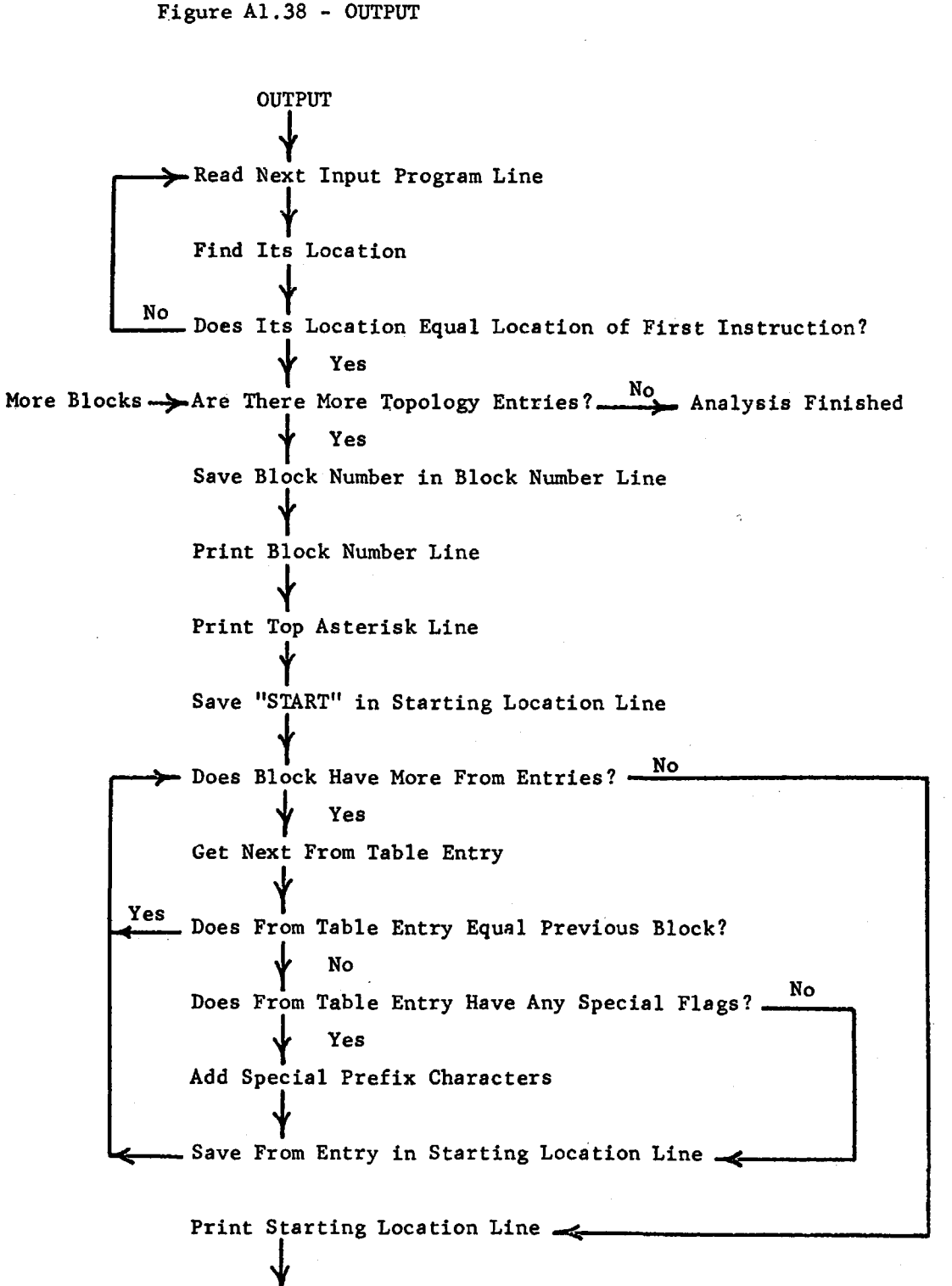

**t**<br>Print BCD Source Instruction Yes No Does Message Pointer List Contain Functional Expression for Line?<br> $\downarrow$  Yes Find Functional Expression on Output Message File Convert Functional Expression into BCD Words **f**  Print· Functional Expression the Message Pointer List Contain Cross Reference Expression for Line? No. 7 No. 7 No. 7 No. 7 No. 7 No. 7 No. 7 No. 7 No. 7 No. 7 No. 7 No. 7 No. 7 No. 7 No. 7 No. 7 No. 7 No. 7 No. 7 No. 7 No. 7 No. 7 No. 7 No. 7 No. 7 N Find Cross Reference Expression on Output Message File Convert Cross Reference Expression into BCD Words Print Cross Reference Expression Read Next Input Program Line **Find Its Location** Is It in Current Block?  $\uparrow$ No

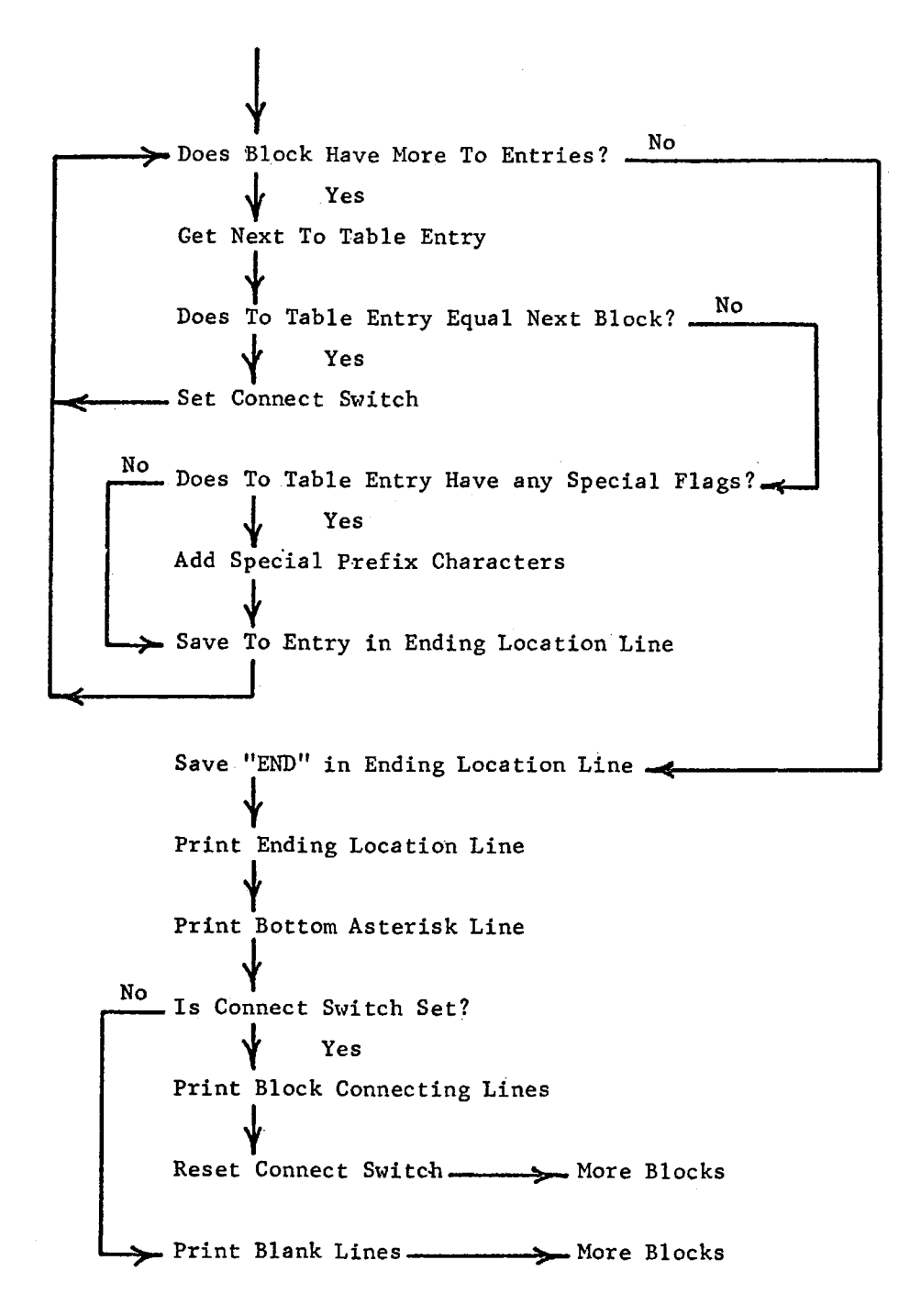

 $\cdots$ 

-- - ---- --------------------------

### APPENDIX TWO

## FLOWCHARTS OF ACTUAL PROGRAMS

One standard question has been, "Can the Analysis Program analyze its elf?" The purpose of this appendix is to display flowcharts of analysis subroutines produced automatically by the analysis program. In general, the Topological Flowcharts are accurate, while the Detailed Flowcharts are incomplete' due to unprogrammed functional generation subroutines.

Figure A2.1a shows the listing of a subroutine which converts the binary number contained in the logical AC into a BCD number with leading blanks. Figure A2.1b displays the Topological Flowchart of the conversion program while Figure A2.1c displays the Detailed Flowchart.

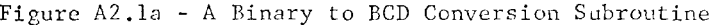

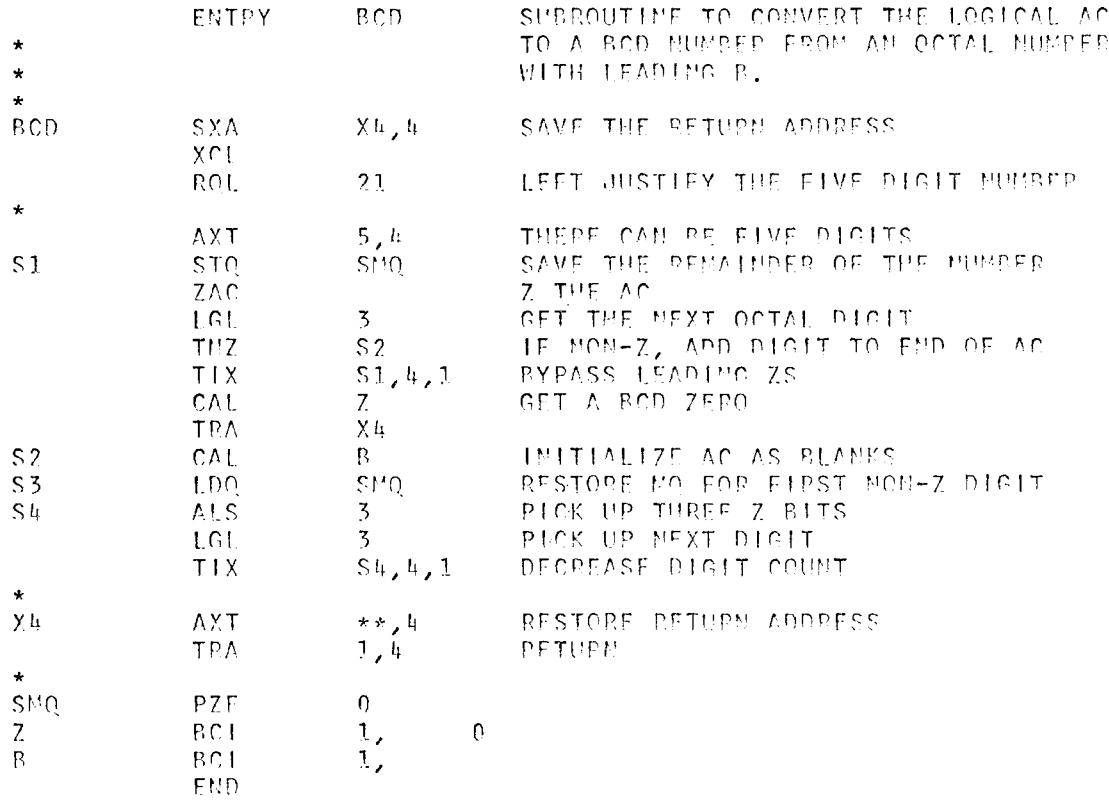

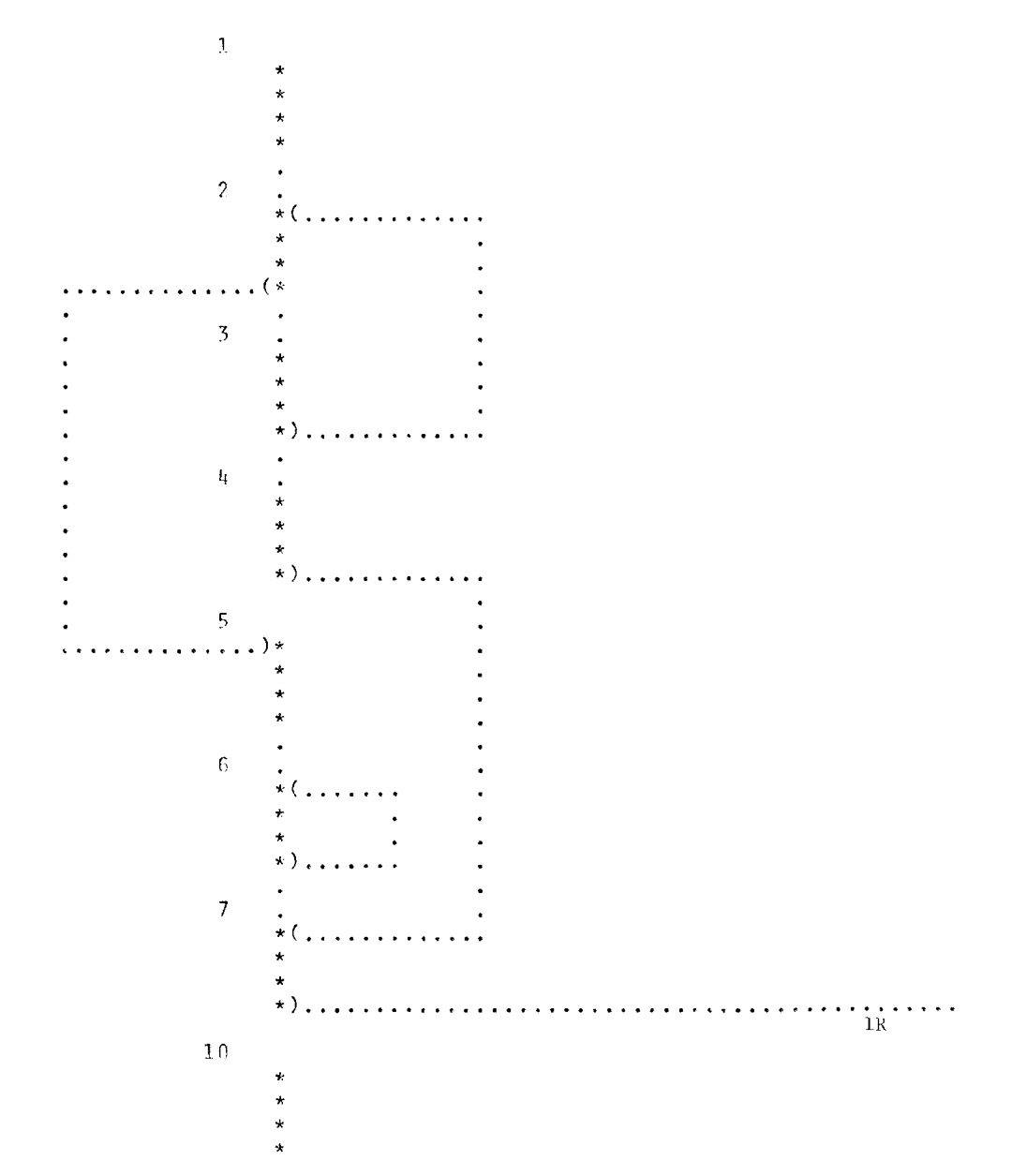

Figure A2.1b - The Topological Flowchart for Figure A2.1a

|                      |                 |                  |                 | ************************                       |                      |                |
|----------------------|-----------------|------------------|-----------------|------------------------------------------------|----------------------|----------------|
|                      |                 |                  | 2               | $\star$                                        | $\star$              |                |
| $02$ BCD $SYA$<br>03 |                 | $Xh$ , $h$       |                 | $A / X = 1 X E$<br>$\star$                     | $\phi_{\rm f}$       |                |
| 0 k                  | IXCL.<br>ROL.   | 21               |                 | $\pmb{\cdot}$                                  | $\star$<br>$\star$   |                |
| 0.5                  | AYT.            | 5, h             |                 | $1 \times h = \Lambda / 77h00h00005*$<br>$\pm$ |                      |                |
|                      |                 |                  | 5.              | $\mathcal{L}$                                  |                      |                |
|                      |                 |                  |                 | ************************                       |                      |                |
|                      |                 |                  |                 |                                                |                      |                |
|                      |                 |                  |                 |                                                |                      |                |
|                      |                 |                  |                 | $\overline{2}$                                 |                      |                |
|                      |                 |                  |                 | ************************                       |                      |                |
|                      |                 |                  | 6.              | $\star$                                        | $\star$ ( $\ldots$ ) | $-1.3$         |
| 06. S1               | - STQ           | S MQ             |                 | $\mathcal{E} \cup \mathcal{E}$<br>$\star$      | $\star$              |                |
| 07                   | ZAC             |                  |                 | ÷                                              | $\star$              |                |
| 10                   | $-LGL$          | $\overline{5}$   |                 |                                                | $\star$              |                |
| 11                   | TM <sub>7</sub> | S <sub>2</sub>   | 11 <sub>1</sub> | $\star$<br>$\star$                             | $\star$<br>$\star$ ) | -5             |
|                      |                 |                  |                 | ***********************                        |                      |                |
|                      |                 |                  |                 |                                                |                      |                |
|                      |                 |                  |                 |                                                |                      |                |
|                      |                 |                  |                 |                                                |                      |                |
|                      |                 |                  |                 | 3                                              |                      |                |
|                      |                 |                  |                 | ************************<br>$\star$            | $\star$              |                |
| 12                   |                 | $T1X = S1, 4, 1$ | 12              | $\star$                                        | $\star$              |                |
|                      |                 |                  | 12 <sub>1</sub> | $\star$                                        | $\star$ ) $\ldots$   | 1.2            |
|                      |                 |                  |                 | ************************                       |                      |                |
|                      |                 |                  |                 |                                                |                      |                |
|                      |                 |                  |                 |                                                |                      |                |
|                      |                 |                  |                 | Ij.                                            |                      |                |
|                      |                 |                  |                 | ************************                       |                      |                |
|                      |                 |                  | 13              | $\star$                                        |                      |                |
| 13                   | CAL.            | 7 <sub>1</sub>   |                 | $\star$                                        | $\star$              |                |
| 1 <sub>b</sub>       | TPA.            | y <sub>h</sub>   |                 | $\star$                                        | $\star$              |                |
|                      |                 |                  | 1 <sub>h</sub>  | $\star$                                        | $\star$ )            | 7              |
|                      |                 |                  |                 | ************************                       |                      |                |
|                      |                 |                  |                 |                                                |                      |                |
|                      |                 |                  |                 |                                                |                      |                |
|                      |                 |                  |                 | $\overline{5}$                                 |                      |                |
|                      |                 |                  |                 | ************************                       |                      |                |
|                      |                 |                  | 15              | $\pm$                                          | $\star$ ( $\ldots$ ) | 2              |
| 15S                  | CAL             | B.               |                 | $AC = 606050606050$<br>$\pm$                   | $\star$              |                |
| 16 \$3               | LDQ             | $S^{\mu}$ 10     | 16              | $M = M \cap$<br>$\star$<br>$\star$             | $\star$<br>¥.        | $6 - SMQ = MQ$ |
|                      |                 |                  |                 | ***********************                        |                      |                |
|                      |                 |                  |                 |                                                |                      |                |
|                      |                 |                  |                 | $\bullet$                                      |                      |                |
|                      |                 |                  |                 |                                                |                      |                |

Figure A2.1c - The Detailed Flowchart for Figure A2.1a

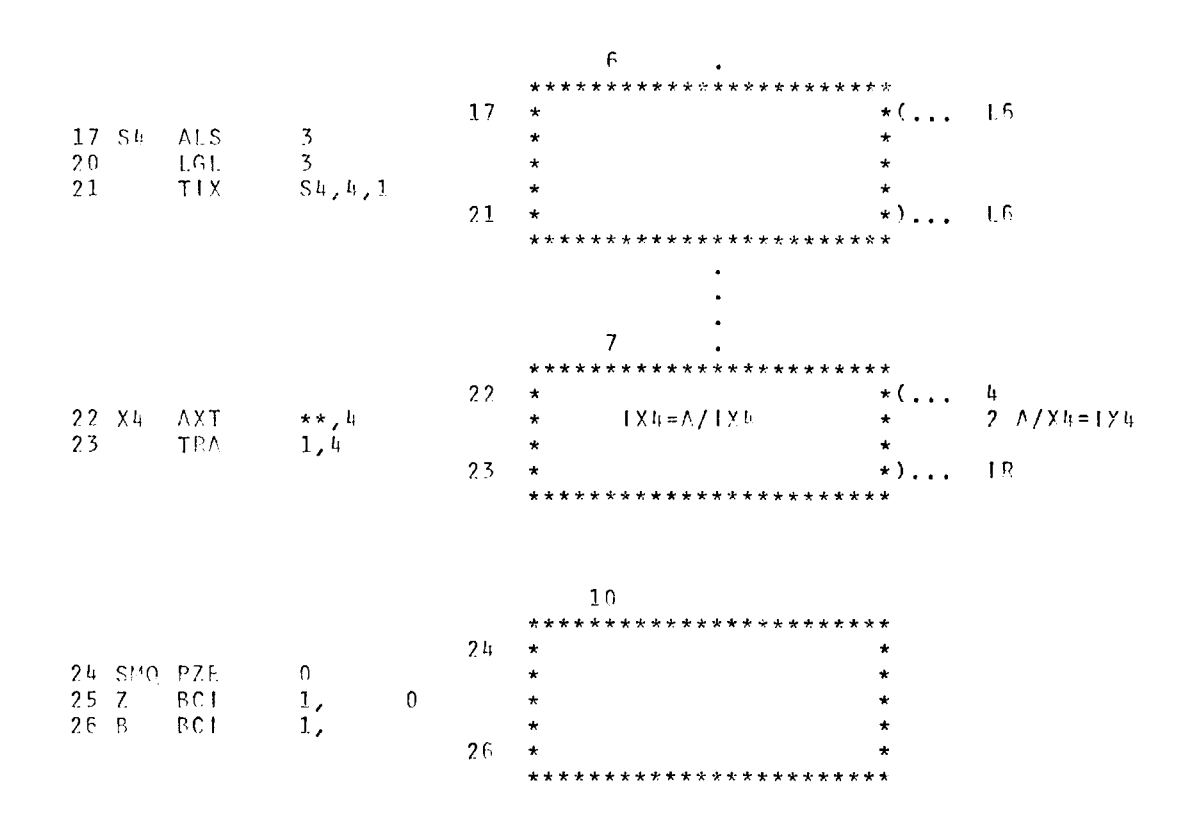

Figure A2.2a shows the listing of a program which sorts a table on its address portion and then within the same address by tag. First, the program interchanges the address and tag portions of each entry. Second, the program calls a binary sort routine, DSRT18, to perform the sort. Third, the program returns the addresses and tags to their original positions. Figure A2.2b displays the Topological Flowchart of the program.
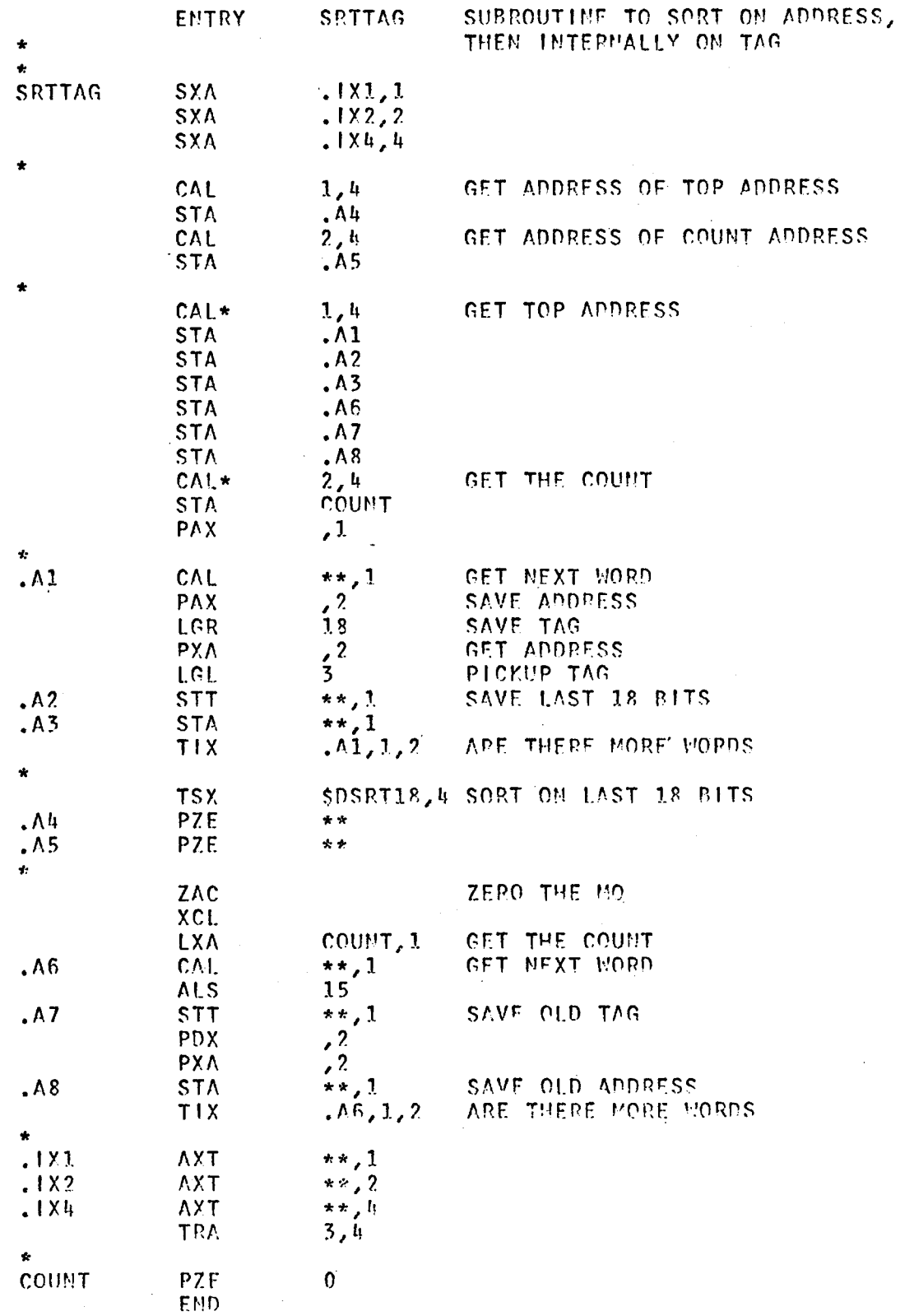

## Figure A2.2a - An Address and Tag Sort Subroutine

\_\_\_\_\_\_\_\_\_\_\_\_\_\_\_\_\_

 $\bullet$ 

177

Figure A2.2b - The Topological Flowchart for Figure A2.2a

| $\mathbf 1$     |                                         |
|-----------------|-----------------------------------------|
|                 | $\star$                                 |
|                 | $\star$                                 |
|                 | $\star$<br>$\star$                      |
|                 |                                         |
| $\overline{2}$  | $\bullet$                               |
|                 | $\star$ ( $\ldots$                      |
|                 | $\star$<br>$\bullet$                    |
|                 | $\star$                                 |
|                 | $\star$ )                               |
|                 |                                         |
| $\overline{3}$  | $\bullet$<br>$\star$                    |
|                 | $\hat{\mathbf{x}}$                      |
|                 | $\star$                                 |
|                 | $\ket{t}$<br>$\mathcal{L}^{\text{max}}$ |
|                 |                                         |
| $\mathbf{I}_1$  |                                         |
|                 | $\star$                                 |
|                 | $\star$<br>$\star$                      |
|                 | $\star$                                 |
|                 |                                         |
| $\overline{5}$  |                                         |
|                 |                                         |
|                 | $\star$                                 |
|                 | $\star$<br>$\star$                      |
|                 |                                         |
| $\mathsf{K}$    |                                         |
|                 | $\star$ (                               |
|                 | $\star$                                 |
|                 | $\star$                                 |
|                 | $\star)$                                |
| $\overline{7}$  |                                         |
|                 | $\bullet$<br>$\star$                    |
|                 | $\star$                                 |
|                 | $\star$                                 |
|                 | . 1 P.<br>$\star)$<br>.                 |
| 10 <sub>o</sub> |                                         |
|                 | $\star$                                 |
|                 | $\star$                                 |
|                 | $\star$                                 |
|                 | $\star$                                 |

Figure A2.3a shows the listing of the DSRT18 program which performs a binary sort using only the right-hand eighteen bits. Figure A2.3b displays the Topological Flowchart of the sort program. While the DSRT18 subroutine was being analyzed, the CONECT subroutine found that there was an instruction just above location SORT31 in DSRT18 which could not be reached. This unreachable instruction turned out to be extraneous and must have been inserted while the program was being prepared for input to the computer. After the extra instruction was removed, the analysis program ran to completion.

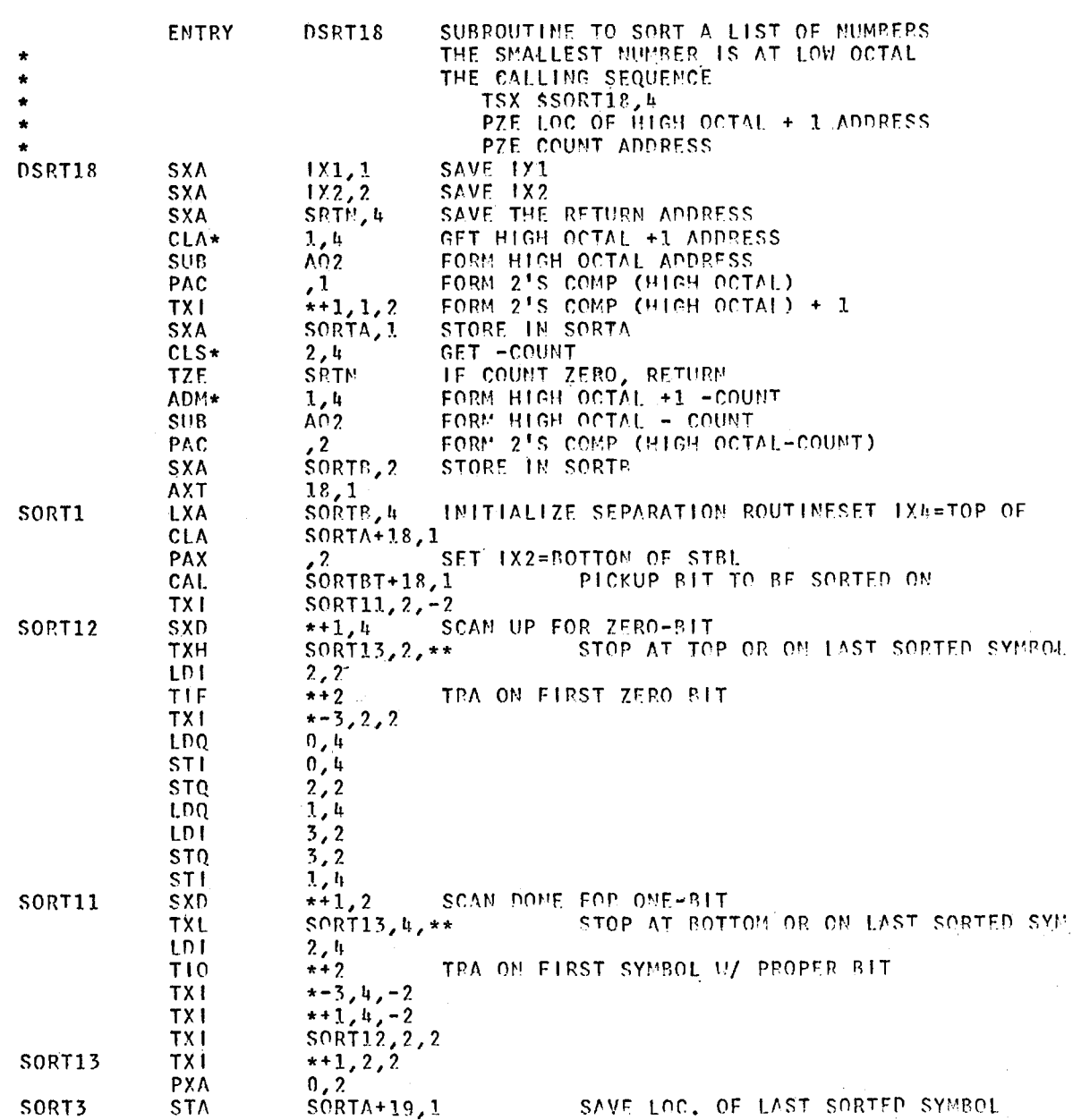

Figure A2.3a - A Binary Sort Subroutine

 $\sim$ 

 $\bar{\beta}$ 

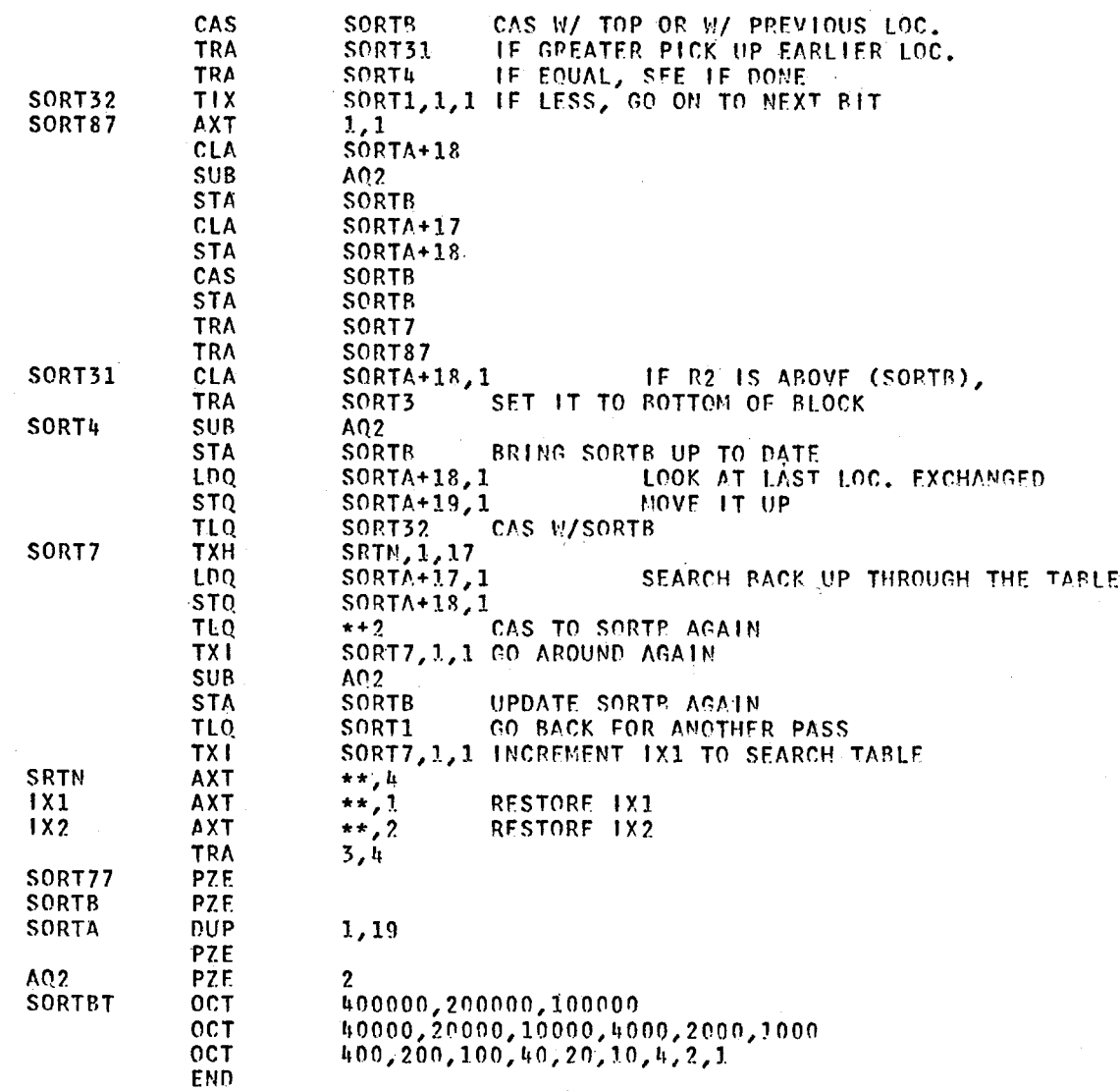

 $\pmb{\chi}$ 

181

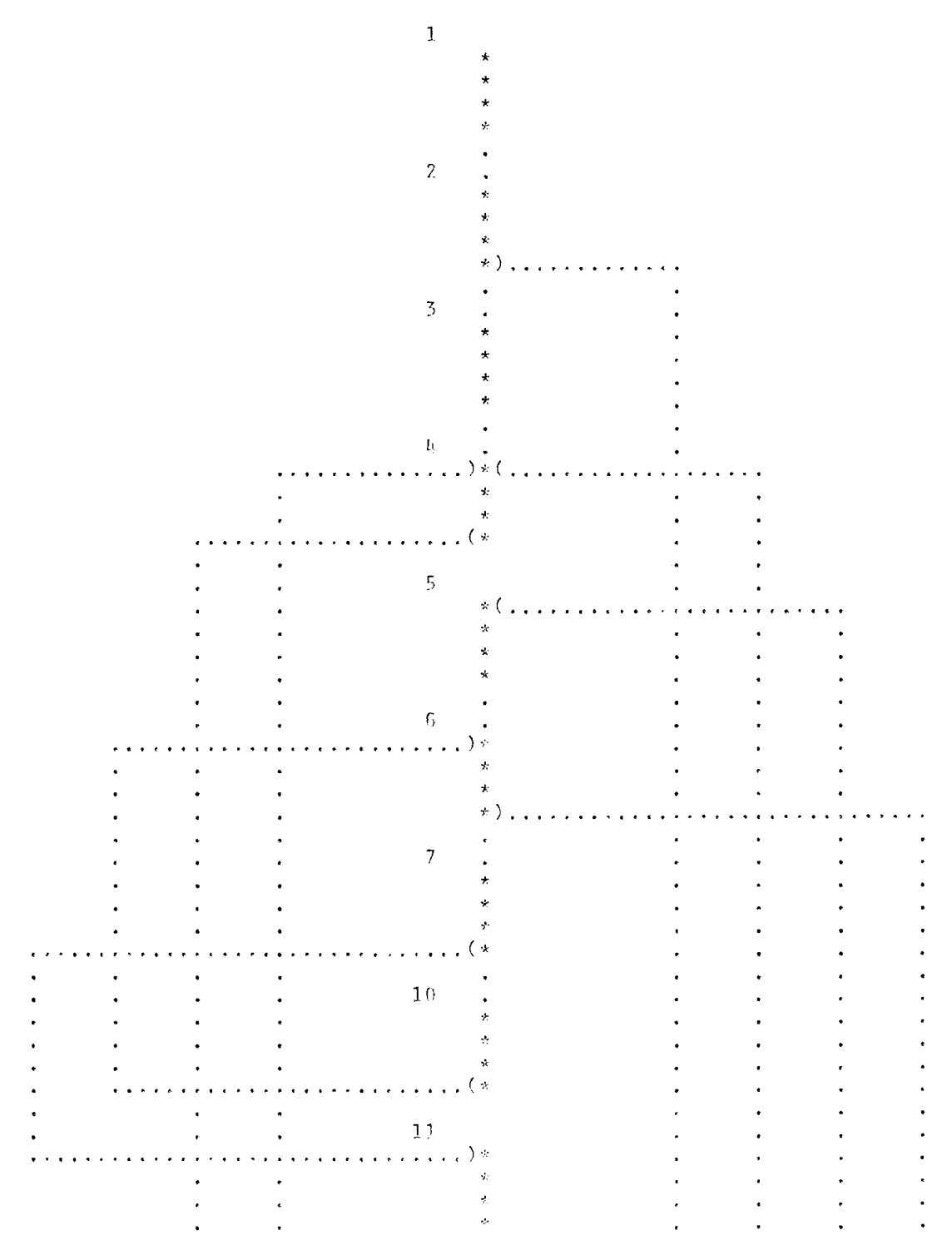

Figure A2.3b - The Topological Flowchart for Figure A2.3a

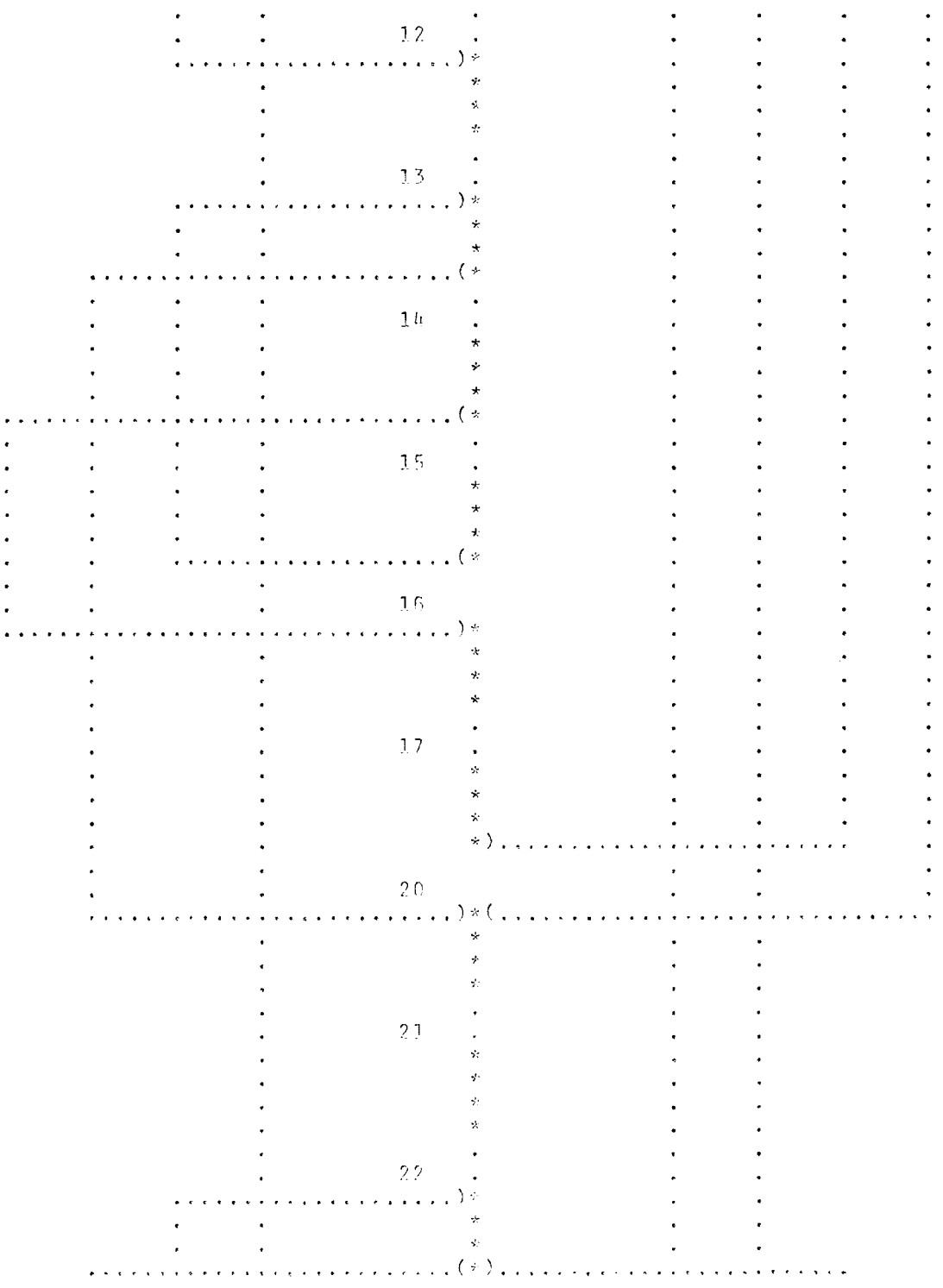

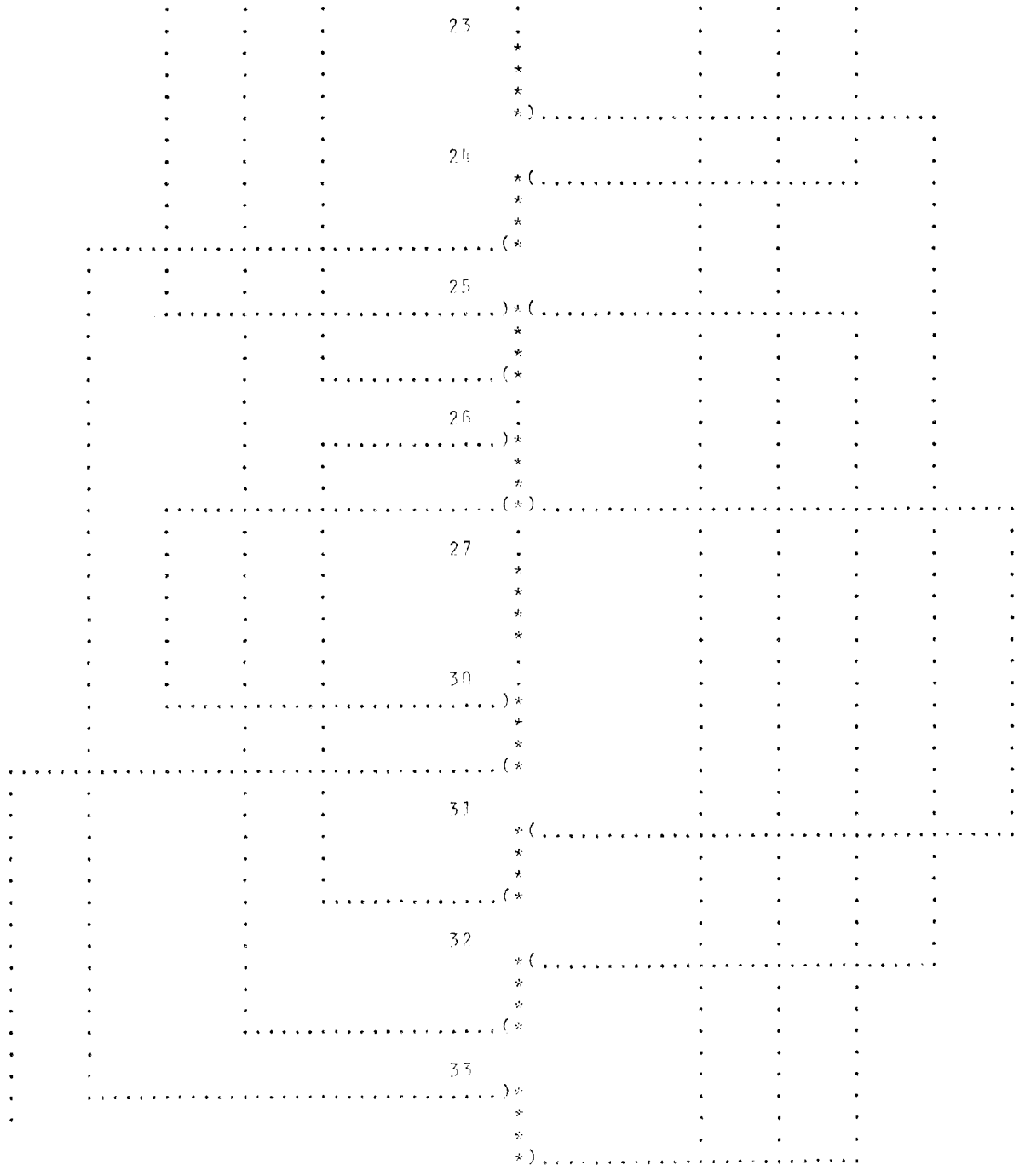

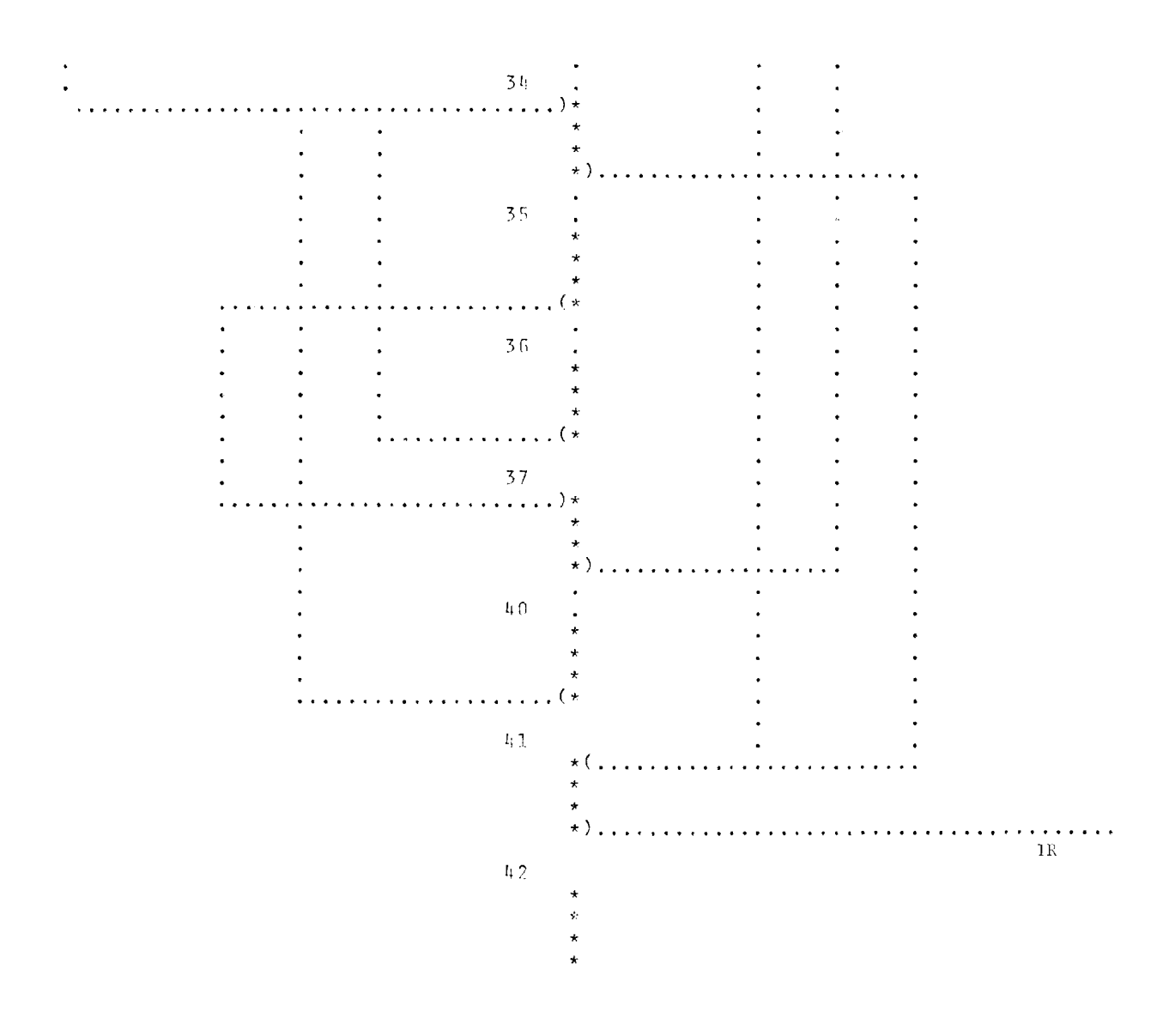

## BIBLIOGRAPHY

२००४ - २३ जिल्ला १९७४ अन्याना एक सामग्री अध्यक्षित अनिकार को सामग्री से सामग्री अध्यक्षित सामग्री का अनुसार अन्

لمصطلح والمحافظ

 $\label{eq:10} \mathcal{C}_{\mathcal{A}}(\omega_{\mathcal{B}}) = \mathcal{C}_{\mathcal{B}}(\omega_{\mathcal{B}}) \mathcal{C}_{\mathcal{B}}(\omega_{\mathcal{B}}) \mathcal{C}_{\mathcal{B}}(\omega_{\mathcal{B}})$ 

إفهار فيجود متبرجماني الدارات والدار

- 1. Berge, C., The Theory of Graphs and Its Application, Translated by Alison Doig, John Wiley and Sons, New York, 1962.
- 2. The Compatible Time-Sharing System, A Programmer's Guide, M.I.T. Press, Cambridge, Massachusetts, 1966.
- 3. Haibt, L. M., "A Program to Draw Multilevel Flow Charts," Proceedings of the Western Joint Computer Conference, pp. 131-137, (1959).
- 4. Hain, G. and K. Hain, "Automatic Flow Chart Design," Proceedings of the ACM 20th National Conference, pp. 513-521, (August 1965).
- *S.* IBM 7094 Data Processing System Reference Manual, IBM Corporation, Poughkeepsie, New York.
- 6. IBM 7090/7094 Programming Systems FORTRAN II Assembly Program (FAP) Reference Manual, IBM Corporation, Poughkeepsie, New York.
- 7. Iverson, K. E., A Programming Language, John Wiley and Sons, New York, 1962.
- 8. Krider, L., "A Flow Analysis Algorithm," Journal of the Association for Computing Machinery, Vol. 11, No. 4, pp. 429-436, (October 1964).
- 9. Needleman, M. R. and C. A. Irvine, Pathfinder, A Source Code Analysis Program for the Multiprocessor Environment, Western Data Processing Center, University of California, Los Angeles, California, (1966).
- 10. Nievergelt, J., "On the Automatic Simplification of Computer Programs," Communications of the ACM, Vo1. 8, No. 6, pp. 366-370, (June 1965).
- 11. Prosser, R. T., Applications of Boolean Matrices to Analysis of Flow Diagrams, Technical Report No. 217, Lincoln Laboratory, Lexington, Massachusetts, (January 1960).
- 12. Ramamoorthy, c. V., "Connectivity Consideration of Graphs Representing Discrete Sequential Systems," IEEE Transactions on Electronic Computers, Vol. EC-14, No. 5, pp. 724-727, (October 1965).
- 13. Rising, H.K., On an Automated Method of Symbolically Analyzing Times of Computer Programs, Technical Report No. 154, MITRE Corporation, Bedford, Massachusetts, (March 1966).
- 14. Ross, D. T., "A Generalized Technique for Symbol Manipulation and Numerical Calculation," Communications of the ACM, Vol. 4, No. 3, pp. 147-150, (March 1961).
- 15 Sutherland, I. E., Sketchpad: A Man-Machine Graphical Communication System, Technical Report No. 296, Lincoln Laboratory, Lexington, Massachusetts, (January 1963).

## BIOGRAPHY

Daniel U. Wilde was born on December 27, 1937 in Wilmington, Ohio. He attended high school at the Evanston Township High School, Evanston, Illinois, from which he was graduated in June, 1956. He was an undergraduate at the University of Illinois where he received the degree of Bachelor of Science from the Department of Electrical Engineering in February, 1961. Since then he has been a graduate student at the Massachusetts Institute of Technology where he received the degree of Master of Science from the Department of Electrical Engineering in September, 1962. Mr. Wilde is a member of Tau Beta Pi, Eta Kappa Nu, and Sigma Xi. Since 1962 he has been a member of the staff of the Electrical Engineering Department, first as a teaching assistant and then as a research assistant with Project MAC. Since 1964 he has been a Research Instructor of Medicine at the Boston University Medical School, He is married to the former Marylin R. Corbett of Billings, Montana.

UNCLASSIFIED

Security Classification

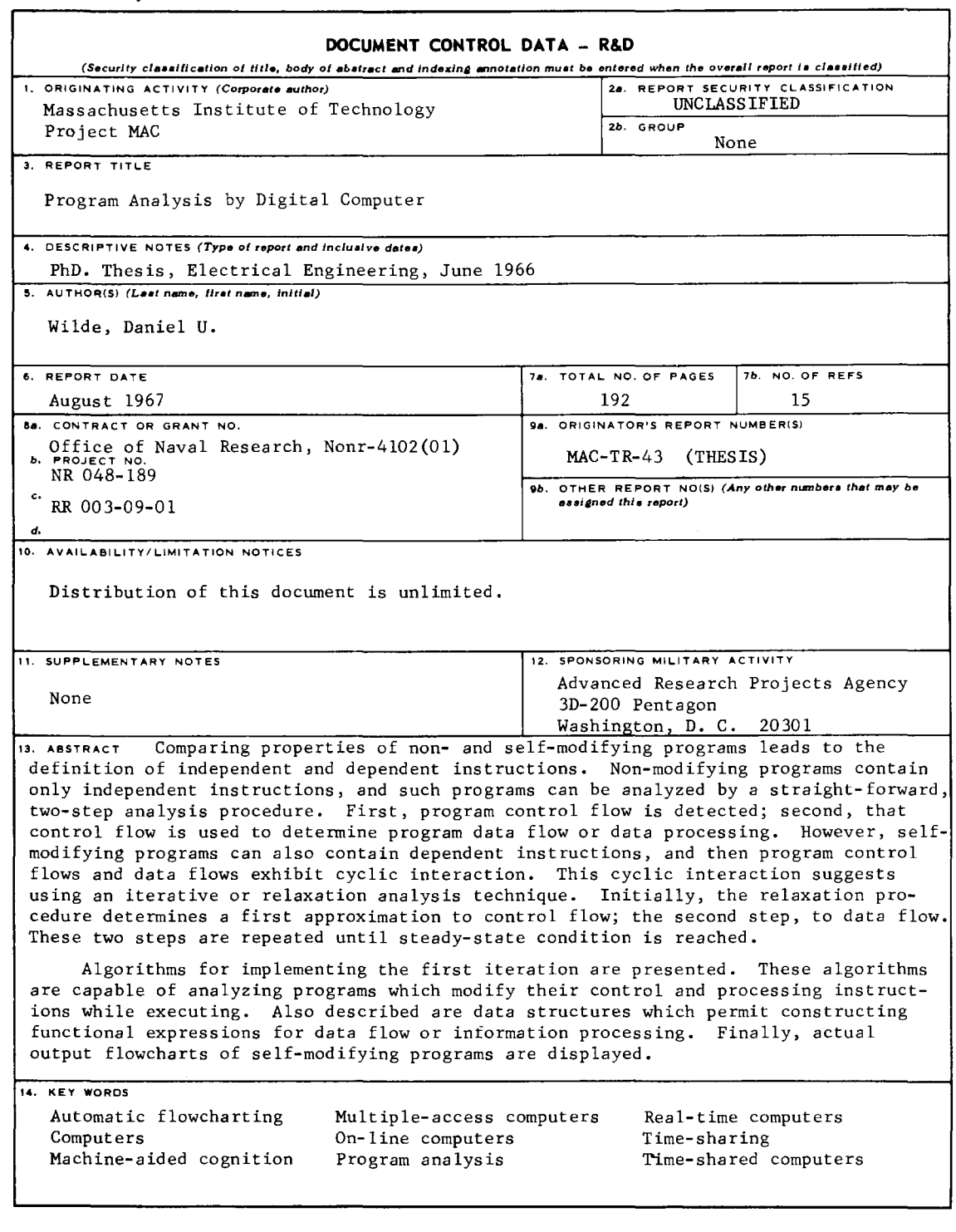

## DD . FORM. 1473 (M.I.T.)

UNCLASSIFIED Security Classification

 $\hat{\mathcal{L}}$ 

 $\bar{I}$